Diese Arbeit wurde begutachtet von

\_\_\_\_\_\_\_\_\_\_\_\_\_\_\_\_

TU<sub>UB</sub>

Die approbierte Originalversion dieser Diplom-/ Masterarbeit ist in der Hauptbibliothek der Tech-nischen Universität Wien aufgestellt und zugänglich. http://www.ub.tuwien.ac.at

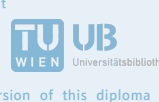

The approved original version of this diploma or master thesis is available at the main library of the Vienna University of Technology. http://www.ub.tuwien.ac.at/eng

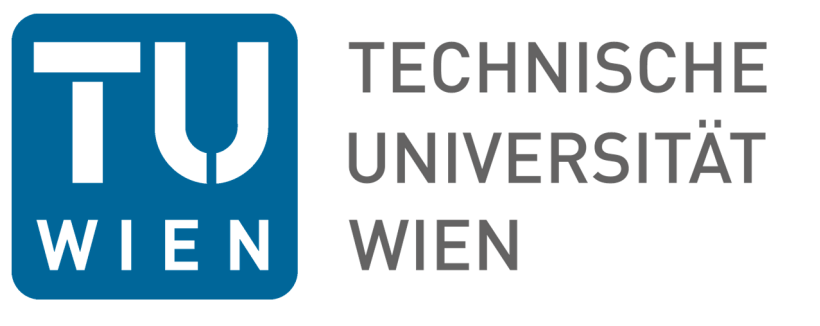

## DIPLOMARBEIT

## **Vergleich von GNSS-Echtzeitkorrekturmodellen zur Kompensation von Spannungen im Landesnetz**

ausgeführt am

**Department für Geodäsie und Geoinformation Forschungsgruppe Höhere Geodäsie** 

der Technischen Universität Wien

A.o. Univ.Prof. Dipl.-Ing. Dr.techn. Robert Weber

durch Claus Michael Weghofer BSc Matr. Nr.: 0504430 Ausseraigen 13 2870 Aspangberg-St. Peter

Wien, im März 2018 Unterschrift

## Kurzfassung

In dieser Diplomarbeit war die Funktionsweise der Übertragungstechnik des Standardformats RTCM 3.1 in Hinblick auf Qualität, Verfügbarkeit und nicht zuletzt auf korrekte Verarbeitung der Korrekturdaten an den Roverendgeräten zu prüfen. Zudem waren die von EPOSA und BEV (APOS) angebotenen Rasterdaten zu evaluieren. Zu diesem Zweck wurden Testpunkte in unterschiedlichen Gebieten von Österreich mit einem GNSS Receiver besetzt und die Korrekturdaten vom EPOSA Dienst inklusive Raster in Echtzeit angebracht. Gleichzeitig wurden die mittels dem APOS-Dienst gemessenen ETRF Koordinaten mit Hilfe des vom BEV angebotenen GIS- und Höhenraster im Postprocessing korrigiert. Dies erlaubt den Vergleich der mit Hilfe von beiden Diensten gewonnenen Punktkoordinaten. Die Ergebnisse der zu evaluierenden Rasterdaten weisen in den unterschiedlichen Testgebieten Differenzen bis zu einigen Dezimetern auf.

## Abstract

The diploma thesis evaluates the GNSS broadcasting technology in RCTM 3.1 standard format, investigating the quality, availability and fidelity of the signal received at the rover devices. Moreover, the grid data provided by the EPOSA and APOS to correct for distortions of the national control network services are evaluated. The analyses involve experiments at several locations in Austria, where positions of GNSS receivers were determined in real time and corrected with EPOSA grid data. Also, in post-processing, the GIS-grid and heights-data from BEV were used to obtain ETRF coordinates from the APOS measurements. Finally, a comparison was performed between the site coordinates obtained by means of the EPOSA and APOS services, revealing differences up to decimeters in different test areas.

Vielen Dank an meine Familie und Freunde sowie an Dr. Robert Weber, DI Josef Wagner und Katharina Freiler

## **Inhaltsverzeichnis**

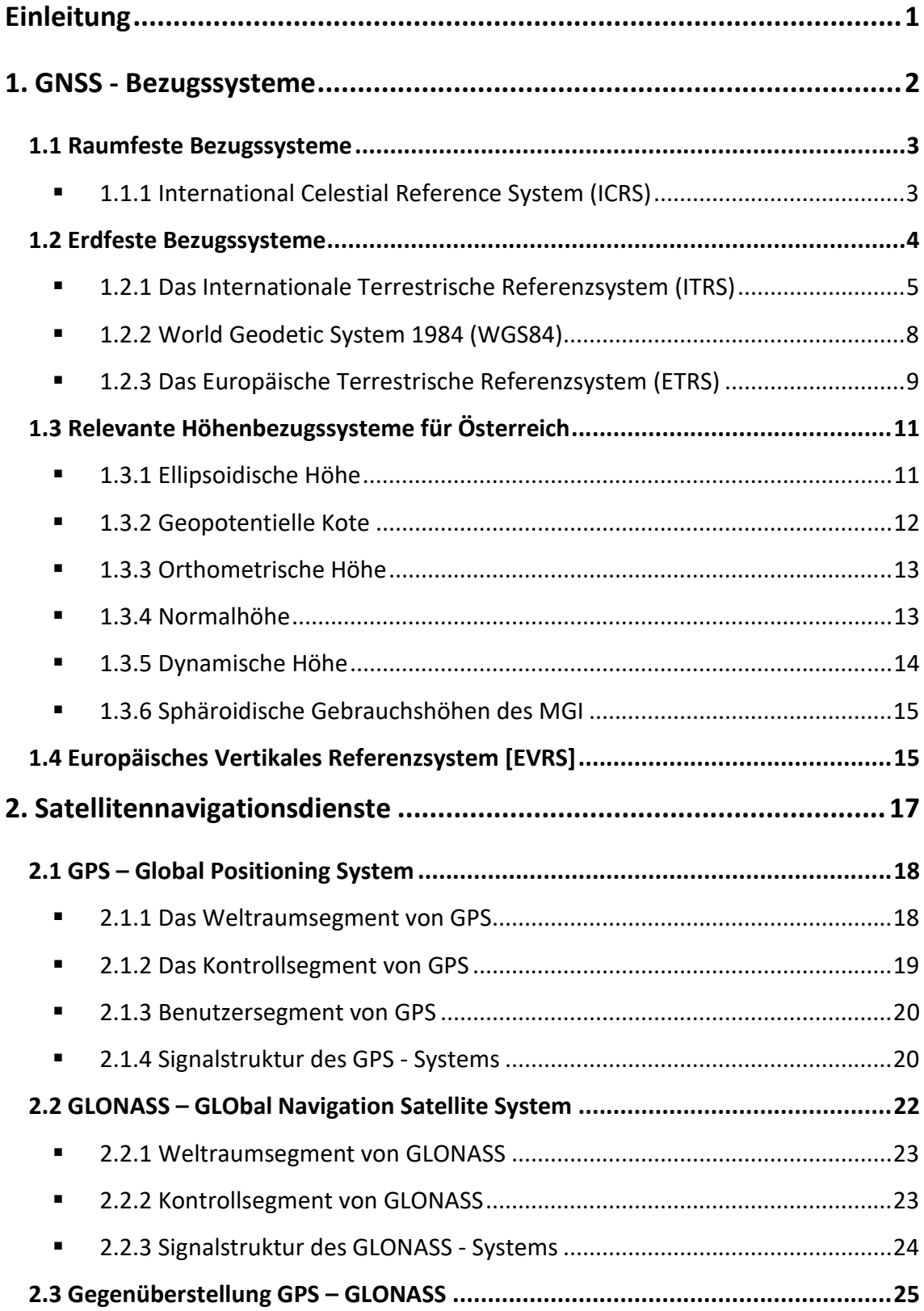

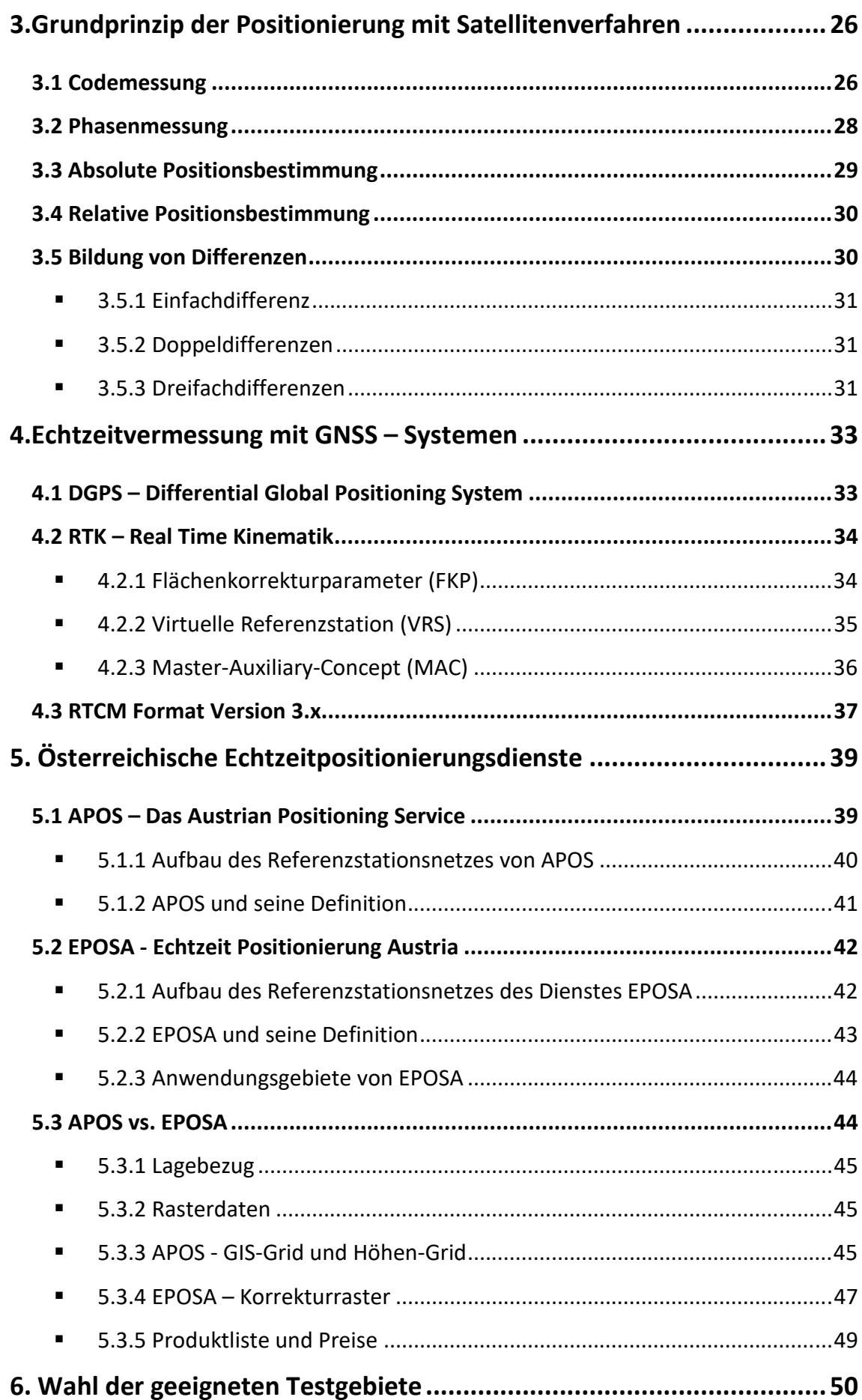

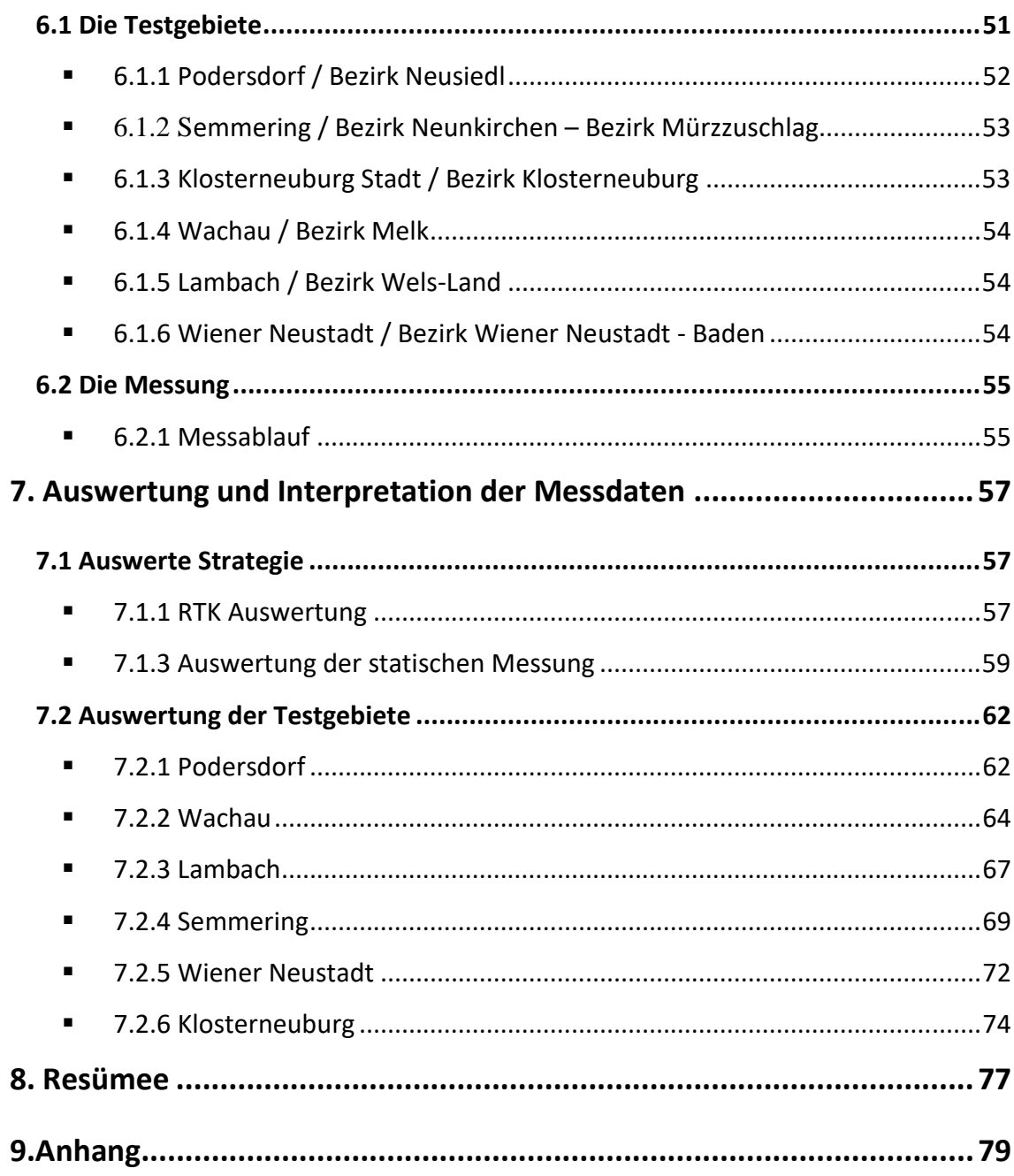

## Einleitung

In der Vermessungspraxis nehmen satellitengestützte Positionierungsmethoden einen immer breiteren Raum ein. Abhängig vom realisierten Maß der Integration von tachymetrischer und satellitengestützter Punktbestimmung lassen sich heute bis zu 70% aller geodätischen Aufnahmen mittels GNSS-Systemen durchführen. Hohe Genauigkeiten der Positionierung sind allerdings derzeit nur im Differenzverfahren zu erreichen. Dies gilt sowohl für die Nachprozessierung der Messdaten (mm bis cm Genauigkeit) als auch für die immer mehr in Vordergrund tretenden Echtzeitverfahren im Genauigkeitsbereich von 1 bis 2 cm in der Lage und 3 bis 4 cm in der Höhe. Diese Referenzdaten werden national von mehreren Referenzstations-Service-Anbietern gegen einen Kostenersatz zur Verfügung gestellt. Zur Übertragung von Referenzdaten werden Standardformate genützt, in erster Linie das RTCM (Radio Technical Commission of Martime Services) – Format. Neue Geräte verwenden den im Jahre 2006 definierten Standard RTCM 3.1. Dieser erlaubt erstmals (über speziell definierte Messages) die automatisierte Berücksichtigung von Netzspannungen nationaler Festpunktfelder als Korrekturen zu den üblicherweise im ITRF oder ETRF bestimmten Rover-Positionen. Neben diesen Lagekorrekturen kann auch durch Anbringung einer Höhenkorrektur die ellipsoidische Höhenkoordinate in eine meist physikalische definierte Landeshöhe (in Österreich quasi-orthometrische Höhe) transformiert werden. Die 3-dimensionalen Korrekturvektoren werden dem Nutzer auf einem äquidistanten Raster gemeinsam mit einem mittleren Parametersatz zum Übergang vom geozentrischen Datum in das nationale Datum zur Verfügung gestellt.

## Kapitel

## 1. GNSS - Bezugssysteme

Referenzsysteme bieten die Möglichkeit, Koordinaten von Punkten in der Ebene oder im dreidimensionalen Raum zu bestimmen und diese in jedes andere Referenzsystem durch eine Anzahl von unterschiedlichen Transformationen überzuführen. Man unterscheidet zwischen raumfesten und erdfesten Referenzsystemen. Das Verbindungselement der beiden Systeme sind die Erdrotationsparameter (ERP). Im himmelsfesten System (Inertialsystem) werden die Satellitenbahnen beschrieben, wobei die Koordinaten der Bodenstationen im erdfesten oder auch terrestrischen System definiert sind.

Ein Referenzsystem ist ein Konstrukt aus mathematischen Definitionen und Konventionen. Es soll das ideale Koordinatensystem im Raum darstellen. Als Referenzrahmen wird die Realisierung eines Referenzsystems bezeichnet. Ein raumfester Referenzrahmen wird durch die Position von extragalaktischen Radioquellen verwirklicht, die durch das Verfahren der Very Long Baseline Interferometry (VLBI) bestimmt werden. Für die Realisierung eines erdfesten Referenzrahmens werden die Positionen und Geschwindigkeiten von hunderten Bodenstationen herangezogen. Für

die Bestimmung der Koordinaten der Bodenstationen werden eine Vielzahl von Beobachtungen mit unterschiedlichen Verfahren durchgeführt.

### **1.1 Raumfeste Bezugssysteme**

Raumfeste Bezugsysteme (Celestial Reference Systems (CRS)) benötig man, um Objekte am Himmel bzw. auch um die Bewegung von Erdsatelliten oder die Orientierung der Erde im Raum zu beschreiben. Raumfeste Bezugssysteme sind laut Definition Inertialsysteme, in denen die Newton'schen Trägheitsgesetze uneingeschränkt gültig sind. Es gibt zwei unterschiedliche Ansätze für die Definition eines CRS, das kinematische oder das dynamische CRS. Das kinematische CRS wird durch Sterne oder extragalaktische Radioquellen definiert, während das dynamische Referenzsystem durch die Positionen von Planeten, dem Mond oder künstlicher Erdsatelliten realisiert wird.

### **1.1.1 International Celestial Reference System (ICRS)**

Am 1.Jänner 1998 wurde das International Celestial Reference System als neues konventionelles raumfestes Bezugsystem durch die Internationale Astronomische Union (IAU) eingeführt. Es ersetzt das seit 1988 gültige Conventional Inertial System (CIS) mit dem dazugehörigen Referenzrahmen, dem Fundamentalkatalog FK5. Der Ursprung liegt im Schwerpunkt des Sonnensystems (Baryzentrum) und die Achsen sind laut Definition so festgelegt, dass sie mit denen des Fundamentalkatalogs FK5 zur Epoche J2000.0 übereinstimmen.

Die Realisierung des International Celestial Reference System ist der **International Celestial Reference Frame (ICRF)**. Die kinematische Definition des ICRF wurde durch VLBI – Beobachtungen auf 608 extragalaktischen Radioquellen realisiert. Die erste Realisierung des ICRF beinhaltet 212 definierende Objekte. Im Jahre 2010 wurde der neue ICRF2 als neuer Standard festgelegt. Er wurde durch 295 definierende Objekte und mit 3414 Positionen von Radioquellen realisiert. Die erste Realisierung hatte den großen Nachteil, dass sich die definierenden Radioquellen zum Großteil auf der Nordhalbkugel befanden. Das wurde durch die Hinzunahme von 83 definierenden Objekten auf der Südhalbkugel beseitigt.

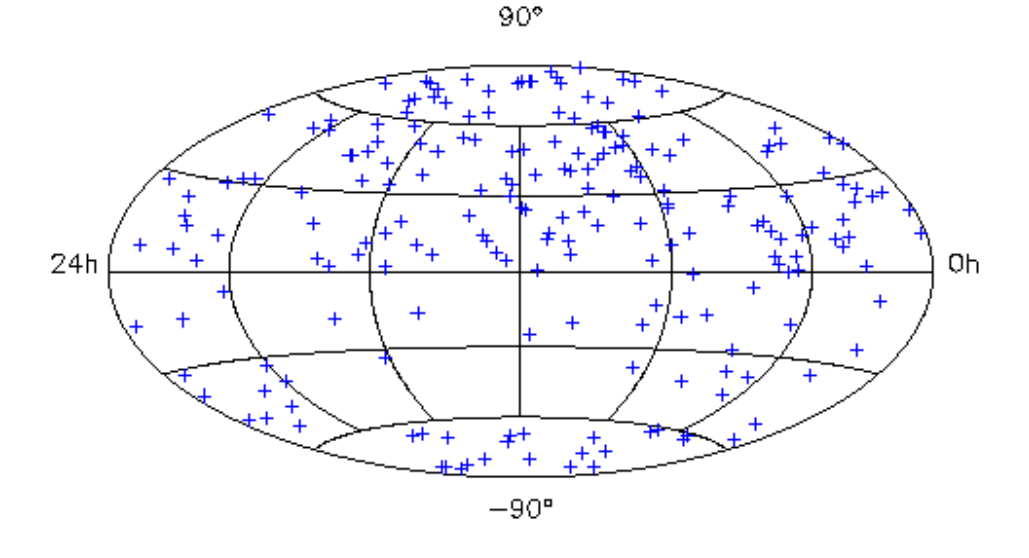

*Abbildung 1.1.1.1 - Realisierung des IRCF mit den 212 definierenden Radioquellen* 

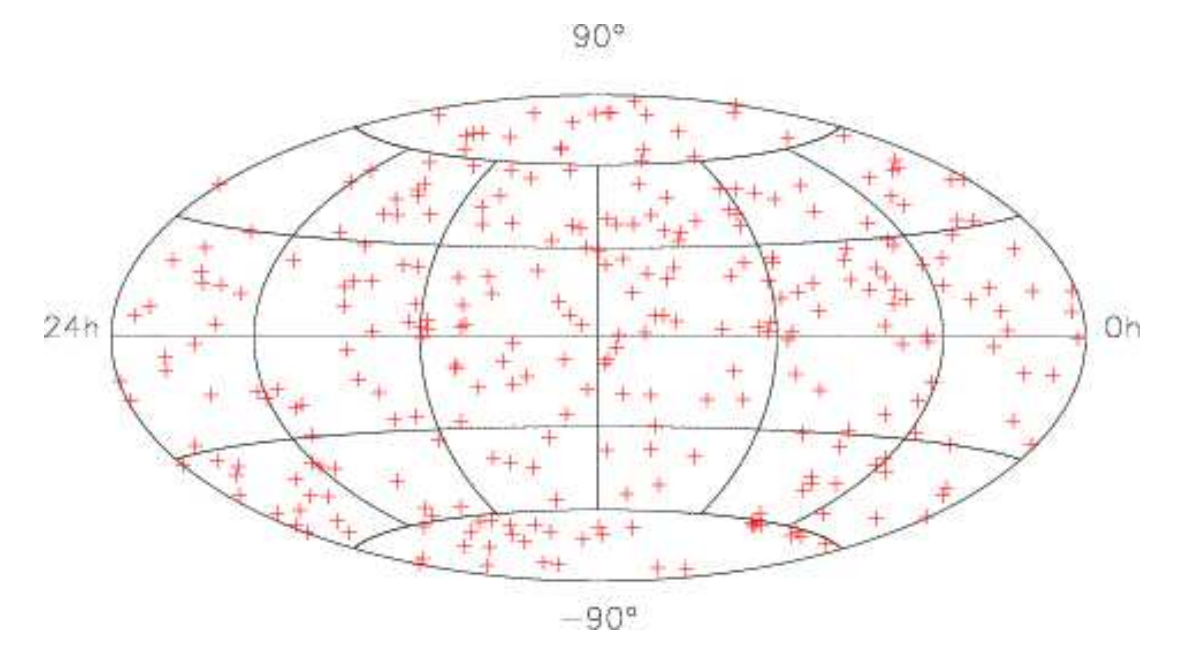

*Abbildung 1.1.1.2 – Realisierung des ICRF2 mit 295 definierenden Radioquellen*

## **1.2 Erdfeste Bezugssysteme**

Es gibt eine Vielzahl von unterschiedlichen Ansätzen und Lösungen von terrestrischen Bezugsystemen. Sie reichen von weltweit globalen bis hin zu kleinräumigen lokalen Systemen. Die Bestrebung liegt darin, dass man ein allgemein gültiges Referenzsystem definiert und die kleinräumigen für die Landesvermessung benötigten Systeme an diese globalen Systeme anbindet.

Nachfolgend werden die wichtigsten terrestrischen Referenzsysteme, welche für GNSS benötigt werden, vorgestellt.

### **1.2.1 Das Internationale Terrestrische Referenzsystem (ITRS)**

Im Jahre 1991 wurde bei der Generalversammlung der Internationalen Union für Geodäsie und Geophysik (IUGG) das ITRS als globales Referenzsystem definiert. Es stellt ein räumliches Bezugssystem dar, das sich mit der täglichen Bewegung der Erde im Raum dreht.

 Das ITRS ist definiert durch ein dreidimensionales Koordinatensystem mit seinem Ursprung im Geozentrum der Erde. Die mittlere Rotationsachse der Erde, mit dem Durchstoßpunkt am konventionellen terrestrischen Pol (CTP) spiegelt die z-Achse des Systems wider. Die x-Achse weist in Richtung des mittleren Meridians von Greenwich und die y-Achse vervollständigt das Koordinatensystem. In einem solchen System erfahren Punkte geringe Variationen ihrer Position aufgrund von geophysikalischen Effekten wie z.B. durch die tektonische Plattenbewegung, Gezeitenverformung und die postglaziale Landhebung.

Für die Realisierung des Internationalen terrestrischen Referenzrahmens (ITRF) ist der Internationale Earth Rotation and Reference Systems Service (IERS) zuständig. Der ITRF wird im Abstand von einigen Jahren immer wieder neu berechnet, um die Genauigkeit und Aktualität zu gewährleisten.

Die neuste Lösung ist der ITRF2014 mit Daten von global verteilten Stationen gewonnen mit den geodätischen Beobachtungstechniken Very Long Baseline Interferometry (VLBI), Satellite Laser Ranging (SLR), Doppler Orbitography and Radiopositoning Intergrated on Satellites (DORIS) und GNSS Messungen.

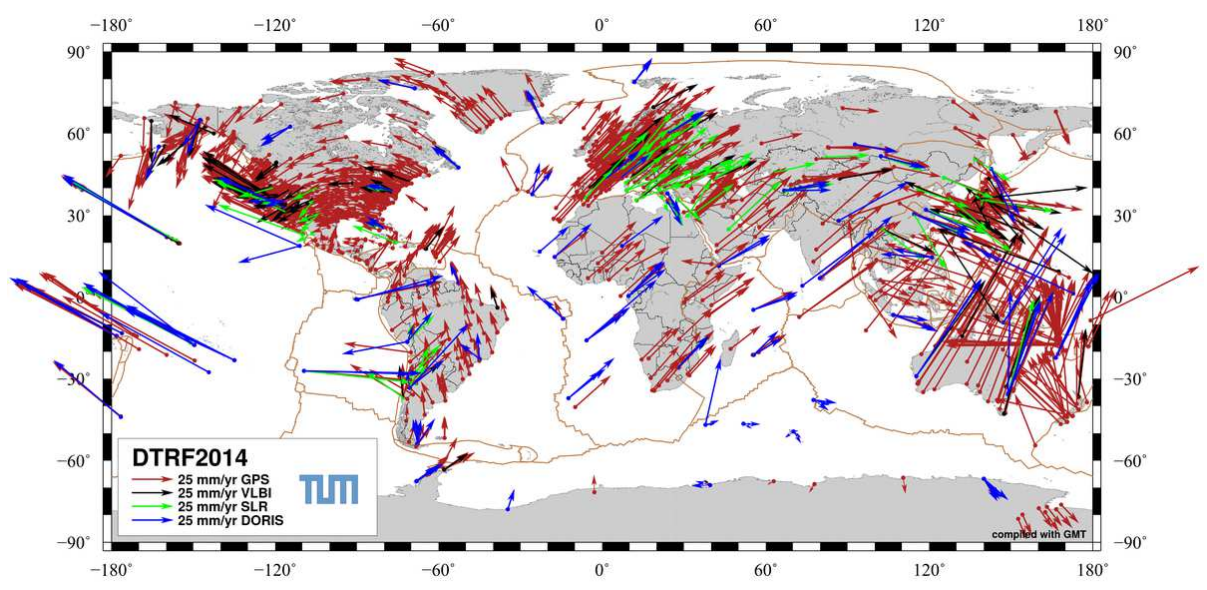

*Abbildung 1.2.1.1 - Darstellung der Positionen und horizontalen Geschwindigkeiten der Beobachtungsstationen* 

Wie schon erwähnt ist die ständige Aktualisierung des ITRF von großer Bedeutung. In den nächsten Abbildungen erkennt man den Einfluss der geophysikalischen Prozesse der Erde auf das Bezugsystem.

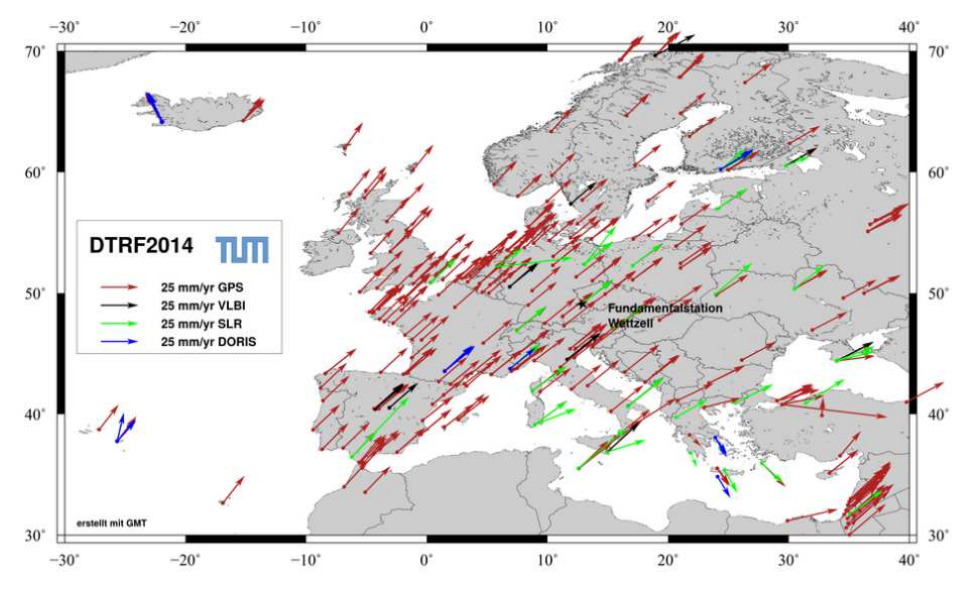

*Abbildung 1.2.1.2 - Plattentektonik - Horizontales Geschwingigkeitsfeld für Europa* 

In Abbildung 1.2.1.2 ist das horizontale Geschwindigkeitsfeld der Referenzpunkte für Europa dargestellt. Diese Bewegungen werden durch die tektonische Plattenbewegung hervorgerufen. Es ist zu erkennen, dass sich der griechische Raum (Ägäische Platte) im Gegensatz zum Rest von Europa (Eurasische Platte) in eine andere Richtung bewegt. Ein ähnliches Phänomen ist in Island zu beobachten, zwischen den Punkten auf der Ostküste (Eurasische Platte) und der Westküste (Nordamerikanische Platte).

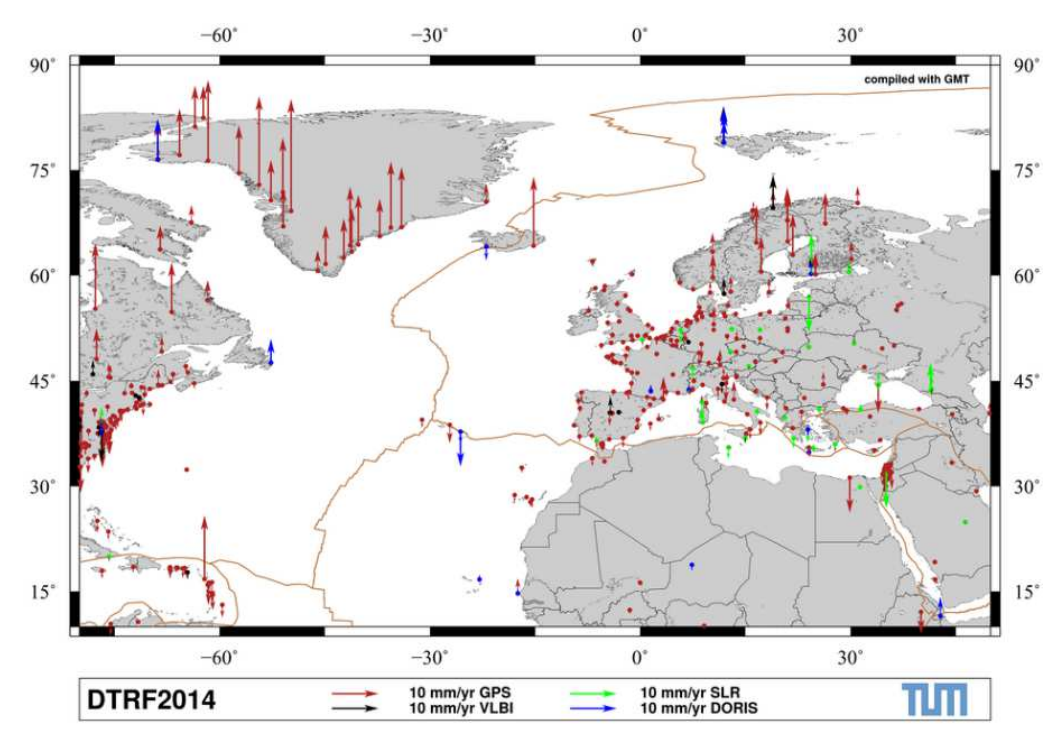

*Abbildung 1.2.1.3 - Postglaziale Landhebung* 

In Abbildung 1.2.1.3 sind die positiven und negativen vertikalen Bewegungen der Referenzpunkte dargestellt. Betrachtet man die Gebiete von Skandinavien und Grönland, sieht man, dass sich die Referenzstationen in einem Jahr teilweise um mehrere Zentimeter heben können. Diese Bewegung wird durch die postglaziale Landhebung hervorgerufen.

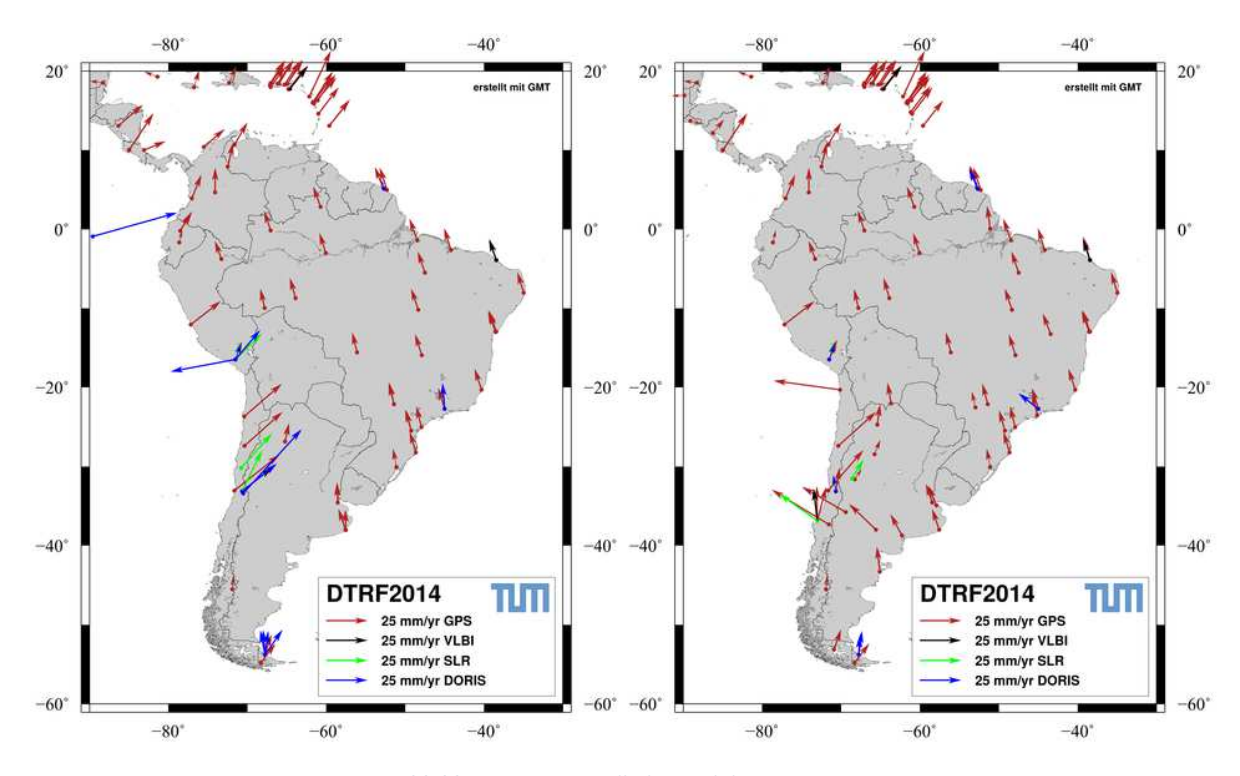

*Abbildung 1.2.1.4 - Erdbeben - Chile 2010* 

Erdbeben beeinträchtigen zusätzlich die Konsistenz und Stabilität des Referenzrahmens. So haben sich nach dem Beben von Chile im Jahr 2010 die Koordinatenwerte bis zu 3 Meter geändert.

#### **1.2.2 World Geodetic System 1984 (WGS84)**

Das WGS wurde vom amerikanischen Verteidigungsministerium entwickelt und veröffentlicht und ist das Bezugssystem für GPS. Die erste Realisierung war das WGS60 und wurde durch das Bezugsystem WGS72 abgelöst. Das heute gültige World Geodetic System 84 (WGS84) ist wie das zuvor beschriebene ITRS ein globales Referenzsystem. Per Definition liegt der Ursprung im Geozentrum und die Achsrichtungen sind der ITRS-Definition angepasst. Dem WGS84 wird ein Ellipsoid als Rechenfläche zugeordnet. Das Ellipsoid wird definiert durch die Parameter große Halbachse a, Winkelgeschwindigkeit ω, Gravitationskonstante GM und Abplattung f.

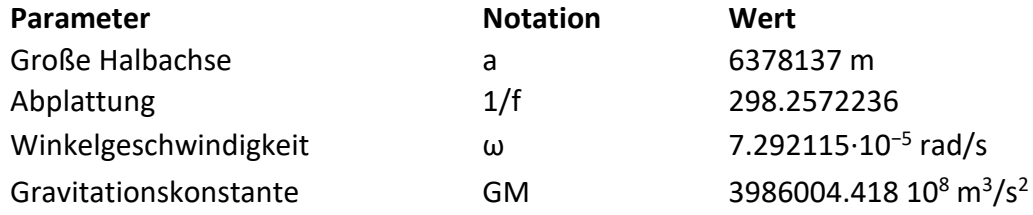

*Tabelle 1.2.2.1 - Parameter Bessel Ellipsoid* 

Das WGS84 wurde vorerst durch Doppler-Messungen zum Navy Navigation Satellite System (TRANSIT) und den daraus abgeleiteten Koordinaten der fünf GPS-Monitorstationen realisiert. Die Genauigkeit der Koordinaten lagen damals im Meterbereich. Einer neuen Realisierung wird nicht wie beim ITRF eine Jahreszahl zugeordnet, sondern die GPS-Woche zum Zeitpunkt der Einführung (Start: Jahresbeginn 1980). Die Lösungen werden dem ITRF<sub>xx</sub> angepasst und haben heute eine Konsistenz mit dem ITRF von ±1cm erreicht. Die letzte Realisierung wurde unter den Namen WGS84(G1762) veröffentlicht und ist an den ITRF2008 angelehnt.

### **1.2.3 Das Europäische Terrestrische Referenzsystem (ETRS)**

Ein großer Nachteil für lokale Anwendungen in den ITRS - Realisierungen liegt darin, dass die Koordinaten des ITRS aufgrund der Plattentektonik und durch andere Einflüsse ständig kleinen Änderungen unterworfen sind. Die europäische Platte verschiebt sich gegenüber dem globalen Referenzrahmen im Jahr bis zu 25 mm nach Nordosten. Aus diesem Grund wurde im Jahre 1990 in Florenz bei der EUREF Generalversammlung die Einführung eines regionalen Referenzsystems für Europa beschlossen, das ETRS89. Das Ziel war, dass sich die Koordinaten der europäischen Stationen möglichst nicht mit der Zeit ändern. Für die Realisierung des ETRS89 wurden die Koordinaten der auf dem europäischen Teil der eurasischen Platte liegenden ITRS Stationen zur Epoche 1989.0 fixiert – dies stellt die Verbindung zwischen den beiden Systemen dar.

Die Realisierung des ETRS wird als Europäische terrestrische Referenzrahmen (ETRF) bezeichnet. In den Folgejahren wurden GPS-Kampagnen zur weiteren Verdichtung des Netzes durchgeführt. Damit konnten auch lokale Landessysteme in das ETRF transformiert werden.

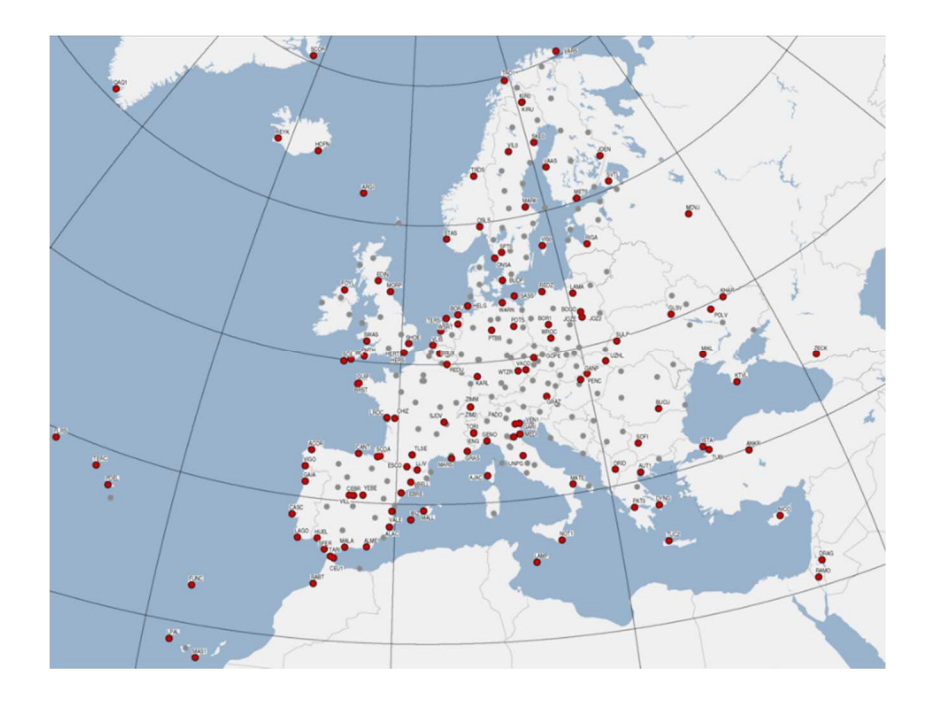

*Abbildung 1.2.3.1- EUREF Permanent Network - Stationen die bei der Realisierung des ITRF2014 beteiligt waren* 

Mit der Zeit sah man, dass die Idee, an den Koordinaten zur Ursprungsepoche festzuhalten, nicht zielführend war. Der Grund lag in der Verbesserung der Messverfahren, in der Eigenbewegung der eurasischen Platte, in den neuen

Realisierungen des ITRF (Lagerung/Orientierung) und in der Verdichtung des Stationsnetzes. Für die Schaffung von neuen Realisierungen wurde im Jahre 1995 das **EUERF Permanent Network (EPN)** mit ca. 250 Permanentstationen ins Leben gerufen. Diese Stationen wurden zu einem großen Gesamtnetzwerk verbunden und sind die neue Basis für die neue ETRS-Realisierung. Analog zum ITRF werden neue ETRF Realisierungen mit der Jahreszahl veröffentlicht. Die letzte Veröffentlichung läuft unter den Namen ETRF2000.

## **1.3 Relevante Höhenbezugssysteme für Österreich**

Vertikale Referenzsysteme werden durch ihre Referenzfläche und die Art der Höhe definiert. Man unterscheidet zwischen physikalischer und geometrischer Höhe. Physikalische Höhen werden über Messgrößen des Schwerefeldes wie Δg und geopotentielle Kote C definiert, geometrische Höhen sind unabhängig vom Schwerefeld.

Die Gebrauchshöhensysteme der einzelnen Staaten sind im Laufe der Geschichte entstanden und beziehen sich auf unterschiedliche Bezugsniveaus. In der Abbildung 1.3.1 sind die Differenzen der unterschiedlichen Höhensysteme dargestellt. Die Differenzen beziehen sich auf den Pegel von Triest im Jahre 1875. Die Höhendifferenzen zu den Nachbarstaaten betragen bis zu 60cm.

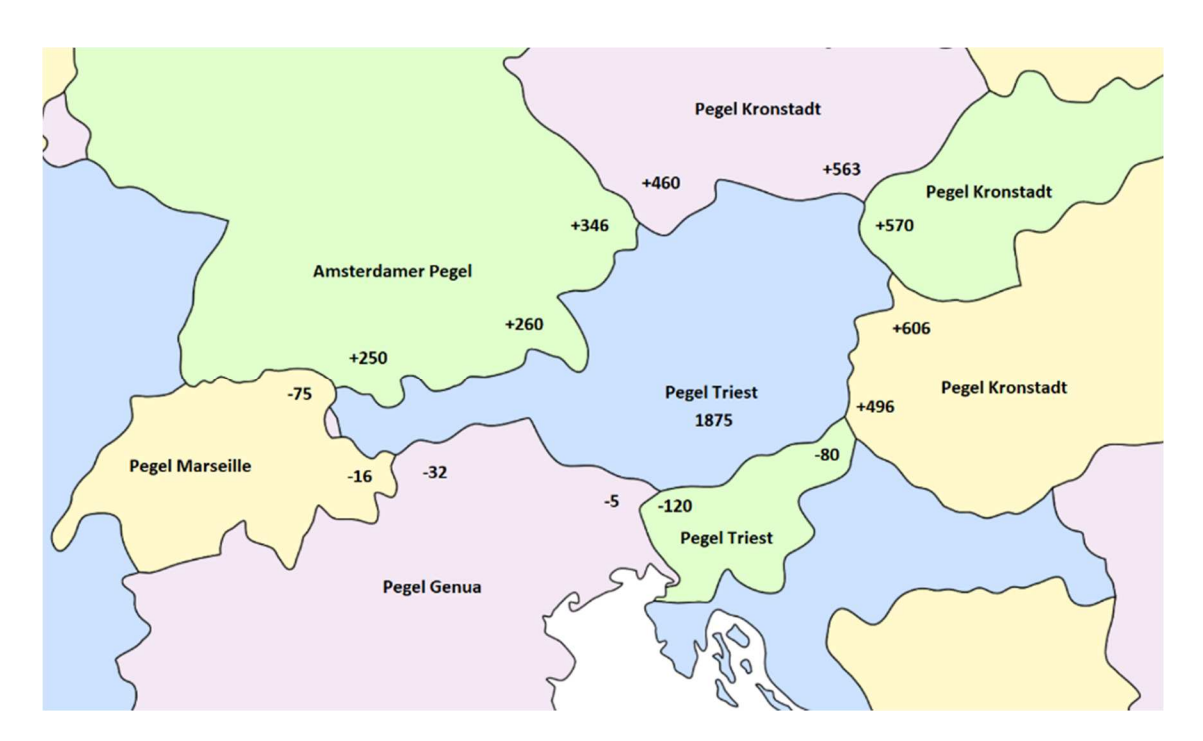

*Abbildung 1.3.1 - Höhendifferenzen[mm] zu den Nachbarstaaten*

Es werden in diesem Kapitel die wichtigsten Höhensysteme behandelt und die Realisierung für ein einheitliches europäisches Höhennetz.

## **1.3.1 Ellipsoidische Höhe**

Eine Messung mittels GNSS liefert 3-D Koordinaten in einem globalen erdfesten Bezugsrahmen. Einem Bezugsrahmen ist jeweils ein Referenzellipsoid zugeordnet, wie z.B. beim ETRS89, und dem ITRS das Referenzellipsoid GRS80.

Das Referenzellipsoid definiert die geodätische Länge und Breite des Punktes sowie die ellipsoidische Höhe als metrischen Abstand von der Ellipsoidoberfläche. Die ellipsoidische Höhe ist rein geometrischer Natur, sie besitzt keine Schwerefeldinformation.

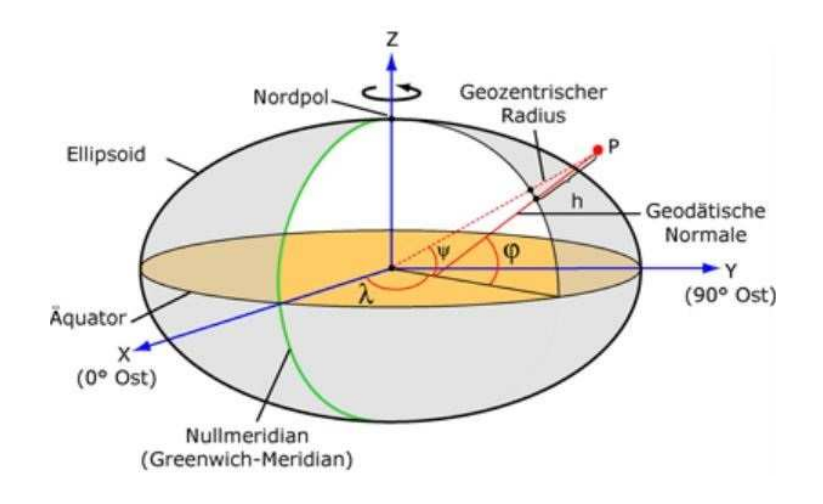

*Abbildung 1.3.1.1 - WGS-84 Referenzellipsoid* 

### **1.3.2 Geopotentielle Kote**

Eine geopotentielle Kote *CP* ist die Differenz des Schwerepotentials eines Punktes P mit dem Potentialwert *WP*, bezogen auf eine Äquipotentialfläche (Geoid) mit dem Potentialwert *W0*.

$$
C_P = W_0 - W_P = -\int_0^P g \ dh \approx \sum_0^P g \ dh
$$

Die geopotentielle Kote lässt sich durch ein "geopotentielles Nivellement" [Bretterbauer (1986)] bestimmen, welches vom Weg unabhängig ist. Punkte mit derselben geopotentiellen Kote befinden sich auf derselben Äquipotentialfläche.

Die Einheit der geopotentiellen Kote ist die Potentialeinheit *m<sup>2</sup> s -2*. Um den Übergang zum metrischen Höhenwert herzustellen, wird die geopotentielle Kote durch einen Schwerewert dividiert. Anhand des verwendeten Schwerewertes lassen sich folgende Höhen ableiten.

#### **1.3.3 Orthometrische Höhe**

Die orthometrische Höhe wird durch die Länge der gekrümmten Lotline eines Punktes P auf der Erdoberfläche und einem Lotfußpunkt  $P_0$  auf dem Geoid definiert.

$$
H_{orth} = \frac{C_P}{\sqrt{g}}
$$

Für die Berechnung der orthometrischen Höhe benötigt man den integralen Schwerewerte  $\bar{g}$  in der Mitte der gekrümmten Lotlinie. Für den Wert der mittleren Schwere müssen Annahmen über die Dichteverteilung im Untergrund getroffen werden. Weiters ist zu beachten, dass 2 Punkte mit gleicher orthometrischer Höhe nicht zwingend auf der gleichen Potentialfläche liegen müssen.

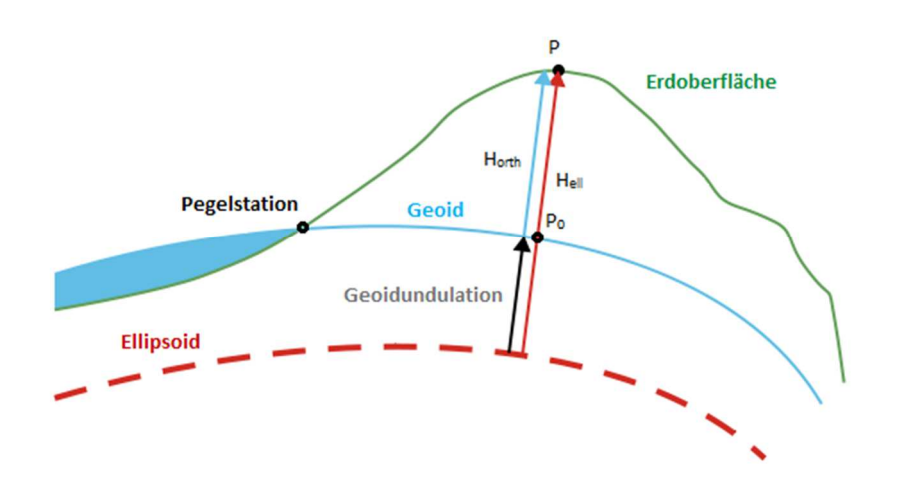

*Abbildung 1.3.3.1 - Darstellung der orthometrischen Höhe* 

Wie aus der Abbildung 1.3.3.1 zu erkennen ist, besteht ein geometrisches Verhältnis zwischen ellipsoidischer Höhe Hell und orthometrischer Höhe Horth.

$$
H_{ell} = H_{orth} + Geoidundulation
$$

Unter der Geoidundulation versteht man den Abstand des Geoids zum Bezugsellipsoid. Für jedes Bezugssystem gibt es unterschiedliche Geoidundulationen.

### **1.3.4 Normalhöhe**

Für die Normalhöhe führte Molodensky eine neue Referenzfläche ein, das Quasigeoid. Dieses ist hypothesenfrei bestimmbar. Das Quasigeoid ist ein geglättetes, fiktives Geoid, bei dem jeder Punkt mathematisch definierbar ist. Für die Bestimmung der Normalhöhe wird in der Ellipsoidnormalen eines Oberflächenpunkts P ein Punkt gesucht, der die gleiche Potentialdifferenz zum Niveauellipsoid aufweist wie der Oberflächenpunkt zu einer ausgezeichneten Niveaufläche Wo im wahren Feld. Dieser Punkt Po befindet sich dann am sogenannten Telluroid. Die Normalhöhe kann jetzt berechnet werden durch den Abstand von Punkt P<sub>0</sub> am Telluroid zum Niveauellipsoid. Der Abstand zwischen Erdoberfläche und Telluroid bezeichnet man als Höhenanomalie ζ. Das Quasigeoid erhält man, wenn man die Normalhöhen vom Oberflächenpunkt nach unten abträgt.

Die Normalhöhe lässt sich durch die geopotentielle Kote  $\mathcal{C}_p$  und der Normalschwere  $\bar{\gamma}$ in der Mitte der Lotlinie zwischen Oberfläche und Quasigeoid berechnen.

$$
H_{norm} = \frac{C_p}{\bar{V}}
$$

Im Bereich des Meeres fällt das Quasigeoid mit dem Geoid zusammen. Der Abstand zwischen den beiden kann im Hochgebirge bis zu mehrere Dezimeter betragen.

Der Bezug zur ellipsoidischen Höhe ist definiert durch

$$
H_{ell} = H_{norm} + Quasigeoidundulation [Höhenanomalie]
$$

### **1.3.5 Dynamische Höhe**

Die dynamische Höhe wird definiert durch die Division der geopotentiellen Kote *CP* mit einem konstanten Schwerewert  $\gamma_0$ . Der Schwerewert ergibt sich aus einer ellipsoidischen Breite [für mitteleuropäische Bereiche 45°] in einem Normalschwerefeld.

$$
H_{dyn} = \frac{C_P}{\gamma_0^{45}}
$$

Der Vorteil von dynamischen Höhen besteht darin, dass Punkte auf derselben Niveaufläche die gleiche dynamische Höhe besitzen, das bedeutet, dass zwischen Punkten mit derselben dynamischen Höhe kein Wasser fließen kann. Und sie können hypothesenfrei mit hoher Genauigkeit bestimmt werden.

Dynamische Höhen können nicht in ellipsoidische Höhen umgerechnet werden, da sie keinen geometrischen Bezug aufweisen, obwohl sie von der Dimension m sind.

 Obwohl dieses Höhensystem keine weitreichende Bedeutung in der Geodäsie hat, wird es weiter in den Höhendatenbanken geführt, da es sich sehr gut für hydrologische Aufgaben eignet.

### **1.3.6 Sphäroidische Gebrauchshöhen des MGI**

Das österreichische Landeshöhensystem leitet sich aus Präzessionsnivellement-Messungen aus den Jahren 1873 bis 1895 und Ergänzungsmessungen aus dem Jahr 1912 ab. Bezugsniveau ist der mittlere Meeresspiegel der Adria aus dem Jahre 1875 des Triester Pegels am Molo Sartoria. Der Höhenfestpunkt liegt am alten Finanzgebäude von Triest und hat bis heute Gültigkeit. Die Messungen wurden durch den Vorgänger des heutigen BEV durchgeführt, dem Militär-Geographischen Institut (MGI).

$$
H_{gebr} = \frac{C_p^*}{\bar{\gamma}}
$$

Die Gebrauchshöhen in Österreich sind sphäroidische korrigierte Höhen oder man spricht auch von normal- sphäroidischen Höhen. Sphäroidische korrigierte Höhen definieren sich durch einen theoretischen Schwerewert, der über eine sphäroidische Schwereformel berechnet wird. Der Grund liegt darin, dass im 19. Jhdt. Schweremessungen noch mit einem hohen messtechnischen Aufwand verbunden waren.

## **1.4 Europäisches Vertikales Referenzsystem [EVRS]**

Wie schon erörtert haben die europäischen Länder nationale Höhenreferenzsysteme mit unterschiedlichen Bezugspunkten. Es sind Unterschiede bis zu zwei Meter zwischen den Systemen möglich. Aus diesem Grund möchte man ein allgemein gültiges europäisches vertikales Referenzsystem einführen. Der Zusammenschluss der Nivellementsnetze 1. Ordnung von 26 europäischen Ländern wurde "United European leveling Network [UELN]" genannt. Die ersten Ergebnisse wurden als UELN95/98 an die Mitgliedsstaaten übergeben. Im Jahre 2000 wurde am EUREF-Symposium das Höhenreferenzsystem EVRF2000 definiert, als Grundlage diente die Lösung vom UELN95/98. In den Folgejahren erweiterte sich das Netz Richtung Osten. Aus diesem Grund wurde im Jahre 2008 eine neue Definition EVRF2007 festgelegt. Diese Definition

beinhaltet neue Nivellementsnetze, ein geändertes Gezeitenmodell und es wurde statt auf einem Datumspunkt auf 13 in Europa verteilte Punkte gelagert.

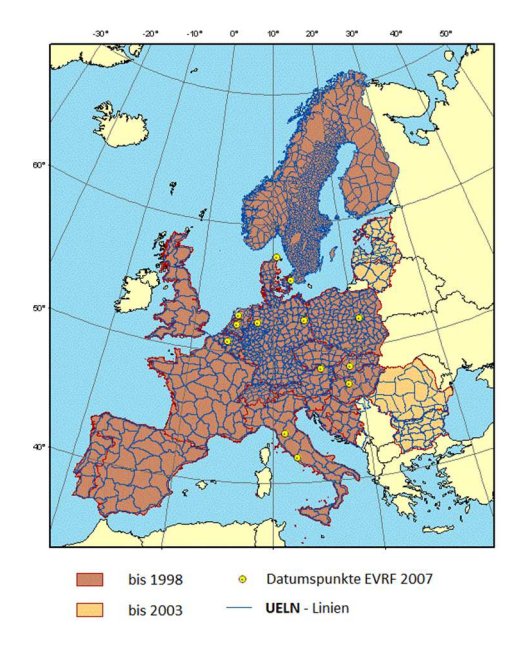

*Abbildung 1.3.1 - Realisierung EVRF 2007* 

Falls die europäischen Mitgliedsstaaten auf das europäische Höhensystem umsteigen würden, würde das für jedes Land eine Änderung ihrer Gebrauchshöhen nachziehen. In der Abbildung 1.4.2 sind die Höhenunterschiede zum Amsterdamer Pegel dargestellt.

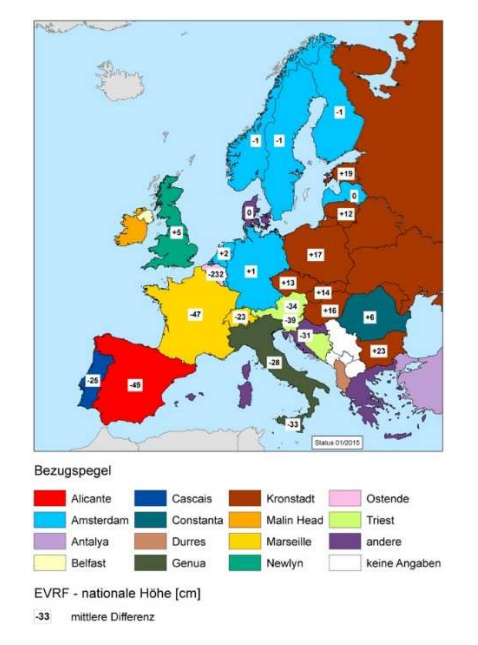

*Abbildung 1.4.2 - Höhendifferenzen nationale Systeme - EVRF2007* 

## Kapitel

## 2. Satellitennavigationsdienste

Für die Navigation und Vermessung der Erde sind die Satellitennavigationsdienste nicht mehr wegzudenken. Es erschien in den letzten Jahren eine Vielzahl von verschiedenen Applikationen, welche diese Dienste nutzen. Was als militärischer Dienst entwickelt wurde, erfreut sich heute großer Beliebtheit bei der zivilen Bevölkerung. Im Fachbereich der Geodäsie konnten mithilfe der Satellitennavigationsdienste neue und bestehende Produkte verbessert werden. Zu diesen Produkten gehören die Bestimmung der Satellitenbahnen, der Tageslänge und der Stationskoordinaten sowie der Stationsgeschwindigkeiten.

Es gibt heutzutage eine Vielzahl von Satellitennavigationsdiensten, welche dem Nutzer zur Verfügung gestellt werden. In dieser Arbeit werden die zwei Satellitennavigationsdienste NAVSTAR-GPS (NAVigation System with Time And Ranging – Global Positioning System) und, GLONASS (GLObal Navigation Satellit System) das russischen Pendant zu GPS näher behandelt, da mit diesen beiden Systemen die Messungen durchführt wurden.

## **2.1 GPS – Global Positioning System**

Das Global Positioning System – GPS ist seit Mitte der 90er-Jahre voll einsatzfähig und seit der Abschaltung der künstlichen Signalverschlechterung (Selective Availability) im Jahre 2000 kann eine Genauigkeit von besser als ±8 Meter für den zivilen Nutzer erreicht werden. Als Referenzkoordinatensystem dient GPS das WGS 84 (World Geodetic System 1984). Das System besteht aus 3 Komponenten [Hofmann-Wellenhof(2001)]

- dem Weltraumsegment,
- dem Kontrollsegment und dem
- Benutzersegment

### **2.1.1 Das Weltraumsegment von GPS**

Das voll ausgebaute System besteht aus 24 Satelliten in sechs unterschiedlichen Bahnebenen. Diese Bahnebenen sind nahezu kreisförmig und besitzen eine Inklination von 55°. Die Flughöhe wurde mit ca. 20 200 Kilometer festgelegt um eine Umlaufzeit der Satelliten von 11h 58min zu gewährleisten. Beim Aufbau wurde darauf geachtet, dass zu jedem Zeitpunkt an jedem Ort der Erde mindestens vier Satelliten für den Anwender sichtbar sind.

Im Zeitraum von 1978 bis zum heutigen Tage erfuhr das Weltraumsegment durch den Fortschritt der unterschiedlichen Technologien eine ständige Erneuerung. Die ersten Satelliten für den Aufbau des GPS Weltraumsegmentes wurden unter den Namen "Block I" geführt. Es wurden von 1978 bis 1985 elf Satelliten dieser Klasse in ihre Umlaufbahn gebracht. Die Satelliten waren für eine Lebensdauer von 4.5 Jahren konzipiert. 1989 wurde der erste Block II Satellit von Cape Canaveral in seine Umlaufbahn befördert. Die Block II Satelliten wurde durch den Block IIA (A steht für "advanced") und später durch den Block IIR (R steht für "replenishment") abgelöst. Die Satelliten der Klasse Block II und Block IIA besitzen zwei Rubidium und zwei Cäsium Atomuhren mit einer Uhrenstabilität von mindestens 10-13 Sekunden. Die neuere Generation, der Block IIR besitzt drei Rubidium Atomuhren, um eine Ganggenauigkeit von ± 1 Sekunde in 1 Million Jahren zu gewährleisteten. Im September 2005 wurde der erste Block IIR-M (M steht für "modernized") in seine Umlaufbahn geschossen. Diese Ausbaustufe der Block II Satelliten sendet drei neue Signale:

- L2C für zivile Nutzungen
- L1-M und L2-M,

wobei es sich bei L1-M und L2-M rein um militärische Signale handelt. Zur neueste Generation der GPS – Satelliten gehört der Block IIF (Follow On) an. Bei dieser Ausbaustufe, welche seit 2010 in Betrieb ist, wurde eine Erweiterung des zivilen Signals vorgenommen. Diese dritte Frequenz (L5) ermöglicht eine Verbesserung der Positionsbestimmung. Ab 2018 sollte der Block IIIA Satellit zum Einsatz kommen.

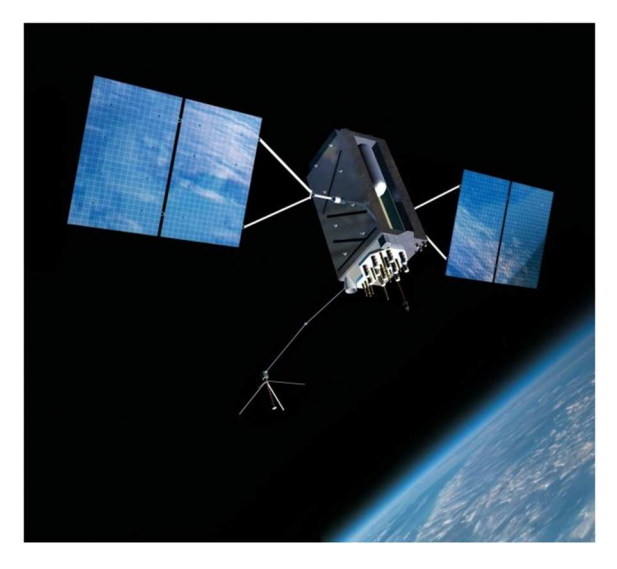

*Abbildung 2.1.1.1 - Block IIIA GPS - Satellit* 

### **2.1.2 Das Kontrollsegment von GPS**

Das GPS – Kontrollsegment wird von der US Luftwaffe betrieben und gewartet. Das Kontrollsegment besteht aus einer Master Control Station (MSC), sie befindet sich ca. 20 Kilometer östlich von Colorado Springs auf der Schriever Air Force Base und ca. 15 weiteren Bodenstationen.

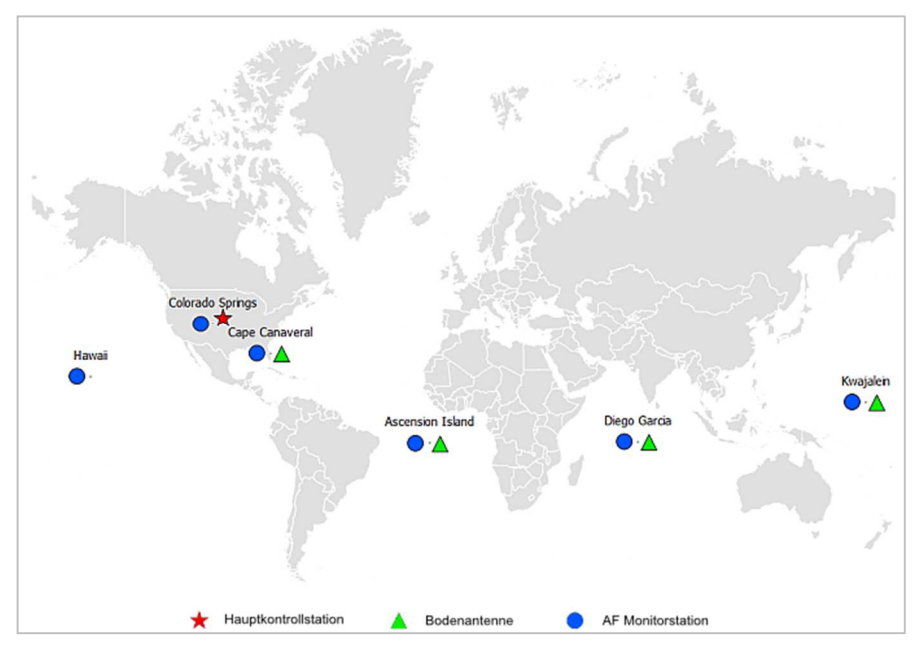

*Abbildung 2.1.2.1 - GPS Kontrollsegment*

Die Aufgaben des Kontrollsegments [Kahmen (2006)]:

- fortlaufende Beobachtungen und Kontrolle des Satellitensystems,
- Bestimmung der GPS System Zeit,
- Prädiktion der Satelliten Ephemeriden und der Uhrenparameter,
- periodische Aufdatierung des Datensignals der einzelnen Satelliten.

Die gesammelten Daten der Bodenstationen werden an die Master Control Station weitergeleitet und ausgewertet. Die MSC berechnet aus den Daten die Uhrenparameter und Satellitenbahnparameter. Diese Daten werden mittels der Bodenantennen an die Satelliten gesendet und von dort an die Empfänger weitergeleitet.

### **2.1.3 Benutzersegment von GPS**

Das Benutzersegment wird durch die Gesamtheit der GPS-Empfänger und deren Nutzer definiert. Es stehen heute hochpräzise GPS-Empfänger für die Vermessung bis zu Outdoor fähigen Empfänger für diverse Freizeitaktivitäten zur Verfügung.

### **2.1.4 Signalstruktur des GPS - Systems**

GPS – Satelliten senden fortlaufend Signale mit einer Grundfrequenz von *f0* = 10.23 *MHz* aus. Aus dieser Grundfrequenz werden die drei Trägersignale L1, L2 und L5 generiert. Das Trägersignal L5 ist seit dem Start des Block IIF Satelliten im Jahre 2010 verfügbar und soll eine Verbesserung bei der Lösung der Mehrdeutigkeiten ermöglichen. Die Trägersignale werden mit den folgenden Frequenzen vom Satelliten ausgesendet:

> **L1** = 1575.42 MHz = 154 \* 10.23 MHz **L2** = 1227.60 MHz = 120 \* 10.23 MHz **L5** = 1176.45 MHz = 115 \* 10.23 MHz

Der Aufbau der einzelnen Trägerphasen unterscheidet sich durch die unterschiedlichen Codes. Es gibt zwei Ausführungen, den sogenannten C/A – Code (Coarse/Acquistion) und den P - Code (P steht für "precise"). Diese beiden Codes werden als Pseudozufallscodes (Pseudo Random Noise, PRN) dem Trägersignal aufmoduliert. Dem L1 – Signal sind der  $C/A$  – Code, der P – Code und ein Datensignal (Navigation Message) aufgeprägt. Dem L2 – Signal wird der P – Code und ein Datensignal aufmoduliert.

Die beiden unterschiedlichen Codes haben zwei Funktionen [Kahmen (2006)]:

- Identifikation des Satelliten,
- Ausmessen der Laufzeit, die die Signale zum Durchlaufen der Distanz vom Satelliten bis zum Empfänger benötigen.

Der weniger genaue C/A – Code ist frei zugänglich für den zivilen Nutzer und hat eine Frequenz von 1.023 MHz, was einer Wellenlänge von ca. 300 Metern entspricht, und eine Wiederholungsrate von 1 ms. Der Code wird satellitenspezifisch abgestrahlt und dient zur Identifikation der einzelnen Satelliten. Der P – Code hat eine Frequenz von 10.23 MHZ, was einer Wellenlänge von ca. 30 Meter entspricht, und eine Wiederholungsrate von 267 Tagen. Es wird aus dem Gesamtcode von jedem Satelliten ein 7 Tage dauerndes Teilsegment gesendet, welches jeden Samstag um Mitternacht neu gestartet wird. Dieses Teilsegment hat die Aufgabe, die unterschiedlichen Satelliten zu identifizieren. Der P – Code wird durch das sogenannte *Anti Spoofing* (AS) verschlüsselt. Diese

Verschlüsselung dient als Sicherheit für militärische Zwecke. Der Code wird von einem W – Code in einen Y – Code überlagert und ohne diesen Schlüssel ist die Decodierung nicht möglich. Geodätischen Empfängern ist durch geeignete Korrelationstechniken die Rekonstruktion der Trägerphase gelungen. Wie schon erwähnt wird den beiden Trägerphasen noch ein Datensignal aufgeprägt. Dieses Signal beinhaltet wichtige Daten für die Ortung und Navigation und besitzt eine Frequenz von 50 MHz.

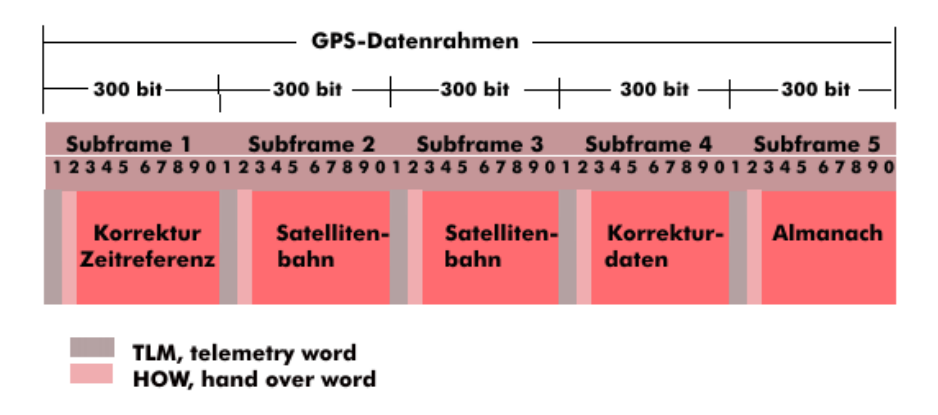

*Abbildung 2.1.4.1 - GPS Datenrahmen* 

## **2.2 GLONASS – GLObal Navigation Satellite System**

GLONASS ist das russische Pedant zu GPS. Es wurde im Jahre 1972 von dem Verteidigungsministerium der Russischen Föderation ins Leben gerufen. Der erste GLONASS Satellit wurde im Oktober 1982 in seine Umlaufbahn befördert. Das System war 1996 mit 21 Satelliten + 3 Reservesatelliten voll einsatzfähig. Aufgrund der geringen Lebensdauer der GLONASS – Satelliten von ca. 3.5 Jahren und den ökonomischen Problemen der ehemaligen UdSSR erreichte bis zum Jahre 2002 die Anzahl der Satelliten einen Tiefstand von sechs aktiven Satelliten. Im Jahr 2008 wurde ein kompletter Ausbau des Systems durch den Ministerpräsidenten Wladimir Putin angeordnet, mit dem Ziel die vollständige Konstellation von mindestens 24 GLONASS – Satelliten wiederherzustellen. Der Aufbau von GPS und GLONASS ist sehr ähnlich. Man kann auch eine Unterscheidung in die drei unterschiedlichen Segmente vornehmen. Die Lagerung von GLONASS erfolgt im geodätischen Datum PZ – 90.

#### **2.2.1 Weltraumsegment von GLONASS**

Das voll ausgebaute System besteht aus 21 Satelliten + 3 Reservesatelliten in 3 unterschiedlichen Bahnebenen mit einer Bahnneigung von 64.8° gegen den Äquator. Die Flughöhe der Satelliten befindet sich 19.100 Kilometer über der Erdoberfläche mit einer Umlaufzeit von 11h 15.7 min.

Die ersten Satelliten hatten die Bezeichnung *URAGAN*. Die nächste Ausbaustufe der Uragan – Satelliten hatte die Bezeichnung M und die zu erwartende Lebensdauer betrug 7 Jahre. Die ersten Satelliten dieses Typs wurden 2001 in ihre Umlaufbahn gebracht. Die nächste Generation, der Uragan – K – Satellit, wurde erfolgreich im Jahre 2011 in seine korrekte Umlaufbahn befördert. Das GLONASS-Navigationssystem bestand im Jahre 2015 aus 24 aktiven Satelliten und vier Reservesatelliten.

### **2.2.2 Kontrollsegment von GLONASS**

Der Aufbau des Kontrollsegmentes von GLONASS ist dem von GPS sehr ähnlich, der größte Unterschied liegt darin, dass sich die Bodenstationen alle auf dem ehemaligen Territorium der UdSSR befinden. Das Kontrollsegment besteht aus einem Systemkontrollzentrum in Moskau, welches für die Koordinierung des gesamten Systems verantwortlich ist. In Moskau befinden sich weiteres die zentrale Synchronisation und das Phasen-Kontroll-System. In der zentralen Synchronisation wird die Bestimmung der GLONASS-Systemzeit vorgenommen. Das Kontrollsegment besteht außerdem noch aus 5 Kommando- und Tracking-Stationen, 5 Laser-Tracking-Stationen und 2 Monitorstationen in Moskau und Komsomolsk.

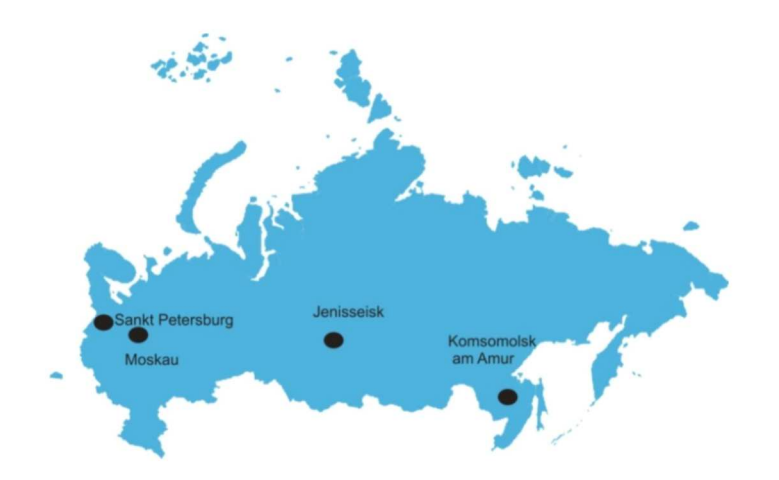

*Abbildung 2.2.2.1 - Kontrollsegment GLONASS* 

### **2.2.3 Signalstruktur des GLONASS - Systems**

Die Signalstruktur von GLONASS ist der von GPS recht ähnlich. Es werden zwei Trägersignale L1 und L2 von den Satelliten ausgestrahlt. Diesen Trägersignalen werden ein binärer Code und ein Datensignal aufmoduliert. Jeder GLONASS-Satellit nutzt seine eigene Frequenz mithilfe der sogenannten FDMA (Frequency Division Multiplex Access) Technologie, das bedeutet, dass jeder Satellit an seiner satellitenspezifischen Frequenz und seiner unterschiedlichen Trägerfrequenz erkennbar ist. Die Ableitung der einzelnen Frequenzen erfolgt wie bei GPS aus einer Grundfrequenz *f*0 mit 5.11 MHz. Die genaue Herleitung der Trägerfrequenz erfolgt durch [Schuh (2007)]

 $L1 = 1602.0 + 0.5625 * Z MHz$ 

$$
L2 = 1246.0 + 0.4375 * Z MHz
$$

Die Herleitung dieser satellitenspezifischen Frequenz ruht daher, dass benachbarte Frequenzen einen Abstand von *f*1= 0.5625 MHz bei dem Träger L1 und bei L2 einen Abstand von  $f_2$ = 0.4375 MHz besitzen. Das Frequenzband bei L1 beträgt 1598.0625 MHz bis 1604.2500 MHz und beim L2 Träger 1242.9375 bis 1247.7500 MHz. Aus diesem Frequenzband ist ersichtlich, dass zwei Satelliten, die sich in der gleichen Bahnebene um 180° unterscheiden, die gleiche Trägerfrequenz ausstrahlen.

## **2.3 Gegenüberstellung GPS – GLONASS**

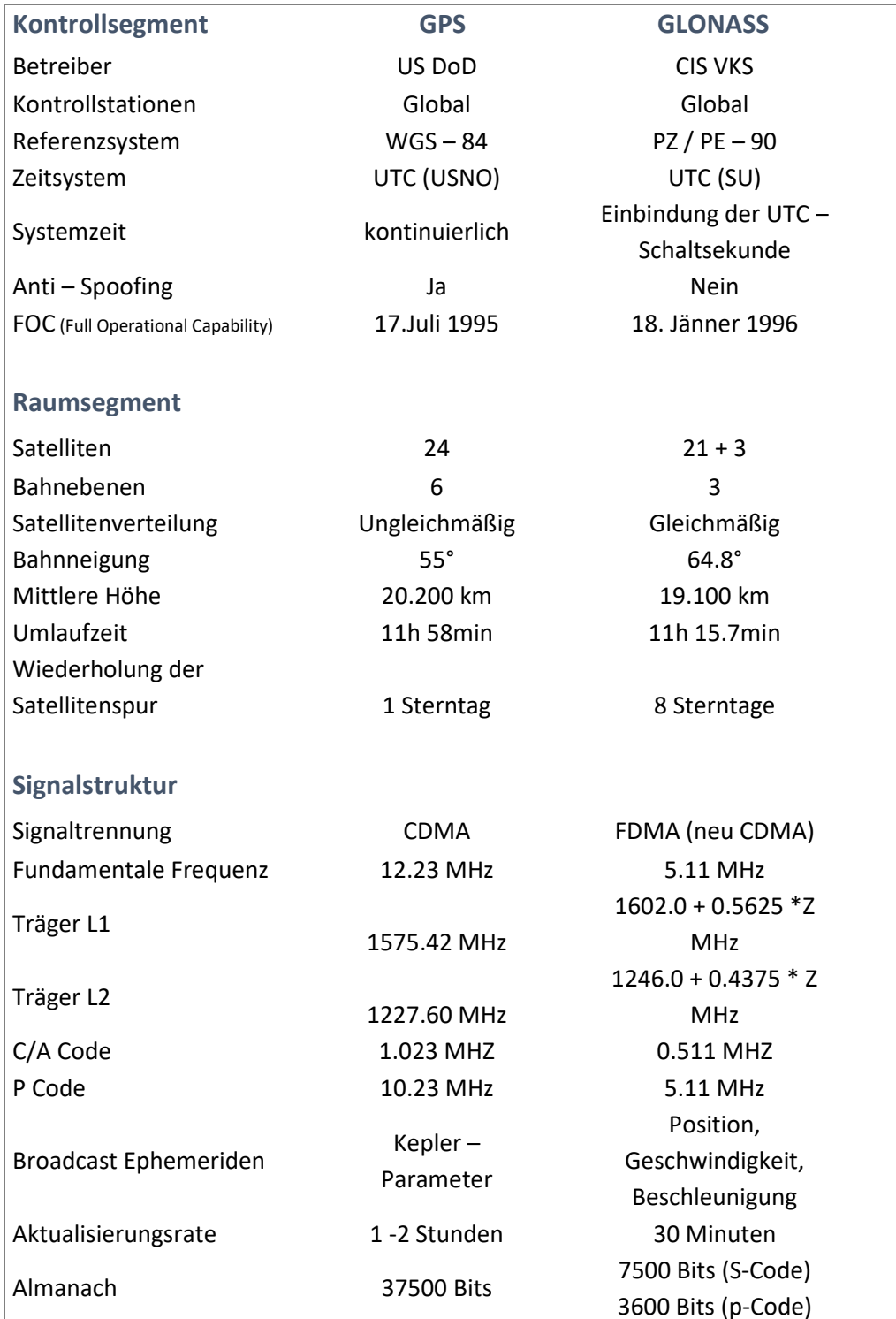

*Tabelle 2.3.1 - Systemgegenüberstellung GPS - GLONASS*

## Kapitel

# 3.Grundprinzip der Positionierung mit Satellitenverfahren

DiePositionierung mit Satellitenverfahren beruht auf der Messung von Distanzen zwischen Satelliten und einem oder mehreren Empfängern. Es gibt unterschiedliche Messverfahren für die Positionsbestimmung mit GNSS - Systemen. Diese beiden Messgrößen wären die Codemessung und die Phasenmessung. In diesem Kapitel wird auf diese zwei Messgrößen, auf die verschiedenen Verfahren und auf die allgemeinen Fehlereinflüsse bei GPS – Messungen eingegangen.

## **3.1 Codemessung**

Die Positionsbestimmung mittels Codemessung erfolgt mithilfe von Zeitdifferenzen zwischen Satelliten und Empfänger. Dem Empfänger wird mittels Datensignal der Code übermittelt und geräteintern decodiert. Dieser wird mit dem empfangenen Signal so lange phasenverschoben, bis es zu einer maximalen Korrelation zwischen dem erzeugten Codesegment im Empfänger und dem empfangenen Signal des Satelliten kommt. Mit dem Zeitpunkt der maximalen Korrelation kann die Länge der Pseudostrecke ermittelt werden. Die Laufzeit zwischen Aussendeepoche und Empfangsepoche ist also die Messgröße bei der Codemessung. Die Messung wird durch verschiedene Faktoren beeinflusst, welche in der Beobachtungsgleichung der Codemessung ersichtlich werden. Die Beobachtungsgleichung lautet somit [Weber (2009)]:

$$
P_{R,i}^{S} + v_{R,i}^{S} = p_{R}^{S} + \Delta p_{R,lon,i}^{S} + \Delta p_{R,Top}^{S} + \Delta p_{R,Rel}^{S} + c \cdot \Delta t_{R} - c \cdot \Delta t^{S}
$$

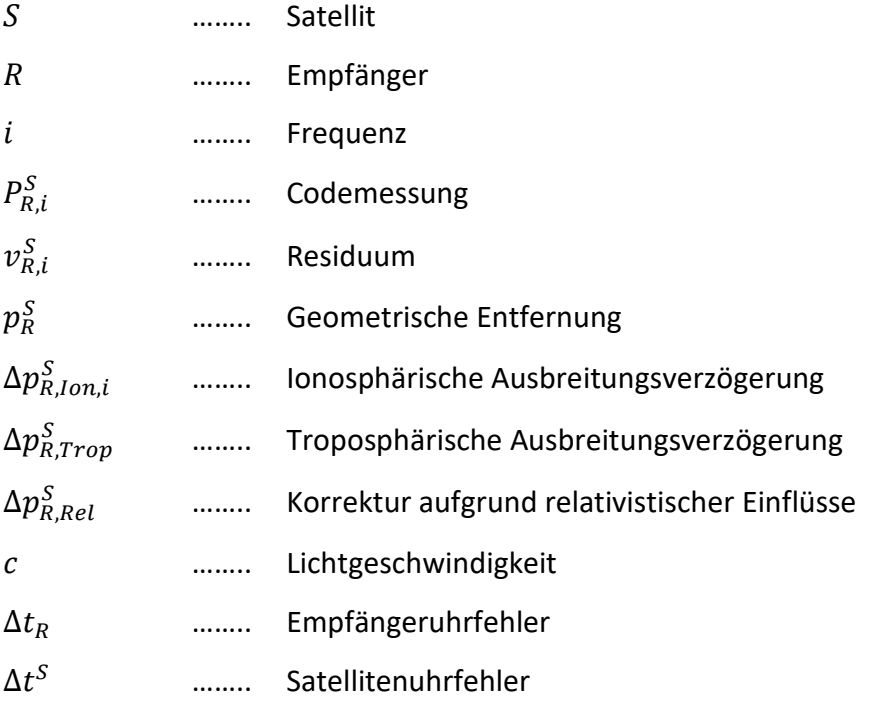

Die Codemessung kann mit dem C / A – Code oder mit dem P – Code durchgeführt werden. Wie schon zuvor erwähnt ist der C / A – Code frei verfügbar und der P – Code wird mit Hilfe von Anti Spoofing verschlüsselt. Die erreichbaren Genauigkeiten der Codemessung sind abhängig vom verwendeten Code und von der Güte des Gerätes. Der Fehler der Pseudostrecke kann mit ca. 1/100 der Wellenlänge des Signales angenommen werden. Die zu erwartende Genauigkeiten der Beobachtungen liegen beim P – Code im Dezimeterbereich und beim C / A - Code im Meterbereich. Das Coderauschen bei modernen Empfängern liegt allerdings bei nur ±2-3 dm.

## **3.2 Phasenmessung**

Die Phasenmessung beruht auf dem Prinzip der Messung der Trägerphasen L1 (λ = 19.05 cm) und L2 ( $\lambda$  = 24.45 cm). Mit dieser Methode erreicht man Genauigkeiten im Zentimeter- bis Millimeterbereich. Der Grund dieser Genauigkeitssteigerung gegenüber der Codemessung liegt in der Wellenlänge der verwendeten Trägerphasen. Die Vorgehensweise der internen Verarbeitung bei der Messung mit Trägerphasen ist folgende: der Empfänger empfängt eine dopplerverschobene Frequenz, da sich der Satellit in Bewegung befindet. Dieses dopplerverschobene Satellitensignal wird im Empfänger von seinem aufmodulierten Code befreit und mit einer im Gerät generierten Frequenz überlagert. Diese beiden Signale werden jetzt solange verschoben, bis sie in Frequenz und Phase übereinstimmen. Die Phasenverschiebung der beiden Signale wird über die Frequenzänderung bestimmt. Die Phase der elektromagnetischen Welle lässt sich genauer als einen Millimeter bestimmen, das Problem ist aber die Bestimmung der vollen Wellenzüge, welche die Welle schon zurückgelegt hat. Die Distanz zwischen Empfänger und Satellit kann nur durch die Gesamtanzahl der vollen Wellenzüge (Phasenmehrdeutigkeiten, Ambiguities) bestimmt werden. Die Beobachtungsgleichung für die Trägerphasenmessung erweitert sich daher um den Term der Mehrdeutigkeiten [Weber (2009)].

$$
L_{R,i}^{S} + v_{R,i}^{S} = p_{R}^{S} - \Delta p_{R,lon,i}^{S} + \Delta p_{R,Top}^{S} + \Delta p_{R,Rel}^{S} + c.\Delta t_{R} - c.\Delta t^{S} + \lambda_{i} N_{R,i}^{S}
$$

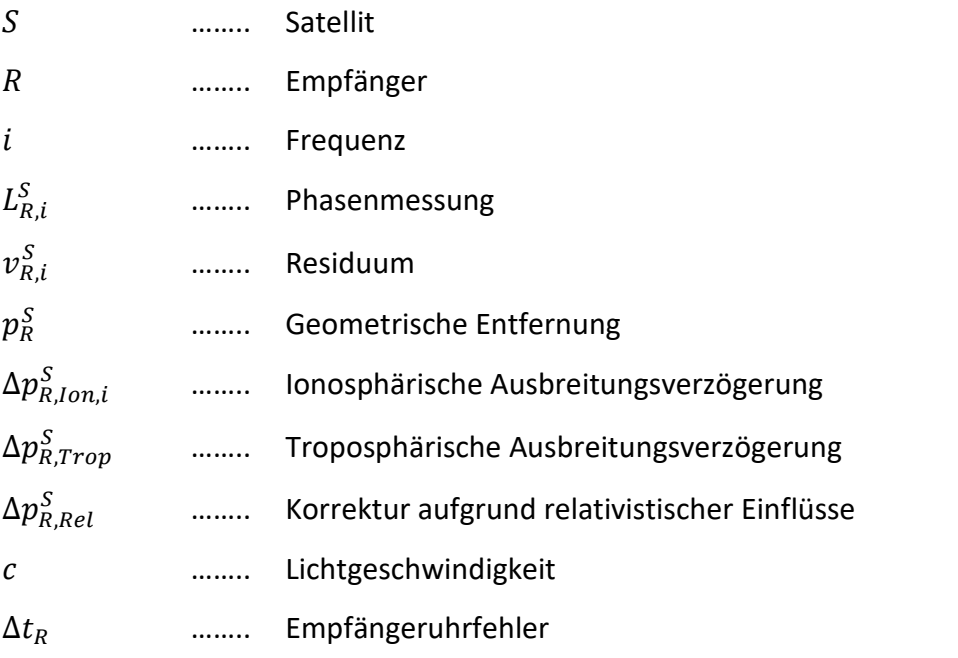

 $\Delta t^{\mathcal{S}}$ …….. Satellitenuhrfehler

 $\lambda_i$ …….. Wellenlänge

 $N_{R,i}^S$ …….. Phasenmehrdeutigkeiten

Wie aus der Beobachtungsgleichung ersichtlich ist, richtet sich das Vorzeichen für die Ionosphärische Ausbreitungsverzögerung gegenüber der Beobachtungsgleichung für die Codemessung in entgegengesetzte Richtung aus. Der Grund für diese Änderung liegt darin, dass die Ionosphäre für die Trägerwellen ein dispersives Medium darstellt.

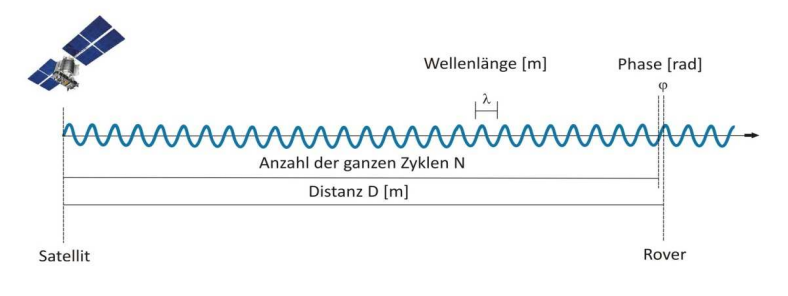

*Abbildung 3.2.1 - Definition einer Phasenmessung* 

## **3.3 Absolute Positionsbestimmung**

Die Absolute Positionsbestimmung beruht auf dem Verfahren der Codemessung. Für eine Positionsbestimmung benötigt man mindestens vier Satelliten - Signale, die zur selben Zeit am Empfänger detektiert werden, um die Distanz zwischen einem Satelliten und einem Rover zu bestimmen. Die Satellitenposition ist durch ihre Satellitenbahn in einem globalen Koordinatensystem sehr gut bestimmt. Üblicherweise sind die Satellitenbahnen im WGS84 oder ITRS definiert. Für eine Punktbestimmung würden drei Signale von drei unterschiedlichen Satelliten ausreichend sein, da aber noch der Uhrenfehler zwischen Systemzeit und Empfängeruhrzeit zu berücksichtigen ist, benötigt man ein viertes Signal, um eine eindeutige Lösung zu erhalten. Beim Empfang von mehr als vier Satellitensignalen werden die Koordinaten mittels einer Ausgleichung nach den kleinsten Quadraten bestimmt. Diese Ausgleichung liefert die Spur der Kofaktormatrix, die sogenannten DOP – Werte (Dilution of Precision). Diese Werte definieren die
Schnittgüte (Geometrie) der sichtbaren Satelliten. Diese Werte unterliegen einer entsprechenden Unterscheidung der einzelnen Koordinatenkomponenten. Es sind folgende Bezeichnungen üblich [Schuh (2009)]:

- HDOP ………. für die horizontale Positionsbestimmung
- VDOP ………. für die vertikale Positionsbestimmung
- PDOP ………. für die 3D Bestimmung
- TDOP ………. für die Zeitbestimmung
- GDOP ………. kombinierter Effekt für Position und Zeit

Der kombinierte GDOP – Wert beschreibt die Schnittgüte der Satellitenkonfiguration. Ein hoher GDOP Wert (größer als 8) beschreibt eine schlechte Geometrie, ein Wert unter drei beschreibt eine gute Geometrie. Die perfekte Konstellation von Satelliten ergibt einen Wert von 1.3. Der absolute Positionsfehler einer GPS – Messung lässt sich aus dem UERE (User Equivalent Range Error) und dem DOP-Wert berechnen. Diese beiden Faktoren beschreiben somit die momentane Güte der Qualität der Positionsbestimmung.

# **3.4 Relative Positionsbestimmung**

Bei der relativen Positionsbestimmung wird der zu bestimmende Neupunkt durch polares Anhängen berechnet. Das bedeutet, dass man einen Vektor, die sogenannte Basislinie, zwischen einem bekannten Referenzpunkt und dem Neupunkt, berechnet. Durch die Bildung der Differenz werden einige Fehlereinflüsse der Messung reduziert und durch eine geeignete Messanordnung sogar eliminiert.

### **3.5 Bildung von Differenzen**

Systematische Fehlereinflüsse lassen sich durch die Differenzbildung der simultan durchgeführten Beobachtungen weitgehend eliminieren. Für die Bildung von Differenzen müssen zwei Stationen gleichzeitig Beobachtungen durchführen, die im späteren Post Processing ausgewertet werden. Es gibt drei unterschiedliche Ansätze für die Differenzbildung:

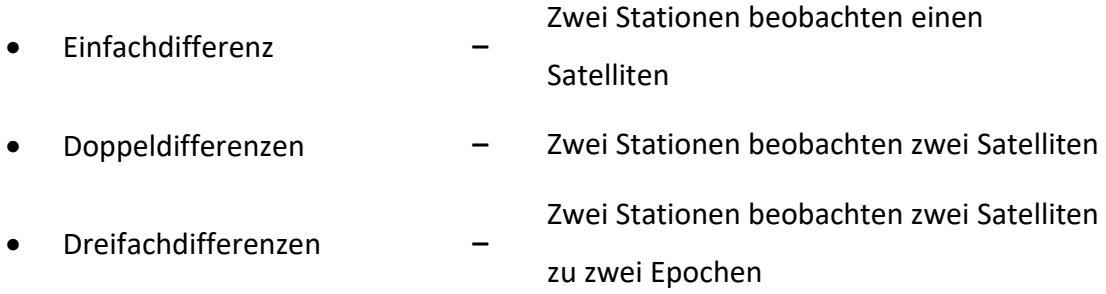

## **3.5.1 Einfachdifferenz**

Für die Bildung von Einfachdifferenzen benötigt man zwei Bodenstationen, die zur selben Epoche simultan Beobachtungen zu einem Satelliten durchführen. Durch die Differenzbildung dieser beiden Beobachtungen können die satellitenspezifischen Fehlereinflüsse eliminiert werden, wie zum Beispiel der Satellitenuhrenfehler. Bei Bodenstationen, die Beobachtungen durchführen und nur durch einige Kilometer getrennt sind, können sogar die ionosphärische und troposphärische Laufzeitverzögerung eliminiert werden.

$$
dL_{A,B,i}^S = dp_{A,B}^S - d\Delta p_{A,B,lon,i}^S + c \cdot d\Delta t_{A,B} + \lambda_i \cdot dN_{A,B,i}^S
$$

Die Formel beschreibt die Differenzbildung zwischen der Bodenstation A und B mit den simultanen Beobachtungen. In der Abbildung 3.5.3.1 ist die Messanordnung für die Bildung von Einfachdifferenzen abgebildet.

### **3.5.2 Doppeldifferenzen**

Für Doppeldifferenzen benötigt man eine Messanordnung von zwei Bodenstationen und zwei Satelliten, zu denen in derselben Epoche Beobachtungen durchgeführt werden. Daraus ist ersichtlich, dass es sich bei der Doppeldifferenz um zwei Einfachdifferenzen handelt. Durch die Bildung von Doppeldifferenzen wird zudem der Empfängeruhrenfehler eliminiert.

$$
d^{(2)}L_{A,B,i}^{S^{j,k}} = d^{(2)}p_{A,B}^{S^{j,k}} - d^{(2)}\Delta p_{A,B,lon,i}^{S^{j,k}} + \lambda_i.d^{(2)}
$$

## **3.5.3 Dreifachdifferenzen**

Als Dreifachdifferenzen bezeichnet man die Differenz der Beobachtungen zweier Bodenstationen und zweier Satelliten zu zwei unterschiedlichen Epochen. Es werden die Empfänger–Satelliten–spezifischen Fehler durch die Dreifachdifferenzlösung eliminiert.

$$
d^{(3)}L_{A,B,i}^{S,j,k} = d^{(3)}p_{A,B}^{S,j,k} - d^{(3)}\Delta p_{A,B,lon,i}^{S,j,k}
$$

Weiteres ist die Dreifachdifferenzlösung gegenüber von Phasensprüngen, den sogenannten Cycle-Slips empfindlich und dient deshalb als Mittel zur Auffindung von den Phasensprüngen. Dreifachdifferenzen eliminieren allerdings die initialen Mehrdeutigkeiten. Dieses Verfahren eignet sich jedoch nicht zur Bestimmung von Koordinaten. Der Grund dafür ist die hohe Korrelation zwischen Differenzbeobachtungen und eingehenden Basismessungen.

**Satellit** 

*Abbildung 3.5.3.1 - Einfachdifferenzen* 

Satelli Satellit I Erde  $b<sub>2</sub>$ 

*Abbildung 3.5.3.2 - Zweifachdifferenzen* 

*Abbildung 3.5.3.3 - Dreifachdifferenzen* 

# Kapitel

# 4.Echtzeitvermessung mit GNSS – Systemen

In diesem Kapitel wird die Echtzeitpositionierung mit Hilfe von GNSS – Systemen grob beschrieben. Im Folgenden werden die unterschiedlichen Möglichkeiten der Relativpositionierung in Echtzeit vorgestellt. Ein besonderes Augenmerk wird auf die Positionierung innerhalb von Referenzstationsnetzen gelegt und dabei die Verfahren der Fehlermodellierung beschrieben.

# **4.1 DGPS – Differential Global Positioning System**

Die Bezeichnung DGPS leitet sich aus historischen Gründen vom amerikanischen GNSS-System GPS ab. In der heutigen Zeit sollte man die Bezeichnung Differential Global Navigation Satellite System (DGNSS) aufgrund der hohen Anzahl an unterschiedlichen GNSS-Signalen/Systemen verwenden.

Die Funktionsweise von DGPS beruht auf dem Verfahren der Codemessung. Es werden von einer sogenannten Referenzstation Beobachtungsdaten an eine zweite Station dem Rover mittels geeigneter Übertragungstechnik gesendet. Die Referenzstation ist ein bekannter Punkt (z.B. Festpunkt) oder eine Station im Referenznetz z.B. von APOS oder EPOSA. Der Rover verbessert seine Messungen mit den Korrekturdaten der Bodenstation. Dieses Verfahren ist abhängig von der Entfernung zwischen

Referenzstation und Rover, denn es werden für beide Geräte die gleichen atmosphärischen Bedingungen angenommen. Die Genauigkeit von DGPS bei der Codemessung liegt im Bereich von einem Meter. Eine Genauigkeitssteigerung auf 0.5 m wird mit einem phasengeglätteten Code erreicht.

## **4.2 RTK – Real Time Kinematik**

Eine Genauigkeitssteigerung gegenüber dem Differential-GPS ist das auf dem System der Trägerphasenmessung basierende präzise differentielle GPS (PDGPS). Die Namensgebung Real Time Kinematik (RTK) hat sich aufgrund der Echtzeitbestimmung der Koordinaten durchgesetzt. Die Konstellation der Messanordnung ist gegenüber dem DGPS dieselbe, man benötigt mindestens eine Referenzstation und einen Rover. Mit der Lösung der Mehrdeutigkeiten zwischen Basis und Rover können Genauigkeiten von 1- 2cm in der Lage und 3-4cm in der Höhe erreicht werden auf einer Distanz von bis zu 15km.

Um die Genauigkeit im Zentimeterbereich über das österreichische Staatsgebiet zu gewährleisten, haben sich die Positionierungsdienste ein Netz aus Referenzstationen geschaffen. Es gibt unterschiedliche Ansätze zur Fehlermodellierung in diesen Netzen. Hier wird auf diejenigen eingegangen, die von den Diensten APOS und EPOSA verwendet werden.

### **4.2.1 Flächenkorrekturparameter (FKP)**

Das Konzept der Flächenkorrekturparameter FKP war einer der ersten Ansätze zur Übermittlung von Korrekturdaten von einem Referenznetz von GNSS-Stationen an eine mobile Station in Echtzeit.

Für die Bestimmung der Position des Rovers muss dieser sich als erstes in das Netz des gewünschten Anbieters einwählen und seine Näherungskoordinaten an die Rechenzentrale senden. Es werden für jeden empfangenen Satelliten in der Rechenzentrale vier Flächenkorrekturparameter generiert. Sie modellieren die ionosphärischen und nicht-dispersiven Streckenkorrekturen als Flächenpolynom. Die Rechenzentrale sendet von der nächstgelegenen (Master-) Referenzstation die Rohdaten und die FKP an den Rover. Mit diesen Informationen und seinen Näherungskoordinaten kann der Rover seine Position in der Korrekturfläche, die von der

Masterstation und den umliegenden Referenzstationen definiert wird, interpolieren und die Korrekturen an seine Beobachtungen anbringen.

### **4.2.2 Virtuelle Referenzstation (VRS)**

Das Konzept der virtuellen Referenzstation beruht auf der Idee, dass sich der Rover in unmittelbarer Nähe einer "scheinbaren" Referenzstation befindet. Der Vorteil dieser Methode liegt darin, dass der Rover nur noch eine sehr kurze Basislinie zur VRS berechnen muss, wodurch die entfernungsabhängigen Fehler minimiert werden.

Der Nutzer verbindet sich mit der Rechenzentrale des Anbieters und sendet dieser seine Näherungsposition auf einige Meter genau. In dieser Zentrale wird jetzt auf Basis der Referenznetzbeobachtungen in unmittelbarer Nähe der mobilen Station möglichst realitätsnahe Beobachtungen einer sogenannten virtuellen Referenzstation generiert. Zur Berechnung dieser Station müssen mindestens drei Referenzstationen beteiligt sein. Die Referenzstationen generieren im Sekundentakt Messdaten, die online an den zentralen Auswerterechner übertragen werden. Die Korrekturdaten modellieren fehlerhafte Bahnkoordinaten (Broadcast-Ephemeriden), den ionosphärischen Fehleranteil und den troposphärischen Fehler. Mit diesem Ansatz der Vernetzung können für jeden Punkt in jedem Dreieck der Stationen die Korrekturdaten sehr gut modelliert werden. Aus den synthetischen Messungen der VRS und den Messungen des Rovers kann dieser seine Position auf cm-Genauigkeit bestimmen.

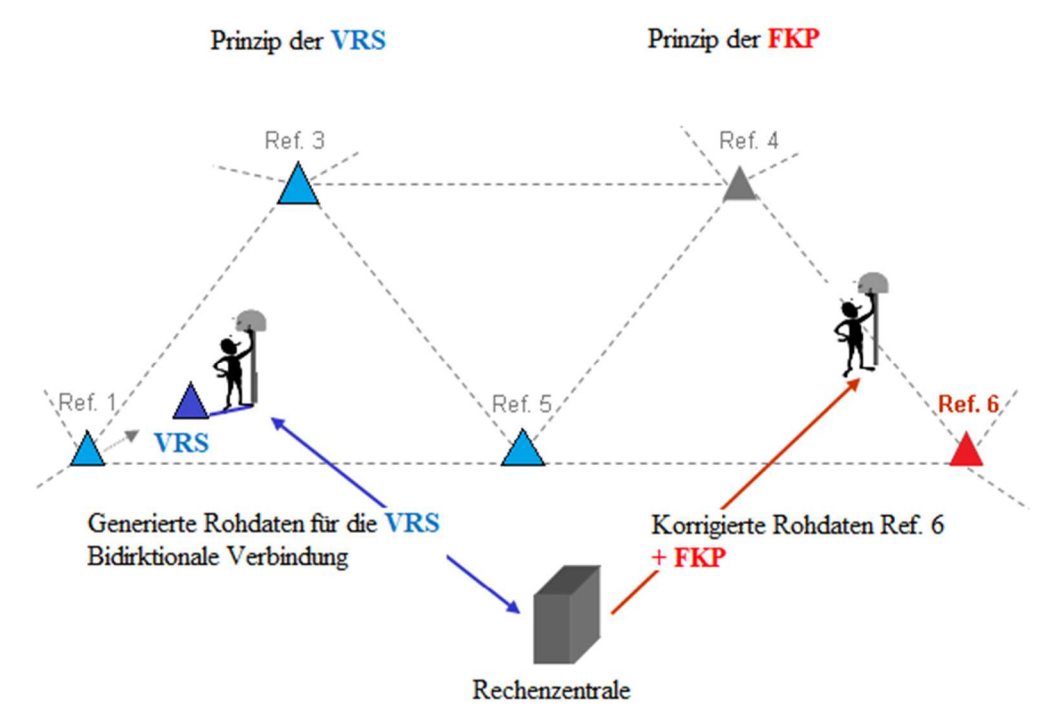

*Abbildung 4.2.2.1- Darstellung der Vernetzung VRS / FKP Quelle:SAPOS*

#### **4.2.3 Master-Auxiliary-Concept (MAC)**

Der Unterschied zu den angeführten Konzepten FKP und VRS liegt darin, dass die Rechenzentrale dem Nutzer, nach erfolgter Übertragung seiner Näherungskoordinaten, die korrigierten Rohdaten aller Satelliten von der nächstgelegenen Permanentstation – Masterstation sendet. Die umliegenden Referenzstationen - auch Auxilliary-Stationen genannt - senden ihre Beobachtungsdaten an den zentralen Rechner. Der versucht die Mehrdeutigkeiten (Ambiguities) aller gemeinsam beobachteten Satelliten von der Masterstation und den Auxilliary-Stationen zu lösen. Dem Rover werden von der Rechenzentrale die Beobachtungsdifferenzen zwischen der Masterstation und den Auxilliary-Stationen übermittelt. Der Rover kann nach erfolgter Übertragung, mit seiner geräteinternen Auswertesoftware, seine Position mit Hilfe von Interpolationen der Beobachtungsdifferenzen bestmöglich bestimmen. Die Vorteile dieses Konzeptes liegen darin, dass die Beobachtungen nicht an einer scheinbaren Referenzstation durchgeführt werden, sondern an reale Referenzstationen gebunden sind. Daher sind Nachberechnungen im Postprocessing möglich.

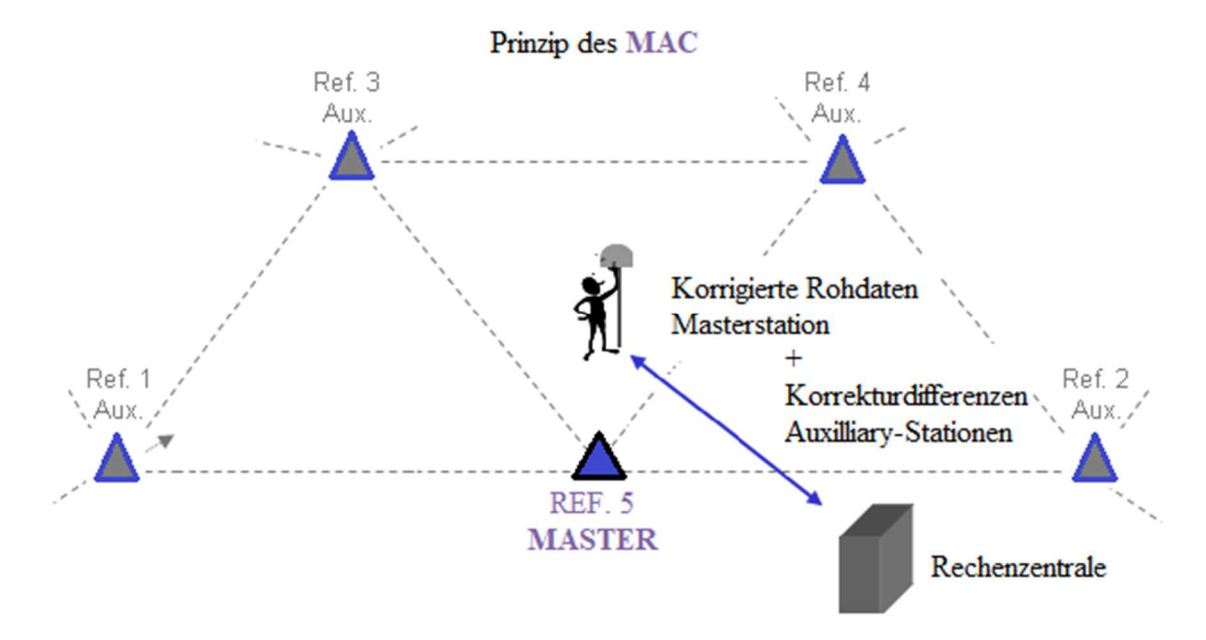

*Abbildung 4.2.3.1 - Darstellung der Vernetzung MAC-Konzept*

# **4.3 RTCM Format Version 3.x**

Für den Austausch von Korrekturdaten in Echtzeit mussten geeignete Datenübertragungsformate und deren Standards geschaffen werden. Im Jahre 1983 wurde der erste Standard von der Radio Technical Commission for Martitime Services (RTCM) mit der Arbeitsgruppe SC-104 (Special Committee 104 on Differential Global Navigation Satellite Systems DGNSS) verabschiedet. Die erste Version wurde 1985 unter dem Namen RTCM 1.0 veröffentlicht. In den folgenden Jahren erfuhr dieses Format eine ständige Erneuerung bis zur heutigen Version 3.3, diese Entwicklung kann z.B. in Willgalis, 2005 nachgelesen werden.

Die Version RTCM 3.0 wurde 2004 veröffentlicht und beinhaltet eine neue Datenstruktur und ist daher nicht mit den anderen Versionen kompatibel. Für dieses Format wurden neue Nachrichtentypen (messages) für die Unterstützung von Echtzeitkinematik Anwendungen geschaffen. Die Vorteile gegenüber den Vorgängerversionen liegen in der reduzierten Datenmenge, in der Übertragung von Korrekturen von GLONASS-Satelliten sowie in der Verwendung des Ntrip-Protokolls. Ab dem Format 3.1 ist es möglich Transformationsparameter in Echtzeit für Lage und Höhe an den Nutzer zu versenden.

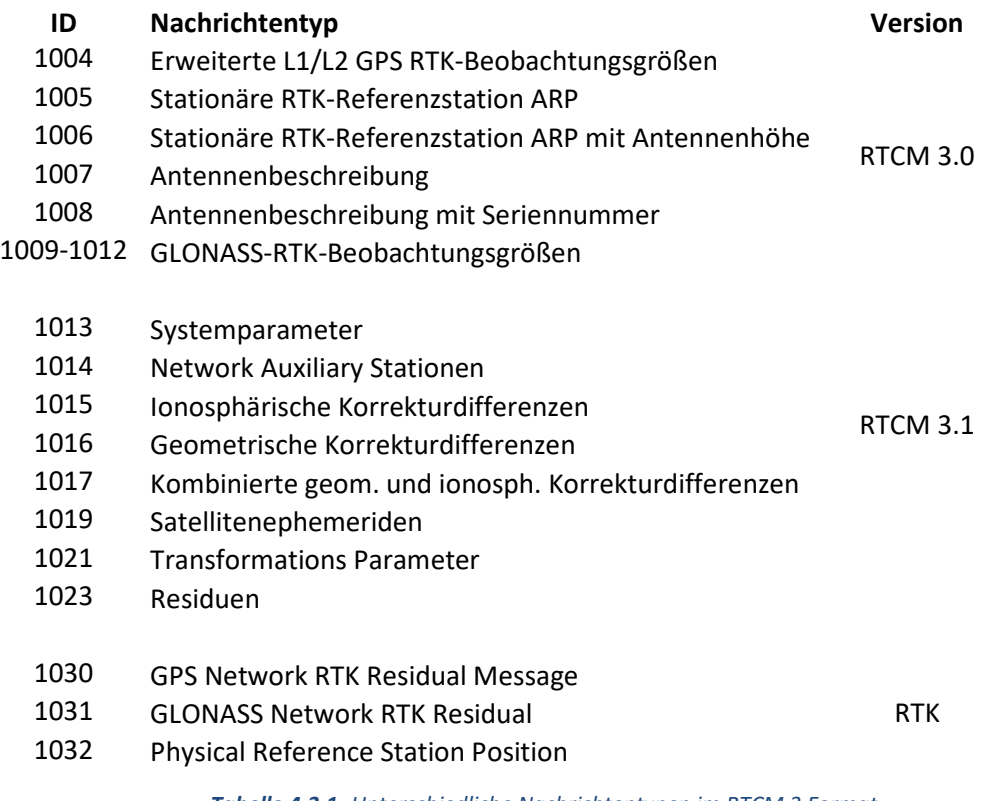

*Tabelle 4.3.1- Unterschiedliche Nachrichtentypen im RTCM 3 Format*

Eine genaue Auflistung der unterschiedlichen Messagetypen des RTCM Format kann auf der Internetseite https://www.use-snip.com/kb/knowledge-base/rtcm-3-message-list nachgelesen werden.

# Kapitel

# 5. Österreichische Echtzeitpositionierungsdienste

In Österreich gibt es eine Vielzahl kommerzieller Anbieter für die Positionierung in Echtzeit. Zwei dieser Dienste decken das gesamte Bundesgebiet ab. Ein Anbieter ist unter dem Namen EPOSA bekannt (Gemeinschaftsprojekt der Firmen ÖBB Infrastruktur AG, Wiener Netze GmbH und der Energie Burgenland AG). Das Bundesamt für Eich- und Vermessungswesen (BEV) betreibt unter dem Namen APOS einen eigenen Dienst. Die Idee der beiden Systeme ist ident, eine Stationierung in Echtzeit in cm Genauigkeit zu ermöglichen. Im Folgenden wird auf die Systemkonfiguration der beiden Services eingegangen und im Anschluss auf die Gemeinsamkeiten und Unterschiede.

# **5.1 APOS – Das Austrian Positioning Service**

Das Bundesamt für Eich- und Vermessungswesen (BEV) verwirklichte ab dem Jahre 2000 den Aufbau eines GPS – Satellitenpositionierungsdienstes den sogenannten Austrian Positioning Service (APOS). Dieser Dienst ermöglicht Positionierungsaufgaben nicht nur in Post Processing (APOS - PP) sondern auch in Echtzeit (APOS Real Time). Das Netz der GNSS – Referenzstationen bietet flächendeckende homogene 3D – Koordinaten im Europäischen Terrestrischen Referenzsystem ETRS89 an.

### **5.1.1 Aufbau des Referenzstationsnetzes von APOS**

Der Aufbau bis zum Betrieb des Netzes geschah im Zeitraum von 2000 bis 2006. In diesem Zeitraum wurde der APOS – Dienst durch das Bundesamt für Eich- und Vermessungswesen unterschiedlichen Testphasen unterzogen und 2005 starteten die ersten Versuche mit externen Nutzern. Im Jahre 2002 wurde in Österreich auf ausgewählten Stationen eine Messkampagne im Rahmen von EUREF durchgeführt und eine Datumsfestlegung vorgenommen, das ETRS89 / Austria2002. Das bedeutet gleichzeitig, dass die APOS – Referenzstationen das ETRS89 in Österreich realisieren. Im Jahre 2009 wurde das Netz durch Hinzunahme von GNSS - Referenzstationen der Nachbarländer – erweitert, um die flächendeckende und grenzüberschreitende Netzabdeckung in ganz Österreich zu gewährleisten. Es wurden Kooperationsverträge mit SAPOS-Deutschland, AGNES-SWIPOS-Schweiz, SIGNAL-Slowenien, SKPOS-Slowakei, STPOS-Autonome Provinz Bozen sowie GNSSnet.hu-Ungarn und CZEPOS-Tschechische Republik abgeschlossen, um eine bessere Systemverfügbarkeit zu gewährleisten. In Kooperation mit der Leopold-Franzens-Universität Innsbruck und mit der Abteilung Satellitengeodäsie der Österreichischen Akademie der Wissenschaften werden zum heutigen Zeitpunkt [2017] 36 GNSS-Referenzstationen permanent betrieben. Es werden zusätzlich noch Stationsdaten von acht GNSS – Referenzstationen der Kärntner Elektrizitäts-Aktiengesellschaft (KELAG) an die APOS – Servicezentrale im Rahmen eines Public-Private-Partnership-Vertrages geliefert. Das Netz des APOS – Dienstes besteht aus 44 nationalen und aus ca. 30 internationalen Stationen mit einem Stationsabstand zwischen 50 und 70 Kilometern.

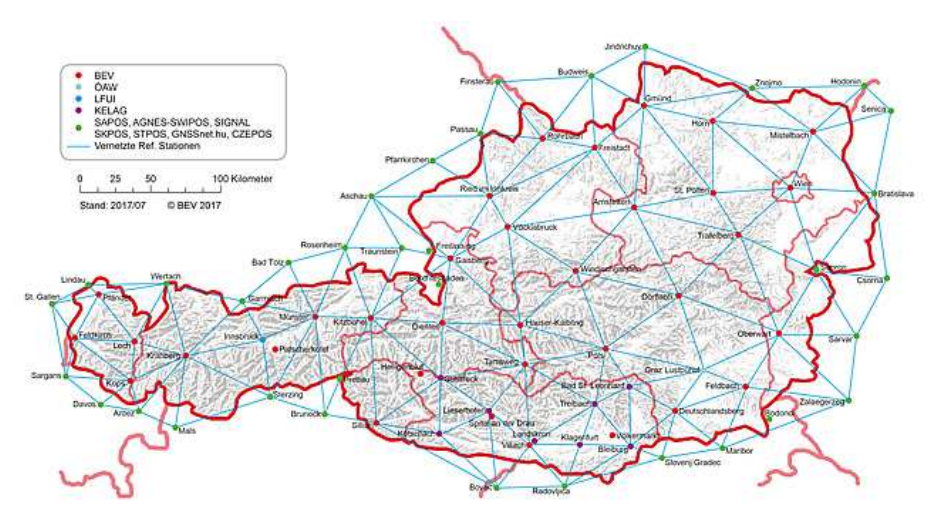

*Abbildung 5.1.1.1 - Stationsvernetzung – APOS* 

### **5.1.2 APOS und seine Definition**

Das Bundesamt für Eich- und Vermessungswesen hat den gesetzlichen Auftrag, einen flächendeckenden Korrekturdatendienst bereitzustellen. In der heutigen Ausbaustufe können für den APOS-Dienst die GNSS-Signale von GPS und GLONASS genutzt werden. Aus den Signalen werden in den Rechenzentralen Parameter abgeleitet, welche für die Steigerung der Genauigkeit von satellitenbasierten Messungen signifikant sind. Das BEV stellt zwei unterschiedliche Produkte für die Verarbeitung von GNSS-Messungen zur Verfügung. Das Produkt APOS-PP beinhaltet die Stationsrohdaten für Postprocessing Anwendungen. Diese Daten liegen 60 Tage für Kundenbestellungen in 1s, 5s und 15s Intervallen im Datenformat RINEX 2.10 vor. Nach den 60 Tagen werden 24h-Files in 30 Sekunden Datenintervall ab Anbeginn der Aufzeichnung angeboten. Beim zweiten Produkt APOS Real Time wird zwischen APOS-DGPS und APOS-RTK unterschieden. APOS-DGPS (Differential GPS) liefert eine Genauigkeit im Submeterbereich und ist für 1-Frequenzempfänger (L1) ausgelegt. Es findet bei GIS und Navigationsanwendungen seinen Einsatz, wogegen APOS-RTK (Real Time Kinematic) bei hochgenauen Anwendungen Einsatz findet. Die Genauigkeit wird im cm-Bereich angegeben und ist für 2-Frequenzempfänger (L1/L2) ausgelegt. Es werden zwei unterschiedliche Konzepte bei APOS-RTK unterstützt, das Konzept der Virtuellen Referenzstation (VRS) und das Master-Auxilliary-Konzept (MAC). Nähere Informationen über die Konzepte der VRS und MAC siehe Kapitel 4.

| <b>APOS Produkt</b>       |                  | <b>Datenformati</b> | Zugang                                |              |                |                 | Genauigkeit Lage |             | Genauigkeit Höhe  |             |
|---------------------------|------------------|---------------------|---------------------------------------|--------------|----------------|-----------------|------------------|-------------|-------------------|-------------|
|                           |                  | Modus               | Mountpoint<br>(MP)                    | <b>GPS</b>   | <b>GLONASS</b> | <b>GIS Grid</b> |                  | MGI         | ETRS89            | MGI         |
| Postprocessing            | APOS-PP          | <b>RINEX 2.10</b>   | <b>BEV</b> Shop<br><b>APOS</b>        | ✓            | $\checkmark$   |                 | ±1.0cm           |             | $±10-2.0cm$       |             |
|                           | <b>APOS-DGPS</b> | RTCM 2.3 (VRS)      | Mobile Internet/<br>(MP:<br>APOS_VRS) | $\checkmark$ | ✓              |                 | ±0.5m            |             | ±1.0 <sub>m</sub> |             |
| Time<br>Real <sup>-</sup> |                  | RTCM 2.3 (VRS)      | Mobile Internet/<br>(MP:<br>APOS_VRS) | $\checkmark$ | $\checkmark$   |                 | $±1.5$ cm        |             | ±4.0cm            |             |
|                           | <b>APOS-RTK</b>  | RTCM 3.1(VRS)       | Mobile Internet/<br>(MP:<br>APOS_VRS) | ✓            | ✓              | ✓               | ±1.5cm           | $<$ 15.0 cm | ±4.0cm            | $<$ 15.0 cm |
|                           |                  | RTCM 3.1 (MAC)      | Mobile Internet/<br>(MP:<br>APOS_VRS) | ✓            | ✓              | $\checkmark$    | $±1.5$ cm        | $<$ 15.0 cm | ±4.0cm            | $<$ 15.0 cm |

*Tabelle 5.1.2.1 - APOS Produktübersicht* 

# **5.2 EPOSA - Echtzeit Positionierung Austria**

Die ÖBB verfolgte ab dem Jahre 2004 die Absicht, sich ein eigenes GNSS – Referenzstationsnetz für die Dokumentation ihrer Infrastruktur, aufzubauen. Es wurden zur schnellen Umsetzung und Know-how Bildung die beiden Unternehmen Wiener Netze GmbH und Energie Burgenland AG für die Realisierung als Partner gewonnen. Die Energie Burgenland AG (BEWAG) betreibt seit 1997 das Referenznetz "Satellitenvermessung Burgenland (SATVB)" und die Firma Wiener Netze GmbH das Netz "Wienstrom Echtzeit Positionierung (WEB)". Für die Qualitätskontrolle und Qualitätssicherung wurde die Technische Universität Wien (TU Wien – Dep. Geo. FB Höhere) beauftragt. Das Referenzstationsnetz der ÖBB "T-Kom Service Echtzeitpositionierung (TEPOS)" ist homogen über ganz Österreich verteilt. Die Kooperationspartner ÖBB-Infrastruktur, Energie Burgenland und Wiener Netze stellten am Österreichischen Geodätentag 2009 in Schladming die Marke EPOSA vor.

### **5.2.1 Aufbau des Referenzstationsnetzes des Dienstes EPOSA**

Dieses System ist aus innerbetrieblicher Motivation entstanden und wurde zudem durch den Dachverband EPOSA zur kommerziellen Nutzung freigegeben. Das Referenzstationsnetz besteht aus 39 homogen über das österreichische Staatsgebiet permanent betriebenen Stationen und es besteht auch eine Kooperation mit 9 Stationen im Ausland (Schweiz, Italien und Tschechien).

Die Energie Burgenland AG unterhält fünf über das Gebiet von Burgenland verteilte Stationen, und die Firma Wiener Netze GmbH betreibt eine Station in Leopoldau und eine in Baden. Der restliche Teil von Österreich wird durch TEPOS abgedeckt. Die Daten der WEP und SATVB Referenzstationen werden an den Server in die Daten-Zentrale von Wiener Netze gesendet und jene von TEPOS in die Daten-Zentrale der ÖBB. Es erfolgt zwischen den beiden Servern ein redundanter Datenaustausch.

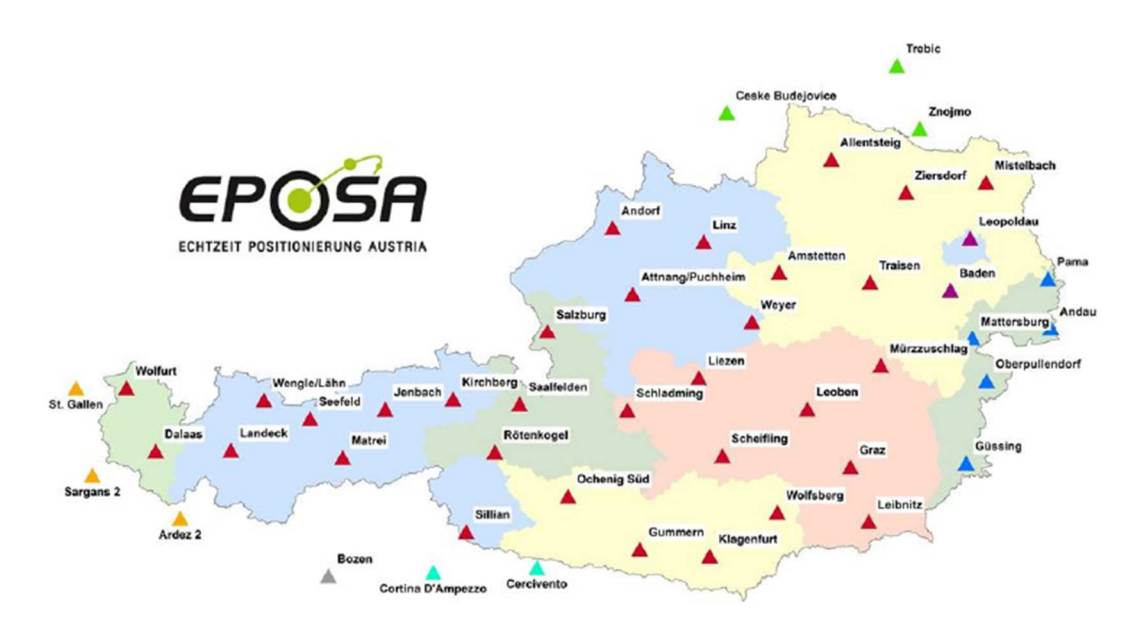

*Abbildung 5.2.1.1 - Stationsnetz EPOSA* 

## **5.2.2 EPOSA und seine Definition**

EPOSA bietet einen GNSS Echtzeitpositionierungsdienst und einen GNSS Postprocessing Dienst an. Wie schon zuvor bei APOS können die Signale von GPS und GLONASS genutzt werden. Es werden die GNSS Beobachtungsdaten der 39 EPOSA Referenzstationen im Sekundentakt im RINEX 2.3 Format bereitgestellt sowie auch virtuelle Beobachtungsdaten für das gesamte österreichische Staatsgebiet. Für das Postprocessing werden die zwei Web-Interface Module - RINEX Post Processing und Transformations-Server - zusätzlich zum RINEX Datenserver angeboten. Mit dem Modul RINEX Post Processing ist es dem Kunden möglich, Punktauswertungen seiner aufgezeichneten RINEX Beobachtungsdaten mit der EPOSA Software durchzuführen. Der Transformations-Server ermöglicht den Kunden seine ITRF2014-Koordinaten eigenständig ins ETRS89 bzw. ins österreichische Landessystem MGI zu transformieren. Der GNSS Echtzeitpositionierungsdienst bietet einen DGNSS und einen RTK Service an, wie aus der Tabelle 5.2.2.1 zu entnehmen ist. Die Korrekturdatensignale werden per Internet an den GNSS-Empfänger im Format RTCM 3.1 oder 2.3 übermittelt. Ein weiterer Dienst ist die Transformation vom ITRF nach ETRF in Echtzeit. Es wurde ein neuer Mountpoint RTK-3-ETRF bereitgestellt, der es dem Nutzer erlaubt, Punkte im Feld im System ETRF89 aufzunehmen.

### **5.2.3 Anwendungsgebiete von EPOSA**

In der heutigen Zeit finden GNSS-Messsysteme eine große Akzeptanz bei einer Vielzahl von unterschiedlichen Anwendungen. Anbei ein paar signifikante Einsatzgebiete:

- Naturbestandsdatenerfassung
- Leitungsdokumentation (Strom, Gas, Wasser, ...)
- **Steuerung von Maschinen**
- **Erfassung von GIS-Daten**
- **Erfassung von Flächen und Volumina**
- **Explorationen in der Archäologie**

Quelle: EPOSA auf der AGIT 2016

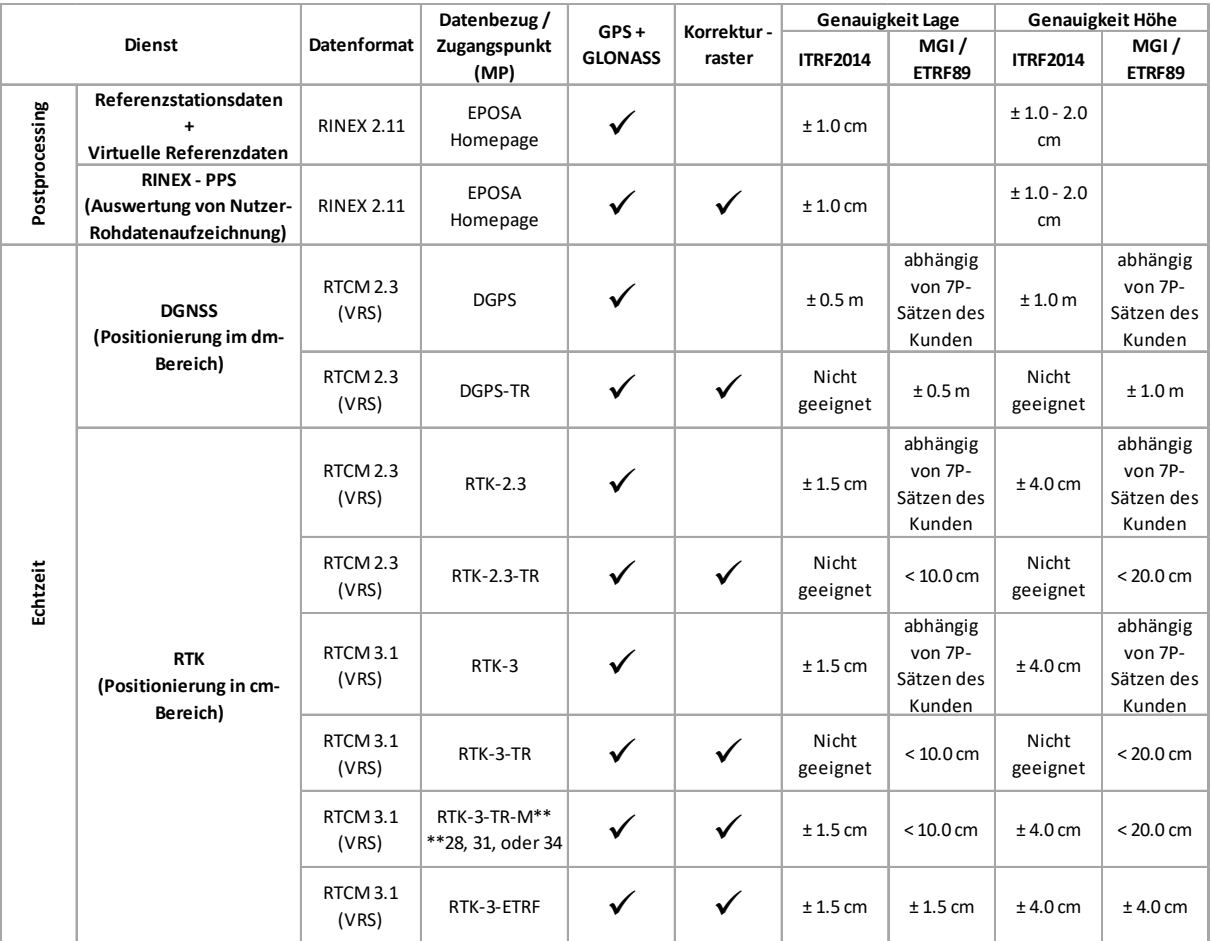

*Tabelle 5.2.2.1 – EPOSA Produktübersicht [Quelle: www.eposa.at]* 

# **5.3 APOS vs. EPOSA**

In diesem Abschnitt wird auf die unterschiedliche Motivation und Realisierung der beiden Unternehmen eingegangen. EPOSA wurde aus einem wirtschaftlichen Interesse der Unternehmen entwickelt und geführt. APOS wird vom BEV betrieben und hat den

gesetzlichen Auftrag einen flächendeckenden Korrekturdatendienst bereitzustellen. Zudem besteht die Motivation in der Kostengünstigen Realisierung des Festpunktfeldes. Beide Anbieter haben dasselbe Produkt – Koordinaten in Echtzeit und Beobachtungsdaten für Postprocessing – jedoch unterscheiden sich die Systeme signifikant.

### **5.3.1 Lagebezug**

APOS benutzt das räumliche Bezugssystem ETRS89 mit dem geodätischen Datum ETRF2000 zur Epoche 2002.5 aus der Lösung Austria 2002. EPOSA dagegen benutzt die Realisierung vom ITRF2014 zur Epoche 2010.0. Es ist also zu beachten, dass beide Systeme Koordinaten in Echtzeit bereitstellen, jedoch in unterschiedlichen Koordinatenrahmen.

### **5.3.2 Rasterdaten**

APOS und EPOSA entwickelten zur Genauigkeitssteigerung für den Datumsübergang zwischen den jeweiligen Ausgangsystemen [ETRS89 (APOS) und ITRF2014 (EPOSA)] und dem System der österreichischen Landesvermessung (MGI) eine sogenannte flächenbasierte Transformationsfläche. Für diese Art der Transformation benötigt man einen 7-Parameter-Transformationssatz und einen regelmäßigen Korrekturraster über ein bestimmtes Gebiet, wie in diesem Falle das Staatsgebiet von Österreich. Es findet Einsatz bei GIS-Anwendungen für die Umrechnung zwischen den Koordinatensystemen.

### **5.3.3 APOS - GIS-Grid und Höhen-Grid**

Das BEV führte im Jahre 2010 diesen Rasterdatensatz unter den Namen GIS-Grid (Lagebezug) ein und im Jahr 2012 wurde es durch das Höhen-Grid erweitert. Das GIS-Grid wurde aus 28.120 Triangulierungspunkten 1. – 5. Ordnung realisiert. Aus diesen Punkten wurde ein regelmäßiges Raster mit einer Rasterweite von 30" in der Breite φ und 45" in der Länge  $\lambda$  im System der österreichischen Landesvermessung MGI generiert, was einen Punktabstand von etwa 1000 Meter bedeutet.

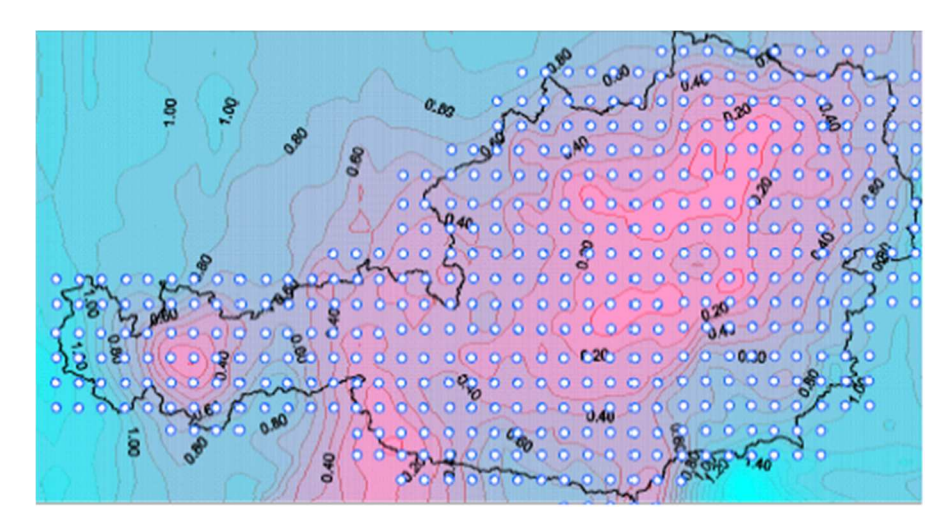

*Abbildung 5.3.3.1 - Raster GIS-Grid Abstand 30"x45"* 

Für die Umrechnung zwischen dem globalen und nationalen Koordinatenrahmen werden an den Stützpunkten des Rasters Verschiebungswerte für die Länge dφ und Breite dλ definiert, die zur Umrechnung an die ellipsoidischen Koordinaten anzubringen sind. Das zuvor erwähnte Höhen-Grid ermöglicht die Transformation von orthometrischen Höhen im EVRS (Europäisches Vertikales Referenzsystem [Kapitel 1.4]) in Gebrauchshöhen des MGI. Das Höhen-Grid ist definiert durch ein Transformationsgitter mit einem Abstand von 500 x 500 Metern. Es wurde realisiert aus ca. 53.000 gemessene Oberflächen-Schwerewerte und aus ca. 51.000 Lagefestpunkten 1. – 6. Ordnung sowie aus ca. 47.000 Höhenfestpunkten des digitalen Geländemodelles (DGM) des BEV. Für die Transformationsgenauigkeit ins MGI wird eine Lage- und Höhengenauigkeit von besser als 15cm in 99% der Fälle angegeben.

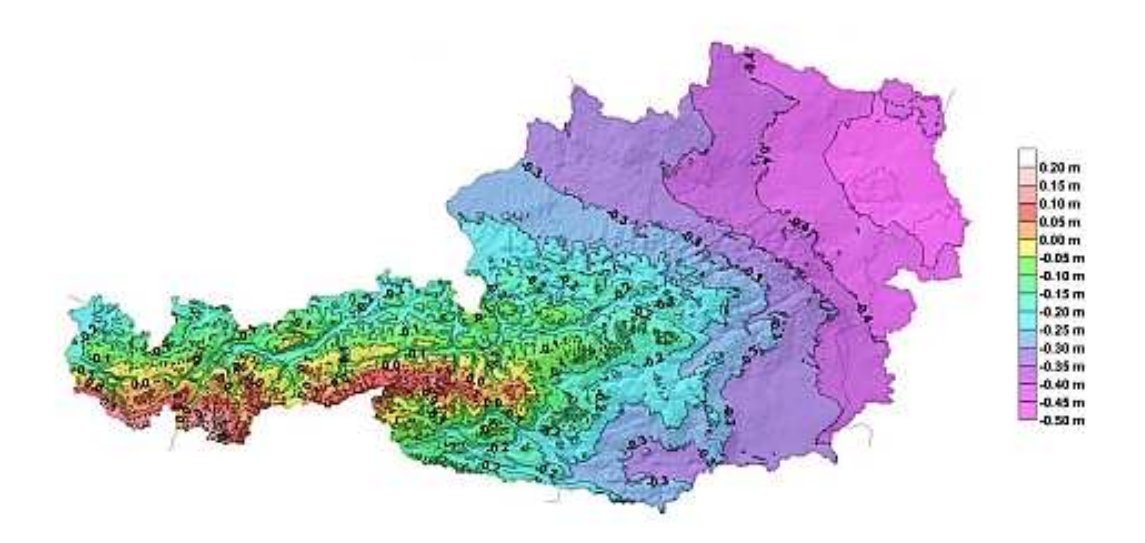

*Abbildung 5.3.3.2 – APOS Höhen-GRID / Höhendifferenz Horth - Hgebr* 

### **5.3.4 EPOSA – Korrekturraster**

Für die Realisierung des Korrekturdatendienstes von EPOSA wurden ca. 2000 Triangulierungspunkte des Bundesamts für Eich- und Vermessungswesen über das ganze Bundesgebiet von Österreich durch die Mitarbeiter von EPOSA eingemessen. Von diesen ca. 2000 Festpunkten wurde ein Raster von 45"x45" abgeleitet, was eine Entfernung zwischen den Stützpunkten von 1.5km x 1.5km entspricht. Für die Berechnung des Residuenrasters mussten die beiden Datensätze - GNSS-ITRF Koordinaten und Festpunktkoordinaten - auf das gleiche Datum gebracht werden, und anschließend die Koordinatendifferenz als Lage und Höhen-Residuen angenommen werden. In den nachfolgenden Abbildungen sind die Ergebnisse der Residuen in der Höhenkomponente mit der Einheit Meter angegeben und die Ergebnisse für die Längen und Breiten in der Einheit Bogensekunde.

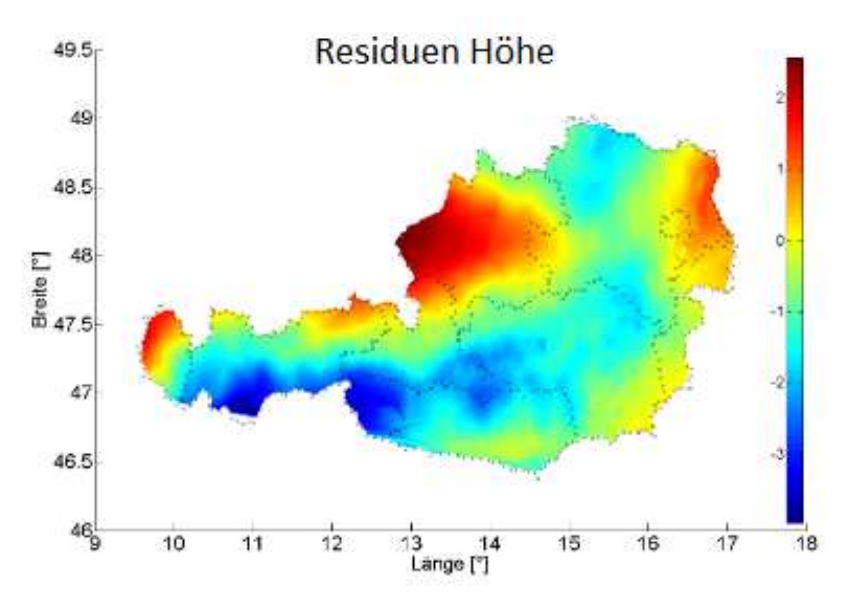

*Abbildung 5.3.4.1 - Rasterresiduen Höhe [Thaler u. Weber (2009)]* 

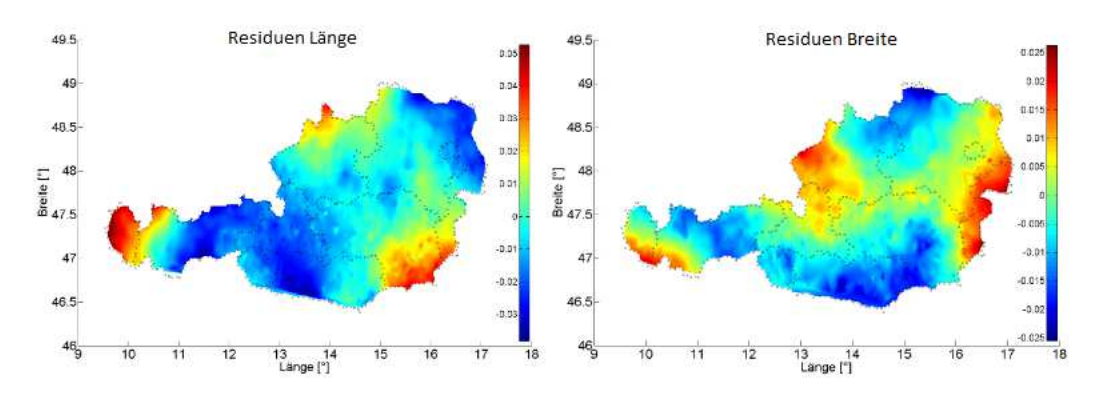

*Abbildung 5.3.4.2 - Rasterresiduen Länge und Breite [Thaler u. Weber (2009)]*

Als klärendes Beispiel für die Grafiken soll der Festpunkt 112-162 mit der Ellipsoidischen Breite 47.02321° und Ellipsoidischen Länge 15.04369° in Köflach als Referenz dienen. Die Residuen zwischen GNSS-Messungen und des Landeskoordinatensystems betragen in der Länge -0.01373 Bogensekunden, in der Breite 0.01442 Bogensekunden und in der Höhe -1.503 Meter. Das bedeutet in Absolutwerten für die Lage eine Differenz in der Länge von -0.412 Meter und in der Breite von 0.433 Meter. Es ist zu beachten, dass alle Lagevektoren auf den mittleren Transformationsparametsatz bezogen sind.

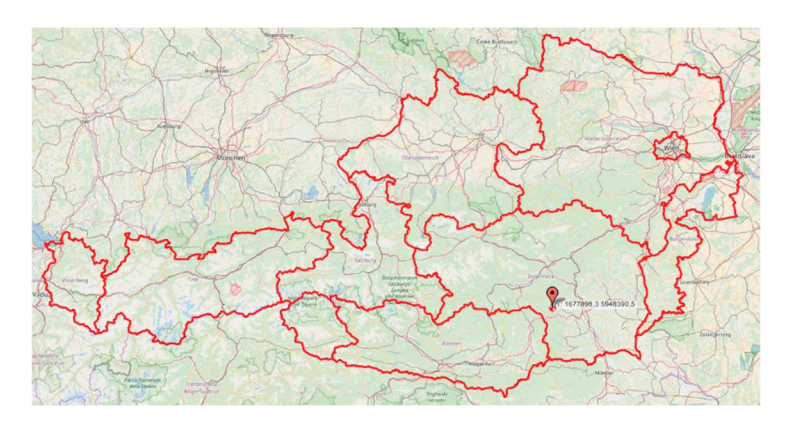

*Abbildung 5.3.4.3 - Festpunkt KT 112-162 in Köflach* 

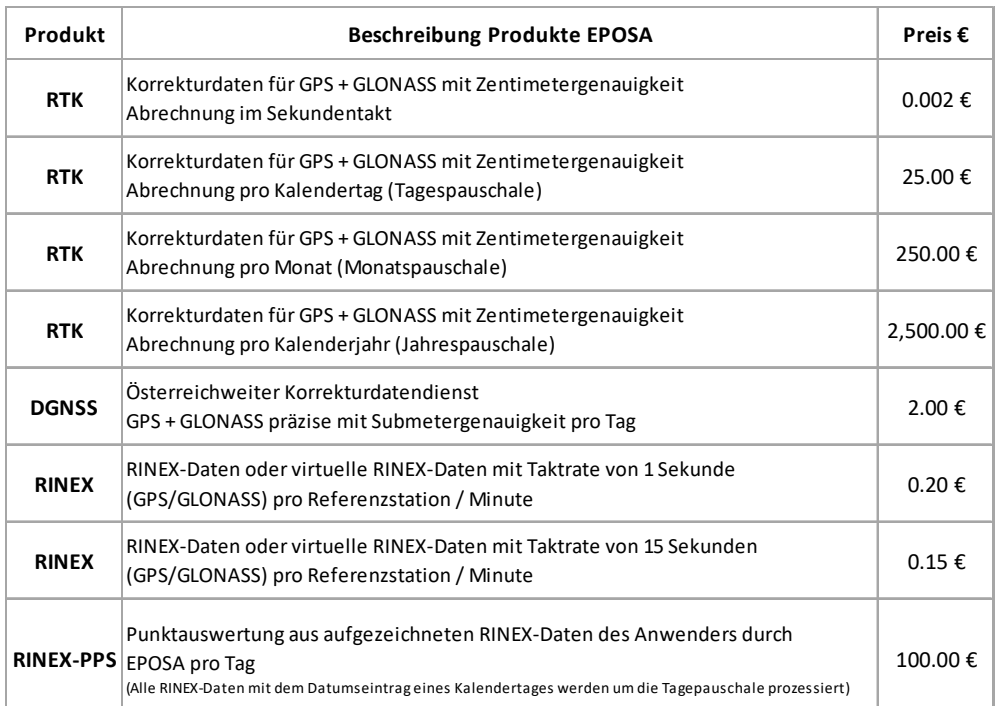

# **5.3.5 Produktliste und Preise**

*Tabelle 5.3.5.1 - Preisliste EPOSA [Stand 2017]* 

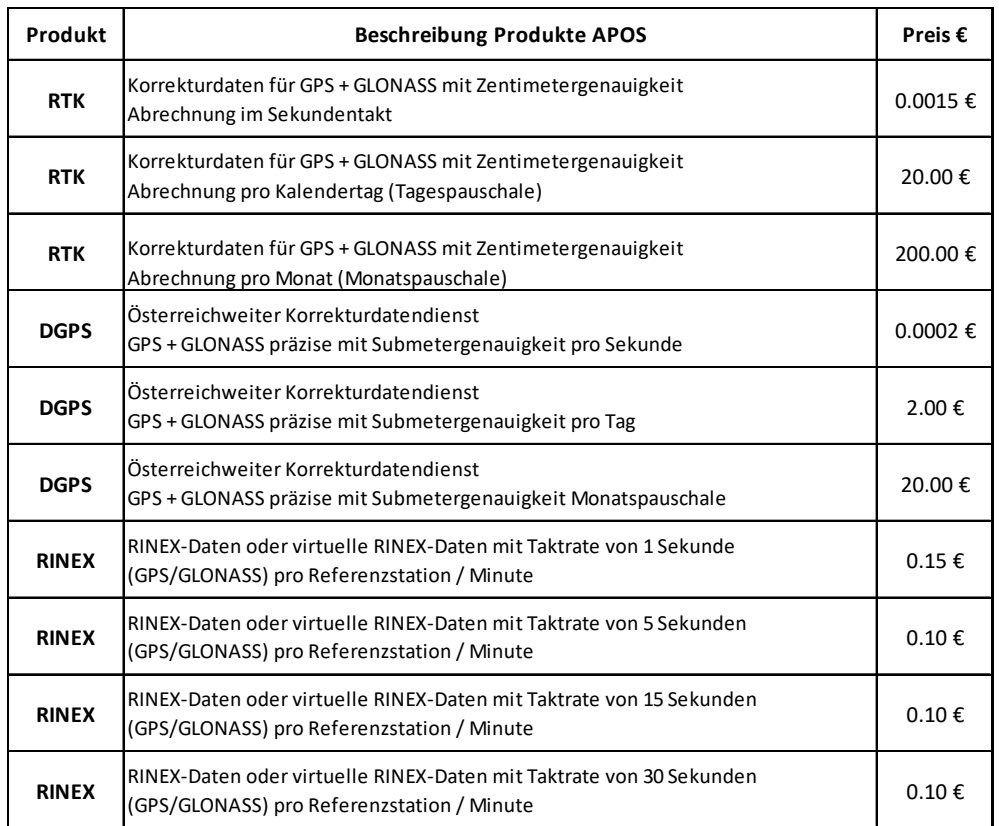

*Tabelle 5.3.5.2 - Preisliste APOS [Stand 2017]* 

# Kapitel

# 6. Wahl der geeigneten Testgebiete

Die Aufgabestellung dieser Arbeit besteht darin, einen Vergleich der beiden Dienste APOS und EPOSA darzustellen und das ausgesendete RTCM Format 3.1 für die Übertragung der Korrekturwerte in Echtzeit zu testen. Laut den Betreibern der Echtzeitpositionierungsdienste in Österreich stehen Korrekturdaten über das ganze Staatsgebiet flächendeckend zur Verfügung [2012]. Die ersten Messungen fanden im Jahr 2012 in fünf unterschiedlichen Testgebieten statt. Im Jahr 2017 wurden Folgemessungen an identen Punkten durchgeführt und ein neues Testgebiet in die Arbeit aufgenommen. Für die Messungen wurden Punkte des Österreichischen Festpunktfeldes des BEV verwendet – für jedes Testgebiet wurden mindestens fünf Punkte im Vorfeld bestimmt. Bei jedem Punkt wurde eine APOS, eine EPOSA und eine kurzzeitstatische GPS-Messung mit einer Dauer von 15 Minuten durchgeführt. Bei den Messungen wurde darauf Wert gelegt, dass diese reale Bedingungen für einen Nutzer widerspiegeln. Die Wahl der Festpunkte erfolgt für jedes Gebiet zufällig, ohne auf deren Aktualität, Abschattung und Güte zu achten.

Es wurden folgende Anforderungen an die Gebiete für die Messungen gestellt. Sie mussten über das österreichische Staatsgebiet verteilt sein, eine unterschiedliche Höhenlage aufweisen, eines der Gebiete sollte in einem urbanen Gebiet liegen und sie sollten Differenzen im Korrekturraster aufweisen. In den folgenden Grafiken sind die

Residuen vom EPOSA Raster in Breite, Länge und Höhe noch einmal dargestellt und in Abbildung 6.2 ist die Differenz der Residuen der Höhe in Meter der beiden Raster dargestellt.

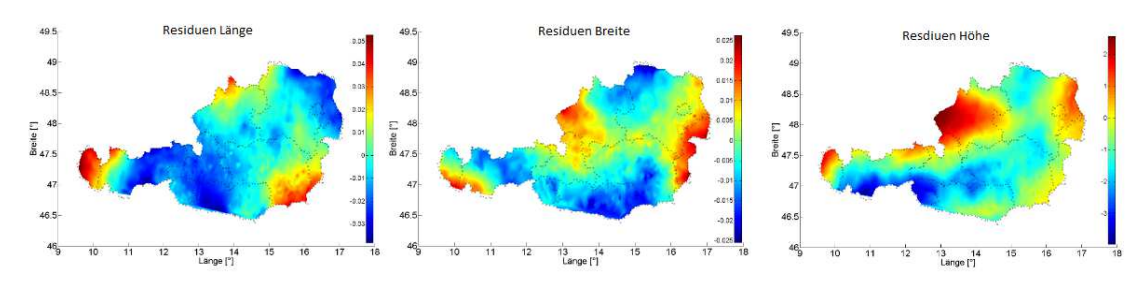

*Abbildung 6.1 - Rasterresiduen in Lage und Höhe* 

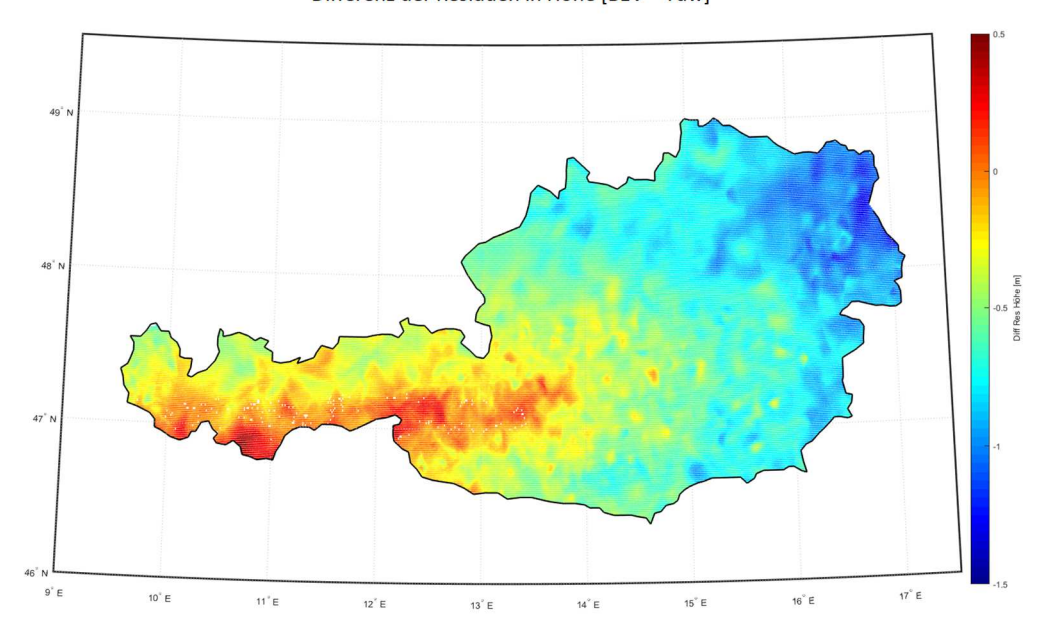

Differenz der Residuen in Höhe [BEV - Tuw]

*Abbildung 6.2 - Differenz der Residuen der Höhe der beiden Raster von EPOSA und APOS* 

# **6.1 Die Testgebiete**

Im Folgenden werden die Gebiete und die praktischen Messungen beschrieben – die Analyse der Messdaten werden im nächsten Kapitel behandelt. In der nachfolgenden Grafik sieht man die unterschiedlichen Testgebiete farblich dargestellt.

- 
- Gelb Wiener Neustadt / Bezirk Wiener Neustadt - Baden
- Orange Klosterneuburg Stadt / Bezirk Klosterneuburg
- Rot Podersdorf / Bezirk Neusiedl **Blau Wachau / Bezirk Melk** 
	- Türkis Semmering / Bezirk Neunkirchen -Mürzzuschlag
	- Grün Lambach / Bezirk Wels-Land

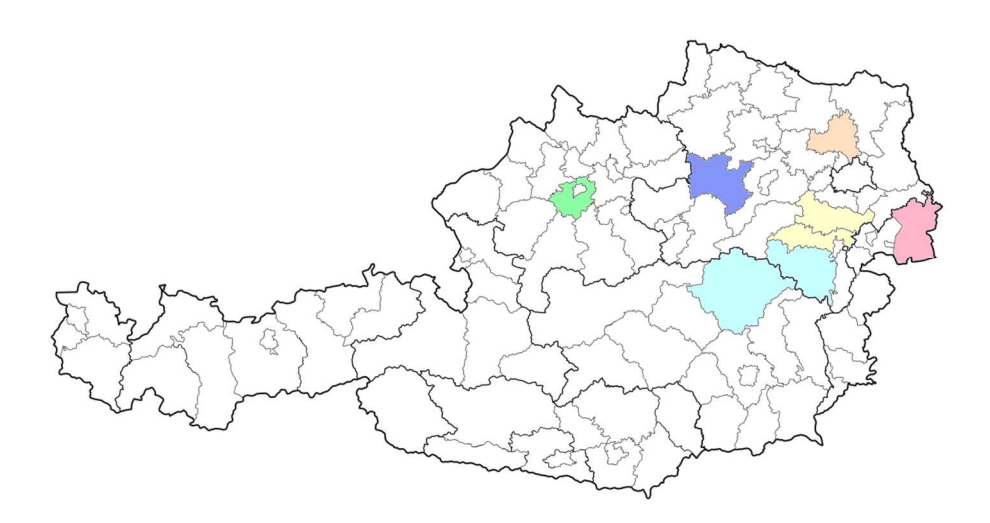

*Abbildung 6.1.1 - Thematische Darstellung der Messgebiete*

### **6.1.1 Podersdorf / Bezirk Neusiedl**

Das Gebiet um den Neusiedlersee wurde gewählt, da es Unterschiede der Residuen in Länge und Breite aufweist und sich die Punkte nahezu auf einem Horizont befinden. Die Messungen fanden am 23.08.2012 im Zeitraum von 10:00 Uhr bis 15:00 Uhr statt. Die Messungen ließen sich ohne größere Probleme durchführen – es konnte nur bei einem Punkt keine Fixierung mit APOS hergestellt werden und der Festpunkt 471-78 neben einem Feld war nicht mehr aufzufinden.

| Punkt  | КZ         | J.Lage | $Y$ GK $[m]$<br>$X$ GK [m] |            | $H$ LAND $[m]$ |
|--------|------------|--------|----------------------------|------------|----------------|
| 97-78  | KT - Stein | 1967   | 35548.87                   | 5299481.05 | 118.93         |
| 99-78  | KT - Stein | 1999   | 36409.78                   | 5299560.39 | 119.00         |
| 588-79 | KT - Stein | 2004   | 43562.28                   | 5299899.88 | 124.23         |
| 600-79 | KT - Stein | 1973   | 38942.51                   | 5304211.15 | 118.90         |

*Tabelle 6.1.1.1 - Festpunktkoordinaten Podersdorf*

### **6.1.2** S**emmering / Bezirk Neunkirchen – Bezirk Mürzzuschlag**

Das Gebiet um den Semmering wurde wegen der markanten Topographie gewählt, und es ist eines der zwei Gebiete, wo eine Folgemessung vom Jahr 2017 mit dem APOS Dienst vorliegt. Am 21.08.2012 wurden die statischen Messungen und jene mit dem Dienst EPOSA durchgeführt und am 22.08.2012 jene mit APOS. Der Grund für den zeitlichen Versatz der Messung lag an einer falschen Einstellung am Messgerät, es konnte am 21.08.2012 keine Verbindung mit dem APOS Dienst hergestellt werden. Der Festpunkt 105-104, mit der Letztbegehung im Jahre 1957, wurde mittels Absteckung gefunden, konnte jedoch aufgrund einer neuen Bebauung nicht gemessen werden.

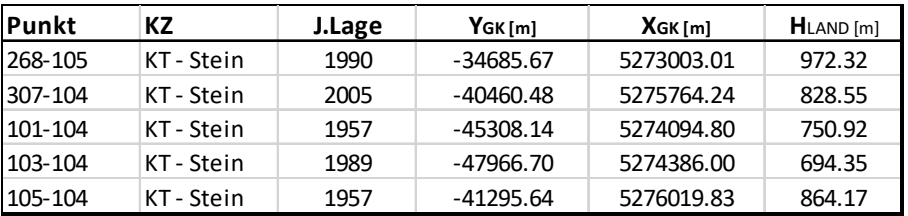

*Tabelle 6.1.2.1 - Festpunktkoordinaten Semmering*

### **6.1.3 Klosterneuburg Stadt / Bezirk Klosterneuburg**

Die Stadt Klosterneuburg, an der Stadtgrenze von Wien, wurde für die Referenz für urbane Gebiete gewählt. In diesem Gebiet wurde getestet, welche Folgen der Effekt der Mehrwegausbreitung von GPS Signalen in urbanen Gebieten für die Qualität und Güte der einzelnen Messungen hat. Die Messungen fanden am 22.08.2012 statt und wie zu erwarten, konnten bei mehr als der Hälfte der Punkte keine Fixierung mit APOS und EPOSA hergestellt werden. Aus diesem Grund wurden in diesem Gebiet am 22.10.2017 Folgemessungen an den identen Punkten durchgeführt.

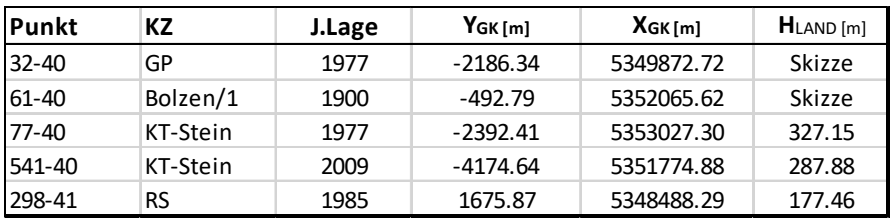

*Tabelle 6.1.3.1 - Festpunktkoordinaten Klosterneuburg*

### **6.1.4 Wachau / Bezirk Melk**

Die Wachau, das Gebiet zwischen Melk und Krems, wurde gewählt, da es keine größeren Differenzen der beiden Raster aufweist. Ein weiterer Grund lag darin, dass der damalige Netzbetreiber ONE eine schlechte Netzabdeckung in diesem Gebiet vorwies. Die EPOSA Messungen wurden mit ONE durchgeführt und diejenigen von APOS mit A1. Mit APOS konnte bei allen fünf Punkten eine Fixierung berechnet werden, wogegen bei EPOSA bei nur zwei Punkten eine GSM [Internet] Verbindung hergestellt werden konnte.

| Punkt  | КZ         | J.Lage | $Y$ GK $[m]$ | $X$ GK [m] | $H$ LAND $[m]$ |
|--------|------------|--------|--------------|------------|----------------|
| 100-37 | WSD-Stein  | 1988   | $-64533.06$  | 5361104.05 | 200.15         |
| 110-37 | Rohr       | 1957   | -59311.03    | 5361768.98 | 215.79         |
| 118-37 | KT - Stein | 2001   | $-63851.19$  | 5362629.13 | 231.05         |
| 279-37 | KT - Stein | 1975   | -58136.02    | 5361803.40 | 218.33         |
| 516-37 | KT - Stein | 2001   | $-62444.60$  | 5362470.92 | 208.91         |

*Tabelle 6.1.4.1 - Festpunktkoordinaten Wachau*

### **6.1.5 Lambach / Bezirk Wels-Land**

Die Markgemeinde Lambach liegt in Oberösterreich an der Traun im Bezirk Wels-Land. Das Gebiet wurde gewählt, da es sich am Meridianstreifen M31 befinden und nicht wie alle anderen am Meridianstreifen M34. Die Messungen am 25.08.2012 fanden im Zeitraum von 09:30 Uhr bis 17:30 Uhr statt. Der Punkt 236-49 / Ufer Nordost konnte aufgrund der hohen Abschattung mit keinem Dienst gemessen werden.

| Punkt  | КZ         | J.Lage | $Y$ GK $[m]$ | $X$ GK [m] | $H$ LAND $[m]$ |
|--------|------------|--------|--------------|------------|----------------|
| 109-48 | KT - Stein | 1960   | 37200.51     | 5329958.12 | 447.30         |
| 40-49  | KT - Stein | 1997   | 39865.19     | 5329215.91 | 406.28         |
| 236-49 | KT - Stein | 1952   | 40387.03     | 5326287.99 | 375.40         |
| 346-49 | KT - Stein | 1966   | 44452.43     | 5330411.96 | 354.91         |
| 355-49 | KT - Stein | 1978   | 40674.24     | 5332555.68 | 404.00         |

*Tabelle 6.1.5.1 - Festpunktkoordinaten Lambach*

### **6.1.6 Wiener Neustadt / Bezirk Wiener Neustadt - Baden**

Das Gebiet zwischen Wiener Neustadt und Baden wurde im Jahr 2017 in diese Arbeit mit aufgenommen. Die Messungen erfolgten am 21.10.2017 und eine Folgemessung am 22.10.2017. Es wurde in diesem Gebiet auf die Wiederholbarkeit der Messdaten und die Qualitätssteigerung gegenüber den Messungen von 2012 geachtet. Die statische

Auswertung erfolgte mit Beobachtungen der Referenzstation Baden und mit gerechneten Beobachtungen einer virtuellen Referenzstation in der Mitte des Messgebietes. Der Festpunkt 439-76 war nicht auffindbar.

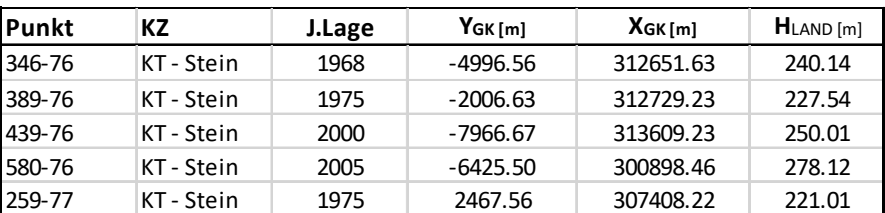

*Tabelle 6.1.6.1 - Festpunktkoordinaten Wiener Neustadt - Baden*

# **6.2 Die Messung**

Für die Messungen vom Jahr 2012 stellte mir die TU-Wien das GPS 1200 von Leica mit dem Empfänger 1230 GG und dem Antennentyp AX1202 GG Tripod zur Verfügung. Die Messungen von 2017 wurden mit zwei unterschiedlichen Geräten der neueren Generation durchgeführt, welche für diese Arbeit leihweise von der TU-Wien und der Firma Geodata zur Verfügung gestellt wurden. Die APOS Messungen wurden mit der Topcon HiPer SR GPS-Antenne in Kombination mit dem Datenkollektor S-10 von Sokkia durchgeführt und jene von EPOSA mit dem SP80 GNSS Receiver der Firma Spectra in Kombination mit dem Toughpad FZ-G1 von Panasonic. Bezüglich der technischen Spezifikationen und Systemeigenschaften der jeweiligen Geräte wird auf die technischen Datenblätter im Anhang verwiesen.

### **6.2.1 Messablauf**

Wie schon zuvor erwähnt wurden Punkte des österreichischen Festpunktfeldes für den Vergleich der einzelnen Messungen verwendet. Für jedes Gebiet lagen sechs bis sieben Punktkarten des BEV von Lagefestpunkten im MGI vor. Die Wahl der Punkte erfolgte zufällig, da im Vorfeld eine mögliche Abschätzung über die Güte der Punkte nicht getroffen werden konnte.

|                |                     |                                                    | BEV - Bundesamt für Eich- und Vermessungswesen                                                                                                    |                                                                                                    |               |    |                             |                        |                |          |           |            |
|----------------|---------------------|----------------------------------------------------|----------------------------------------------------------------------------------------------------|----------------------------------------------------------------------------------------------------|---------------|----|-----------------------------|------------------------|----------------|----------|-----------|------------|
|                | <b>Punktkarte</b>   |                                                    |                                                                                                    |                                                                                                    |               |    |                             |                        |                |          |           |            |
|                |                     | Punktname:<br>Ordnung:<br>Meridian:<br>Bundesland: | <b>Triangulierungspunkt</b><br>Auflage der Punktkarte:<br>Politische Gemeinde:<br>Gerichtsbezirk:<br>Vermessungsbezirk:<br>Punkthinweis:<br>Letzte Begehung: | $35 - 40$<br><b>ROTHGRABEN</b><br>5<br>3<br>34<br>Niederösterreich<br>Klostemeuburg<br>Klostemeuburg<br>Wien<br>E<br>22.04.2008 |               |    |                             |                        | Haschho<br>280 |          |           |            |
| KZ             |                     | <b>Stabilisierung, Bezug</b>                       |                                                                                                    | J.Lage                                                                                                    | $y_{cav}$ [m] |    | $\mathbf{x}_{\alpha k}$ [m] | OP.Lage                | h[m]           | Op.Höhe  |           | <b>SHW</b> |
| A1             |                     |                                                    | <b>KT-STEIN/STEIN OBERFLÄCHE</b>                                                                                                    | 2008                                                                                                    | $-3173.88$    |    | 5350225.43                  | <b>N/67</b>            | 293.36         | N/2008   |           |            |
| KZ             |                     | <b>KG-Name</b><br>KG-Nr.                           |                                                                                                    |                                                                                                    |               |    |                             | KG-Nr. Gst.Nr.<br>Mbl. |                |          |           |            |
| A <sub>1</sub> | 01706               |                                                    | Weidling                                                                                                    |                                                                                                    |               |    |                             |                        |                | 01706351 | 7536-78/3 |            |
|                | Orientierungspunkte |                                                    | Punktname                                                                                                    |                                                                                                    | Pkt.Art       | KZ | Stab.Art                    |                        | <b>AL</b>      | Jahr     |           | <b>SHW</b> |
| 10-40          |                     |                                                    | WIEN 19. HERMANNSKOGEL                                                                                                    |                                                                                                    | <b>TP</b>     | M1 | <b>SENDEMAST</b>            |                        | 9              | 1977     |           |            |

*Abbildung 6.2.1.1 - Detailausschnitt einer Festpunktkarte des BEV*

Im Jahr 2012 wurden alle pro Punkt auszuführenden Messabläufe (statisch, APOS-RTK, EPOSA-RTK) mit dem GPS1200 – Empfänger von Leica durchgeführt. Zuerst wurde mit dem Netzanbieter A1 die APOS Messung durchgeführt. DSie Messung mit dem Dienst EPOSA erfolgte nach Tausch der SIM-Karte auf den Anbieter ONE. Die kurzzeitstatische Messung über einen Zeitraum von einer 15 Minuten beendeten die Messungen pro Festpunkt. Der detaillierte Messablauf für die RTK-Messungen 2012 sah wie folgt aus:

- SIM-Karten Tausch
- Auswahl des richtigen Jobs [alle Einstellung APOS EPOSA definiert]
- In den MESS-Modus wechseln
- Verbindung mit dem Internet und Einwahl in den richtigen NTRIP-Server
- Warten ob eine Fixierung gelingt (Lösung der Ambiguity)
- Messung über 15 Epochen
- Punkt speichern
- Trennen

Die RTK-Messungen von 2017 wurden mit den Netzanbietern A1 (Topcon) und Drei (SP80) durchgeführt.

# Kapitel

# 7. Auswertung und Interpretation der Messdaten

Im Folgenden werden zu den Aufnahmen der einzelnen Messdaten die unterschiedlichen Auswerteansätze beschrieben.

Die Auswertung der Messdaten erfolgte mit der Software Leica GEO Office 8.4, Leica Infinity, Matlab R2017b und dem Office-Tool Excel.

# **7.1 Auswerte Strategie**

## **7.1.1 RTK Auswertung**

Die Messungen mit EPOSA und APOS wurden im Jahr 2012 und 2017 mit dem Format RTCM 3.1 durchgeführt. Die Ergebnisse der RTK-Messungen vom Jahre 2012 waren nicht zufriedenstellend, da sie hohe Differenzen gegenüber den Landeskoordinaten in Lage und Höhe aufwiesen. Der Grund dafür lag darin, dass das Leica GPS1200 den mitgesendeten Korrekturraster nicht verarbeiten konnte. Nach Rücksprache mit dem Support von Leica wurde uns ein GIS-Raster beruhend auf dem des BEV zur Verfügung gestellt. Um einen Vergleich der beiden Raster herzustellen, wurden diese im Postprocessing an die originalen Messdaten angebracht.

### • 7.1.1.1 GIS-Grid [APOS]

Die Rasterdaten des BEV stehen als binäres File zum kostenlosen Download auf deren Homepage zur Verfügung. Im Softwarepaket von Leica GEO Office kann man mit dem Modul **CscsModelConvert** die Rasterdaten in ein "LSKS Modell" von Leica konvertieren.

### • 7.1.2.1 EPOSA Raster

Der Raster von EPOSA wurde von der TU-Wien für diese Arbeit zur Verfügung gestellt. Dabei handelt es sich um ein text-file mit der Festlegung der Rasterpunkte über Breite und Länge in ellipsoidischen Koordinaten, den Residuen in dy und dx in Bogensekunden und dh in Meter.

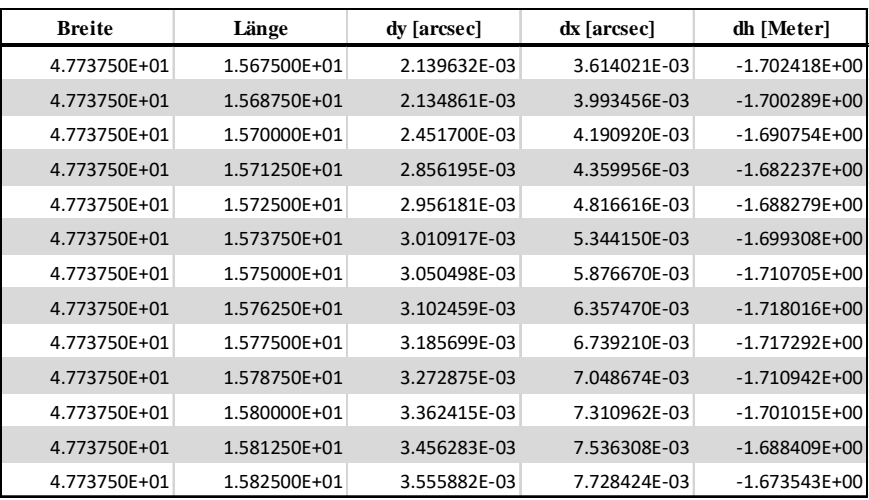

#### *Tabelle 7.1.2.1.1 - Auszug aus dem EPOSA Raster*

Für das Abgreifen der Verbesserungen der einzelnen Koordinaten wurde der Raster und die Koordinaten der Messungen in das Programm Matlab R2017b eingelesen und mit der Funktion "griddedInterpolant" berechnet. Da die Residuen per Definition in Bogensekunden gegeben sind, mussten diese noch in die metrische Einheit Meter umgerechnet werden. Eine Bogensekunde entspricht zirka 20m in der Länge bei einer Breite von 48° und in der Breite zirka 30m. Die anzubringenden Werte für die Verbesserungen in unseren Testgebieten lagen:

- dy zwischen -40cm und +20cm
- dx zwischen -20cm und +60cm
- dh zwischen -1.7m und +1.7m

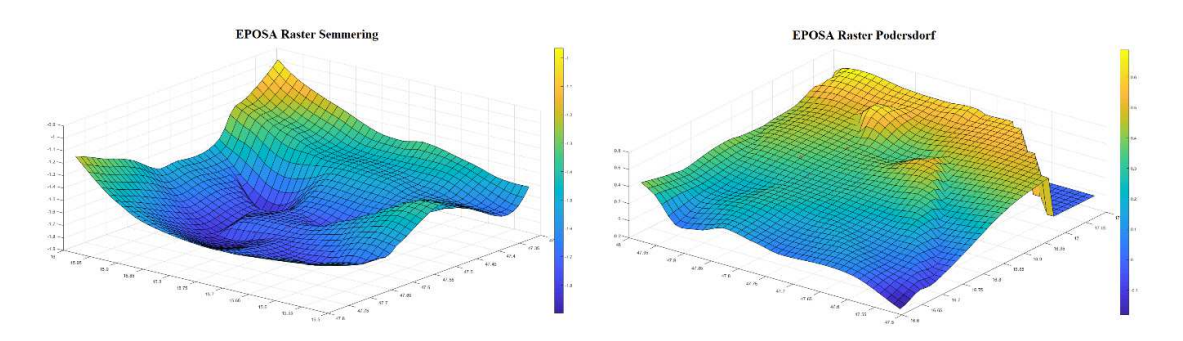

*Abbildung 7.1.2.1 - Visualisierung der Rasterdaten im Gebiet Podersdorf und Semmering*

### **7.1.3 Auswertung der statischen Messung**

Um einen Vergleich zwischen den mittels RTK bestimmten Koordinaten und der klassischen statischen Messung herzustellen, wurde auf jedem Festpunkt auch eine kurzzeitstatische Messung von ca. 15 Minuten durchgeführt. Die Berechnung erfolgte auch mit dem Softwareprodukt Leica GEO Office 8.4 und Leica Infinity. Für jedes Messgebiet wurde ein eigenes Projekt definiert und in dieses die jeweiligen Beobachtungen der EPOSA Referenzstationen und der Messungen im RINEX Format importiert. Die Kalibrierungsdaten der verwendeten Antennen konnten auf der Homepage des NOAA https://www.ngs.noaa.gov/ANTCA heruntergeladen werden. Die präzisen Ephemeriden stehen auf dem Server der NASA ftp://cddis.gsfc.nasa.gov zum kostenlosen Download im sp3 Format für den gewünschten Zeitraum zur Verfügung.

Für die Auswertung wurde die Punktklasse der Referenzstationen auf Referenz und jene der Messung auf Navigiert gesetzt. Für eine erfolgreiche GPS-Auswertung muss man eine oder mehrere Stationen als Referenz definieren und die Messungen am Neupunkt, als die sogenannten Roverdaten. Die Beobachtungsdaten der "Referenz" sollten über den gesamten Zeitraum der Messungen vorhanden sein. Die Auswertstrategie der Projekte wurde bezüglich der Vergleichbarkeit für diese wie folgt festgesetzt.

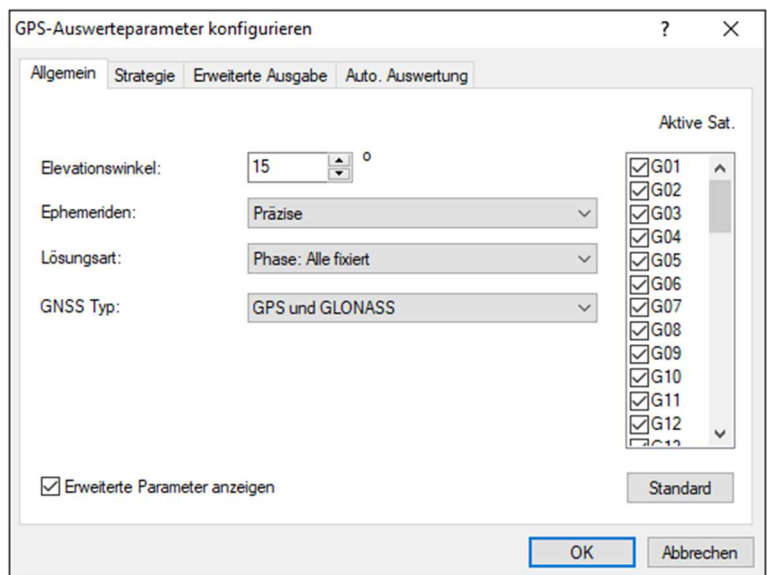

*Abbildung 7.1.3.1 - Auswertestrategie statische Messung* 

Nach erfolgter Berechnung der Basislinien konnte nun festgestellt werden, für welche Punkte die Mehrdeutigkeiten gelöst wurden. Diese Punkte wurden danach einer Ausgleichung unterzogen. Die ausgeglichenen Koordinaten wurden mittels einer 7- Parametertransformation [siehe Tabelle 7.1.3.3] ins Landeskoordinatensystem MGI übergeführt.

 Für die Berechnung der statischen Messungen stellte mir die TU-Wien Beobachtungsdaten von Referenzstationen des Anbieters EPOSA zur Verfügung. Das Referenznetz von EPOSA ist wie schon zuvor erwähnt in einer ITRF<sub>xx</sub> Lösung realisiert, daher müssen die Ergebnisse für den Vergleich mit APOS noch in das System ETRS89 übergeführt werden. Für die Transformation zwischen den beiden Realisierungen wurde die Station GRAZ00AUT vom EUREF Permanent GNSS Network verwendet. In den nachfolgenden Tabellen sind die Koordinaten der Station GRAZ im ETRS89 und im ITRF2014 veranschaulicht. Die Differenz der Koordinaten betragen 0.399cm in X-Richtung - 0.320cm in Y-Richtung und -0.266cm in Z-Richtung, das hat eine Verschiebung von 0.577cm im Raum zur Folge.

|                   |             |             | Position (m) |             |    | Velocity $(m/v)$ |                |
|-------------------|-------------|-------------|--------------|-------------|----|------------------|----------------|
| Valid (from - to) | epoch $t_0$ |             |              |             | Vv | $V_{\nu}$        | V <sub>7</sub> |
| $001/1993 - now$  | 161/2002    | 4194424.127 | 1162702.459  | 4647245.196 | NΑ | <b>NA</b>        | <b>NA</b>      |

*Tabelle 7.3.3.1 - ETRS89 Koordinaten Station GRAZ* 

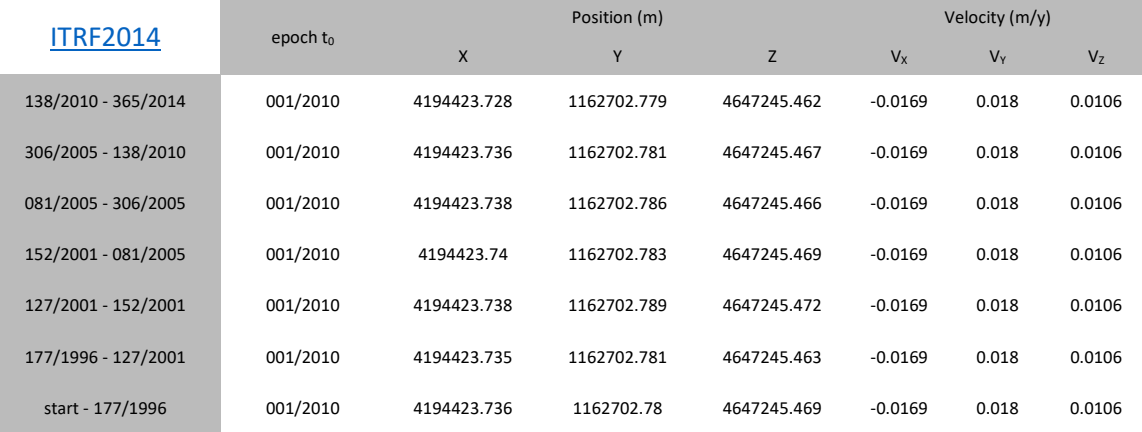

*Tabelle 7.1.3.2 - ITRF2014 Koordinaten Station GRAZ*

Quelle:

http://www.epncb.oma.be/\_productsservices/coordinates/crd4station.php?station=GRAZ00AUT

Für die identen Messdaten wurden nun zwei unterschiedliche Ansätze der Auswertung für APOS und EPOSA angewendet.

Für die Transformation der APOS Ergebnisse wurde an den Koordinaten die auftretende Differenz der unterschiedlichen Realisierungen angebracht und danach mittels dem GIS-Grid und Geoidmodell vom BEV die Ergebnisse in das Landeskoordinatensystem überführt. Die Resultate von EPOSA wurden mit dem Einheitssatz von Österreich in das Landessystem transformiert. Diese Koordinaten wurden für die Interpolation zur Auffindung der Korrekturwerte des EPOSA Rasters verwendet.

Die globalen Parameter wurden durch eine Messkampagne in den Jahren 1990-1995 im Rahmen des Projektes AGREF abgeleitet.

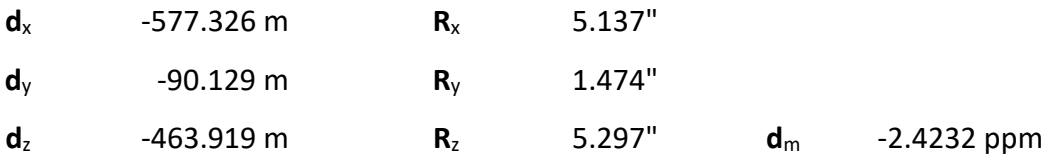

*Tabelle 7.1.3.3 - Parameter für die 7-Paramtertransformation* 

# **7.2 Auswertung der Testgebiete**

Anhand der Auswertung ist zu erkennen, dass die Rasterinformationen im Jahr 2012 noch nicht übertragen worden sind. Im Postprocessing wurde eine Übereinstimmung der Koordinaten von <15cm bei der Transformation ins österreichischen System MGI in Lage und Höhe bei allen Punkten erreicht, die eine Fixierung der Messung vorwiesen. In den nachfolgenden Tabellen werden für jedes Gebiet die Auswertung wie folgt dargestellt:

- o Ergebnisse der erreichten Qualität der Messung
- o Praktische Messung mit RTCM 3.1
- o Residuen der Messgebiete
- o Ergebnisse nach dem Postprocessing
- o Statische Messung

Für die Interpretation der Daten werden nur jene Punkte herangezogen, die eine eindeutige Fixierung bei der Messung erreicht haben [3D Qualität >3cm]. Die Aufnahmen, die aufgrund der schlechten Konstellation der Satelliten, Abschattung oder Multi-Path keine Lösung der Mehrdeutigkeiten lieferten, werden für die Veranschaulichung und Auswirkung an die Güte der Koordinaten in den Diagrammen mitgeführt.

### **7.2.1 Podersdorf**

#### **Qualität der Messung von Podersdorf**

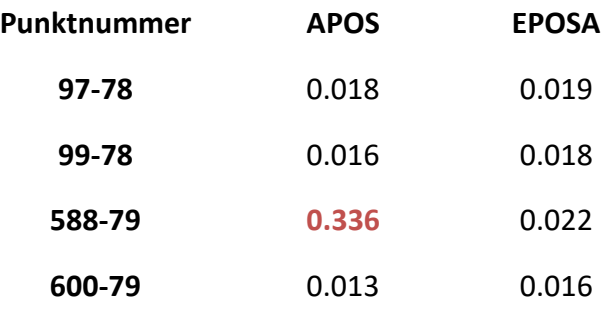

#### *Tabelle 7.2.1.1 - 3D - Qualität Podersdorf*

In den Testgebieten ist die unterschiedliche Realisierung der Systeme anhand der Ergebnisse ersichtlich. Das BEV verwendete den Bezugsrahmen ETRS89 und der Dachverband EPOSA eine Realisierung des ITRF<sub>xx</sub>. Die Koordinaten zeigen gleichmäßige Unterschiede im Rechtswert $[d_x]$  von ca. 12cm, im Hochwert $[d_y]$  von ca. 19cm und in der

Höhe von 11cm. Was auf einen unterschiedlichen Ansatz bei der Transformation hinweist.

 Die Gegenüberstellung mit den Koordinaten der Festpunkte des BEV zeigen Differenzen bis zu 78cm bei APOS und 58cm bei EPOSA. Im nachfolgenden Diagramm sind die Aufnahmen der RTK-Messung veranschaulicht.

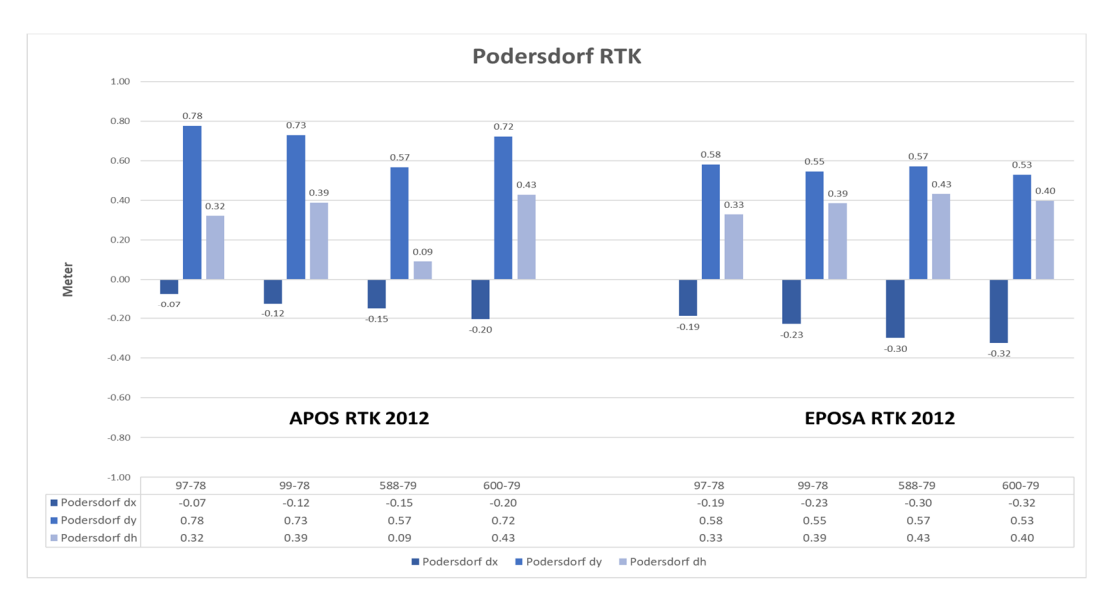

*Diagramm 7.2.1.1 - RTK-Messung Podersdorf 2012*

Wie man aus den Messungen erkennen kann, wurden die Korrekturparameter mit dem RTCM 3.1 Format zu diesem Zeitpunkt noch nicht übertragen. Um eine Genauigkeitsangabe der Raster in diesem Gebiet treffen zu können, wurden diese im Postprocessing an die Daten angebracht. In Tabelle 7.2.2 sind die Residuen der einzelnen Punkte angeführt.

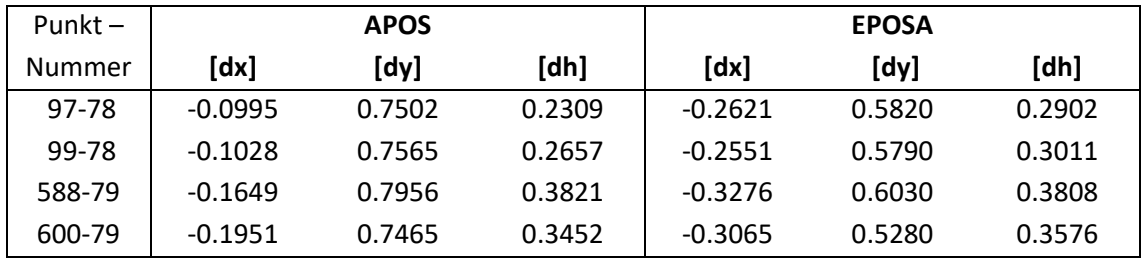

*Tabelle 7.2.1.2 - Residuen im Gebiet Podersdorf* 

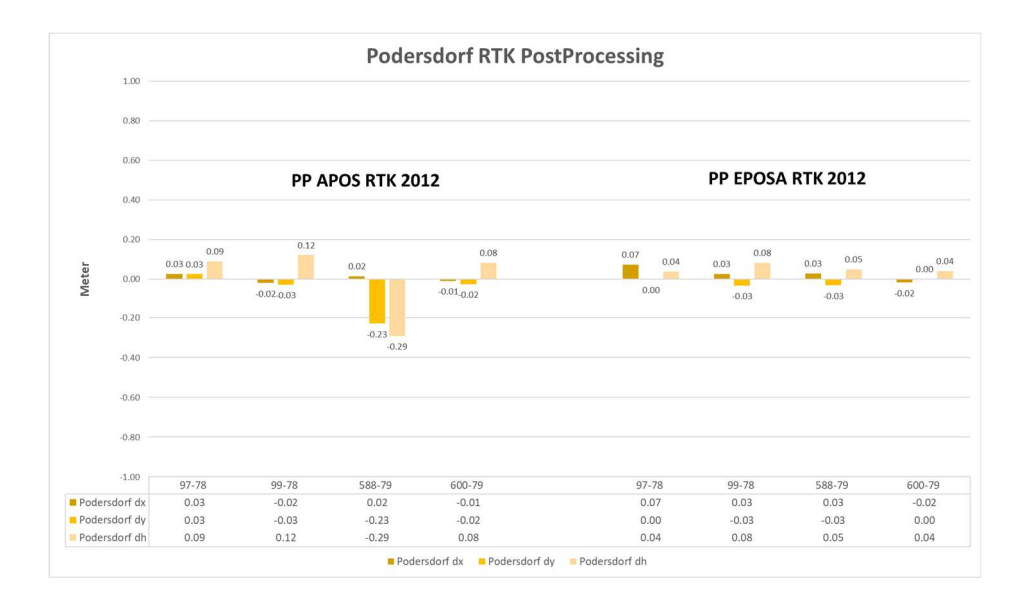

*Diagramm 7.2.1.2 - RTK-Messung 2012 + Raster Podersdorf* 

Die Genauigkeitsangaben für die Qualität der Koordinaten im österreichischen Landessystem MGI von kleiner als 15cm werden bei allen Punkten, die eine Fixierung hatten, erreicht.

Die statische Messung lieferte bei beiden Systemen Genauigkeiten im Zentimeterbereich, was bei einer Messung von 15 Minuten je Punkt ein gutes Ergebnis darstellt. In der Tabelle 7.2.1.3 sind die Differenzen in Meter zu den Festpunktkoordinaten des BEV angeführt.

| Punkt-        | <b>APOS</b> |          |         |          | <b>EPOSA</b> |        |  |  |  |
|---------------|-------------|----------|---------|----------|--------------|--------|--|--|--|
| <b>Nummer</b> | $dx$ [m]    | $dy$ [m] | dh[m]   | $dx$ [m] | $dy$ [m]     | dh [m] |  |  |  |
| 97-78         | 0.02        | 0.01     | 0.03    | 0.07     | 0.01         | 0.07   |  |  |  |
| 99-78         | $-0.03$     | $-0.04$  | 0.05    | 0.01     | 0.05         | 0.12   |  |  |  |
| 588-79        | 0.01        | 0.01     | $-0.08$ | 0.05     | 0.01         | 0.03   |  |  |  |
| 600-79        | $-0.01$     | $-0.03$  | 0.00    | 0.01     | 0.00         | 0.09   |  |  |  |

*Tabelle 7.2.1.3 - Differenz amtliche Festpunkte Podersdorf - statische Auswertung 2012* 

## **7.2.2 Wachau**

Die Initalisierung mit EPOSA konnte nur bei zwei der fünf Punkte hergestellt werden. Die geringe Netzabdeckung des verwendeten Providers führte dazu, dass keine Verbindung mit dem Dienst in diesem Gebiet hergestellt werden konnte. Die Güte des Rasters von EPOSA ist ersichtlich an den statischen Messungen.

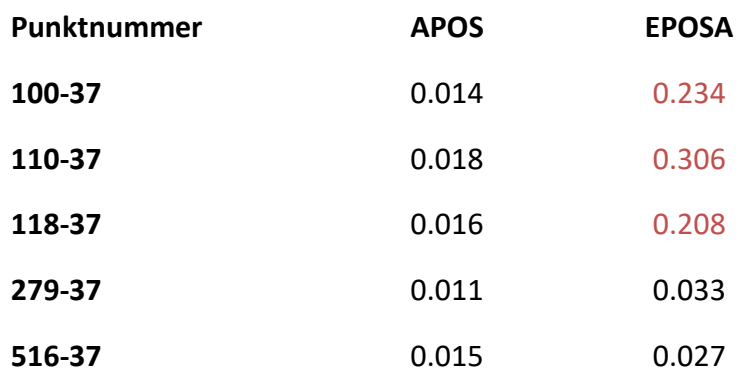

#### **Qualität der Messung im Gebiet Wachau**

### *Tabelle 7.2.2.1 - 3D - Qualität Wachau*

Die Differenzbildung der beiden Messungen spiegelt, wie auch schon zuvor im Gebiet Podersdorf, die unterschiedlichen Realisierungen wider. Der Punkt 100-37 wurde aus der Darstellung der Diagramme entfernt, da er bei allen Auswertungen Differenzen von mehr als 1 Meter in der Lage und 1.5 Meter in der Höhe aufwies. Es ist die Annahme zu treffen, dass dieser Punkt, der am Ufer der Donau liegt, falsch eingemessen wurde, da sich in unmittelbarer Nähe mehrere Punkte zur Überwachung des Wasserpegels befanden.

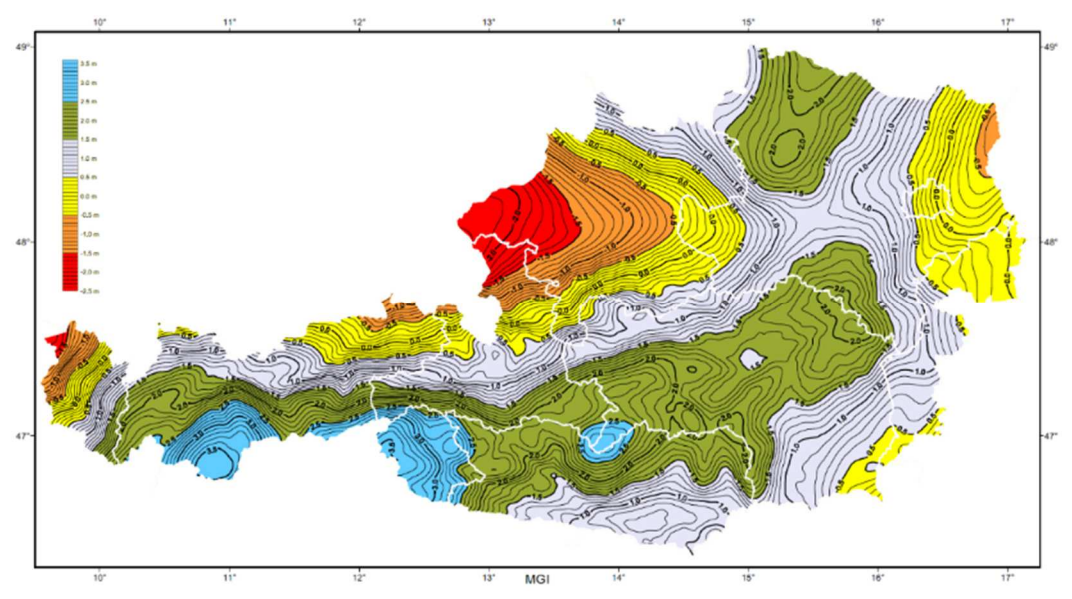

*Abbildung 7.2.2.1 - Geoidundulation, bezogen auf Bessel Ellipsoid (MGI) [Quelle: BEV]*

Die Höhenkomponente zeigte Unterschiede gegenüber den amtlichen Festpunktkoordinaten von bis zu 1.47 Metern – dies veranschaulicht wie aus Abbildung 7.2.2.1 die Geoidundulation mit umgekehrtes Vorzeichen in diesem Gebiet.
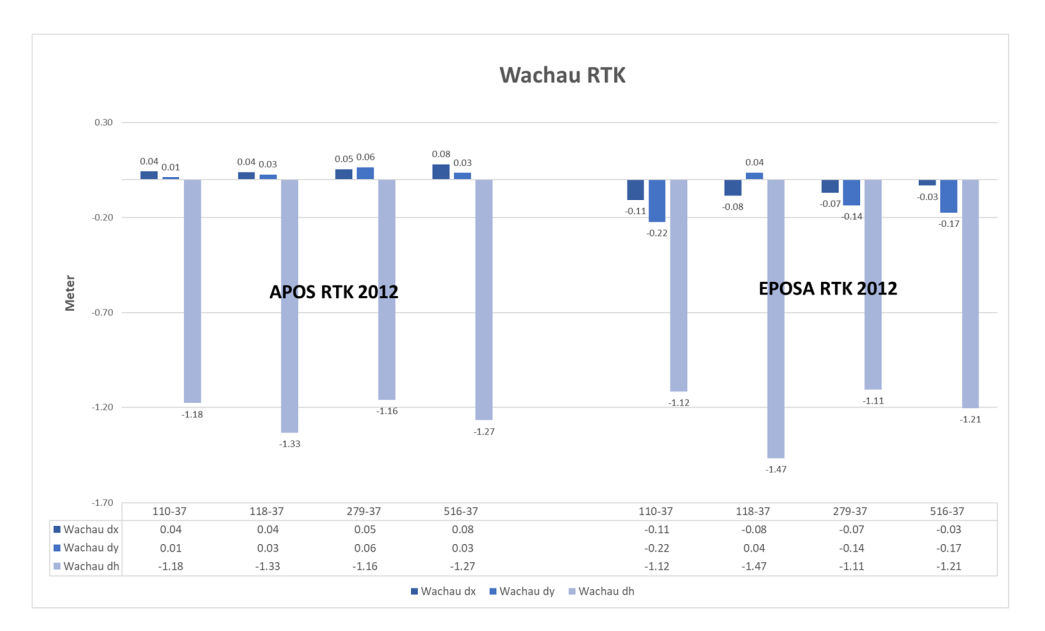

*Diagramm 7.2.2.1 - RTK-Messung Wachau 2012*

Die Residuen in diesem Gebiet befinden sich bei APOS und EPOSA in dx im Bereich von wenigen Zentimetern und in dy weisen sie einen Unterschied von mehr als 20cm auf.

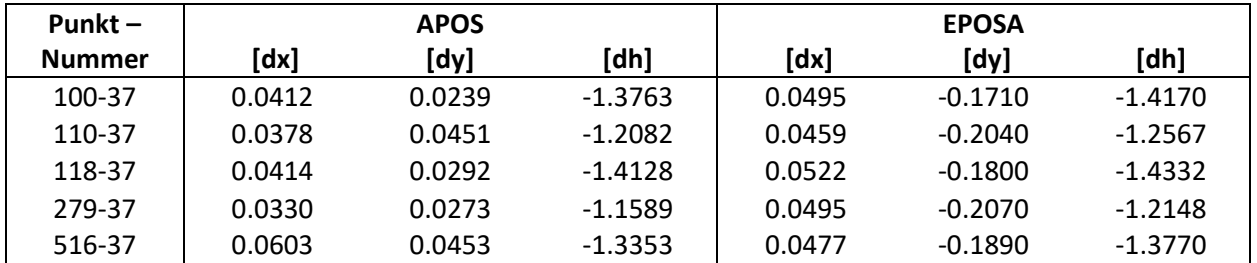

*Tabelle 7.2.2.2 - Residuen im Gebiet Wachau*

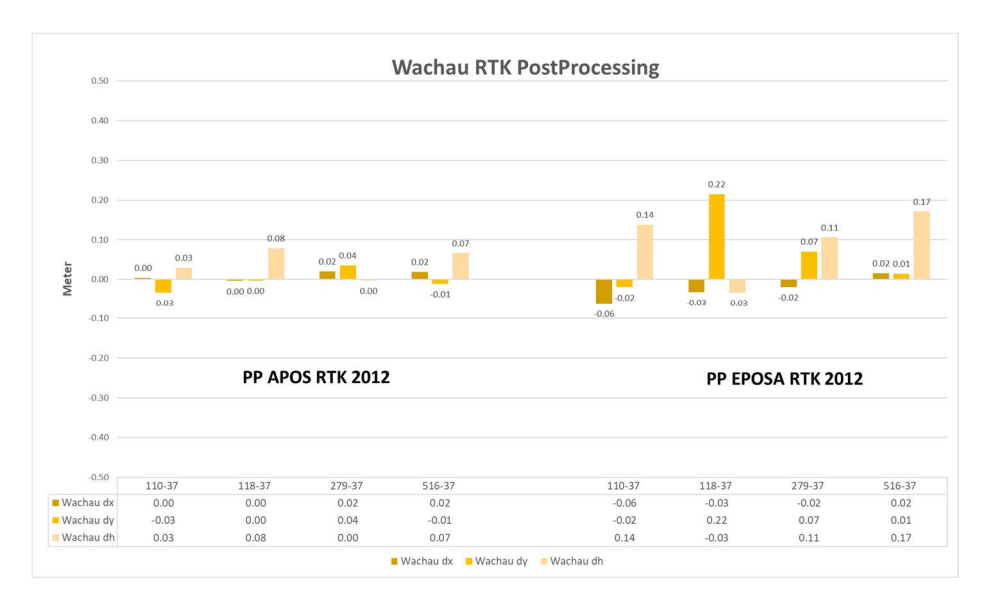

*Diagramm 7.2.2.2 - RTK-Messung 2012 + Raster Wachau*

Die Resultate vom Postprocessing sind von EPOSA aufgrund der schlechten Verbindung nicht von allzu großer Güte. Die Daten von APOS zeigen in der Lage eine Differenz von max 4cm und in der Höhe von 8cm auf. Die statische Auswertung lieferte bei APOS die nahezu identen Koordinaten wie jene der Postprocessing Daten der RTK-Messung. Die Residuen des Rasters von EPOSA passen sich in der Lage sehr gut an die amtlichen Festpunktkoordinaten des BEV an, jedoch in der Höhenkompontente zeigt der Raster einen gleichmäßigen Fehler von ca. 16cm.

| <b>Punkt-</b> |          | <b>APOS</b> |         |          | <b>EPOSA</b> |       |
|---------------|----------|-------------|---------|----------|--------------|-------|
| <b>Nummer</b> | $dx$ [m] | dy [m]      | dh[m]   | $dx$ [m] | $dy$ [m]     | dh[m] |
| 110-37        | $-0.03$  | $-0.04$     | 0.01    | $-0.06$  | 0.02         | 0.16  |
| 118-37        | $-0.01$  | 0.00        | 0.04    | $-0.03$  | 0.02         | 0.17  |
| 279-37        | 0.01     | 0.04        | $-0.06$ | $-0.02$  | 0.08         | 0.11  |
| 516-37        | 0.02     | $-0.02$     | 0.02    | 0.01     | 0.02         | 0.16  |

*Tabelle 7.2.2.3 - Differenz amtliche Festpunkte Wachau - statische Auswertung 2012*

#### **7.2.3 Lambach**

Die Ergebnisse der Auswertung vom Testgebiet Lambach sind mit dem Verfahren der RTK-Messung und dem der statischen Messung zufriedenstellend. Alle Punkte bis auf einen befinden sich in der zu erwartenden Genauigkeit.

Der amtliche Festpunkt mit der Kennzeichnung 236-49 konnte weder mit APOS noch mit EPOSA eingemessen werden. Diese Tatsache ist auf die schlechte Konstellation der Satelliten zu diesem Zeitpunkt zurückzuführen, der Punkt lag an einem Waldrand. Die Messung konnte leider nicht zu einem späteren Zeitpunkt wiederholt werden.

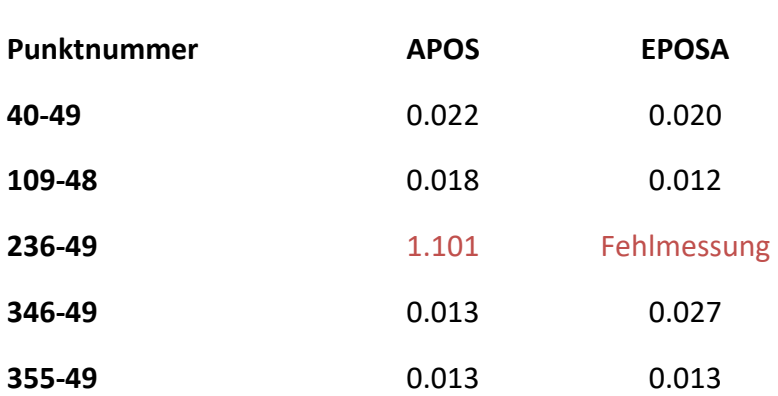

#### **Qualität der Messung im Gebiet Lambach**

#### *Tabelle 7.2.3.1 - 3D - Qualität Lambach*

Auch in diesem Gebiet ist der Unterschied der beiden Referenzsysteme, in der Differenz des Rechtswerts $[d_x]$  von ca. 10cm und im Hochwert $[d_y]$  von ca. 20cm ersichtlich. Die Höhenkomponente spiegelt wie zuvor im Gebiet der Wachau die Geoidundulation mit entgegengesetzten Vorzeichen.

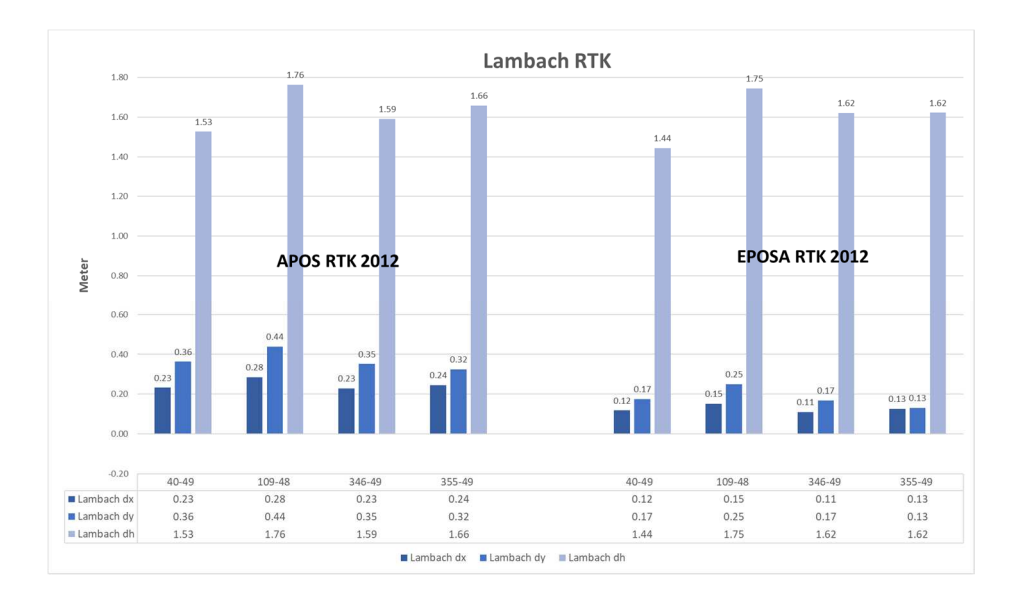

*Diagramm 7.2.3.1 - RTK-Messung Lambach 2012*

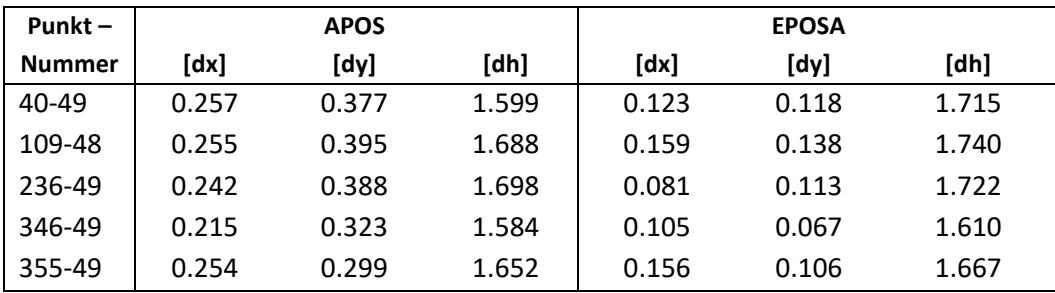

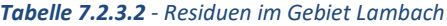

Der Raster von EPOSA zeigt bei dem Punkt mit der amtlichen Nummer 40-49 einen Unterschied zu den amtlichen Höhen von 27cm bei der RTK-Messung und 19cm bei der statischen Messung. Da es sich um den einzigen Punkt in diesem Gebiet handelt und keine Folgemessung vorhanden ist, kann man dieses Ergebnis als Ausreißer deklarieren.

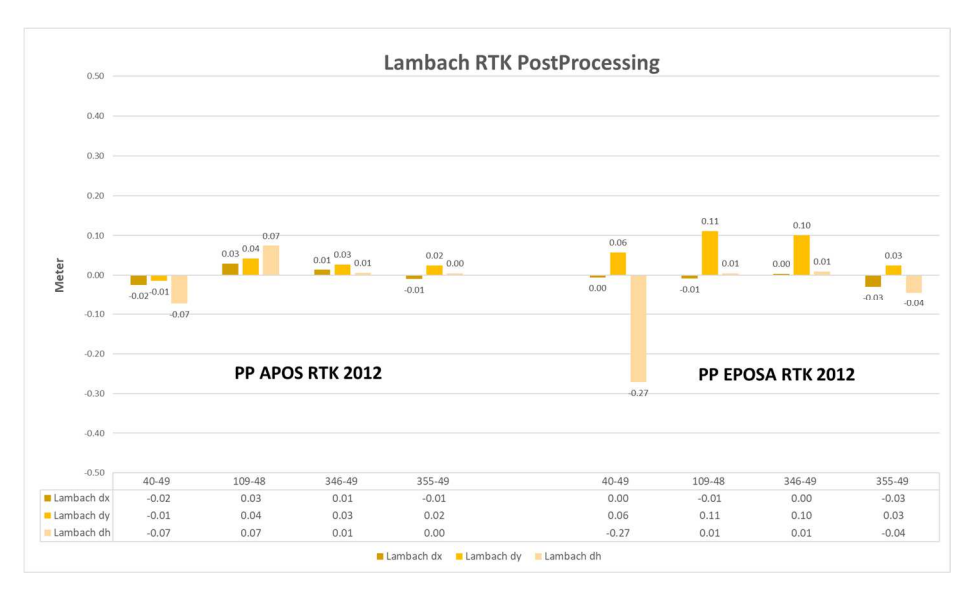

*Diagramm 7.2.3.2 - RTK-Messung 2012 + Raster Lambach*

| <b>Punkt-</b> |          | <b>APOS</b> |          |          | <b>EPOSA</b> |          |
|---------------|----------|-------------|----------|----------|--------------|----------|
| <b>Nummer</b> | $dx$ [m] | $dy$ [m]    | $dh$ [m] | $dx$ [m] | $dy$ [m]     | dh $[m]$ |
| 110-37        | $-0.02$  | $-0.02$     | $-0.04$  | -0.01    | 0.06         | $-0.19$  |
| 118-37        | $-0.02$  | 0.02        | 0.00     | $-0.00$  | 0.09         | 0.06     |
| 279-37        | 0.01     | 0.02        | $-0.08$  | 0.01     | 0.09         | 0.00     |
| 516-37        | $-0.02$  | 0.02        | $-0.09$  | $-0.04$  | 0.02         | 0.00     |

*Tabelle 7.2.3.3 - Differenz amtliche Festpunkte Lambach - statische Auswertung 2012*

#### **7.2.4 Semmering**

Das Gebiet um den Semmering ist neben Wiener Neustadt jenes, in dem Messungen auch im Jahre 2017 durchgeführt wurden. In dem Gebiet um den Semmering konnten nur Messungen mit APOS durchgeführt werden, da mir zu diesem Zeitpunkt der Receiver SP80 nicht mehr zur Verfügung stand. Es wird bei der Auswertung von 2017 darauf geachtet, ob der Korrekturraster im RTCM 3.1 übertragen wurde.

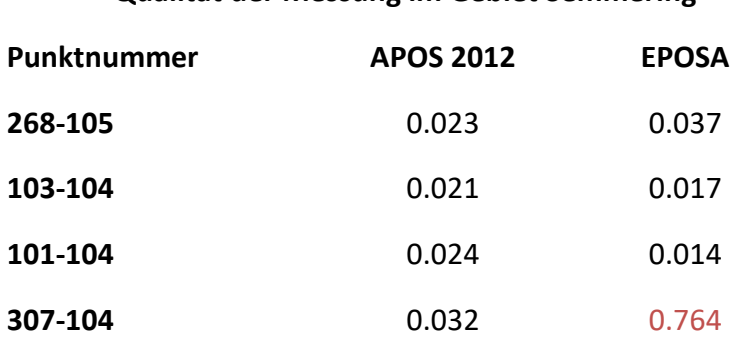

#### **Qualität der Messung im Gebiet Semmering**

*Tabelle 7.2.4.1 - 3D - Qualität Semmering* 

Die Qualitätsangaben der Messung von 2017 wurden im Mess-File nicht mit abgespeichert, es wurde jedoch bei jedem Punkt eine Fixierung von besser als 3cm erreicht.

Die Messungen von 2012 spiegeln das Verhalten von allen Messgebieten wider – den gleichbleibenden Versatz von 10cm in Ost-West Richtung und 20cm in Nord-Süd Richtung. Es ist aus dem unten angeführten Diagramm zu erkennen, dass die Übertragung des Korrekturrasters in Lage und Höhe im Format RTCM 3.1 funktioniert hat.

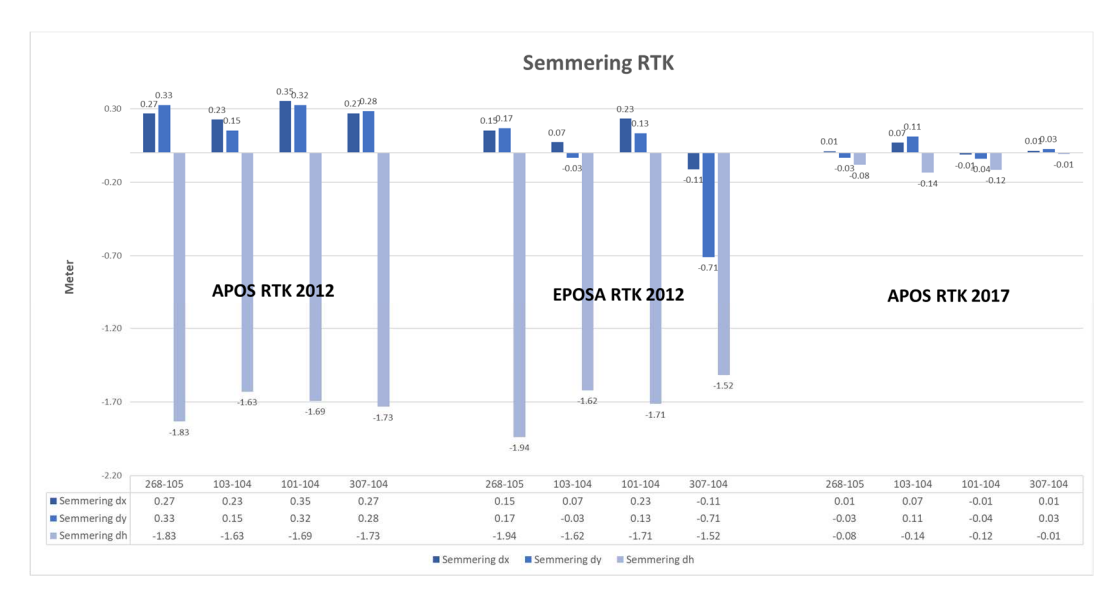

*Diagramm 7.2.4.1 - RTK-Messung Semmering 2012 u. 2017* 

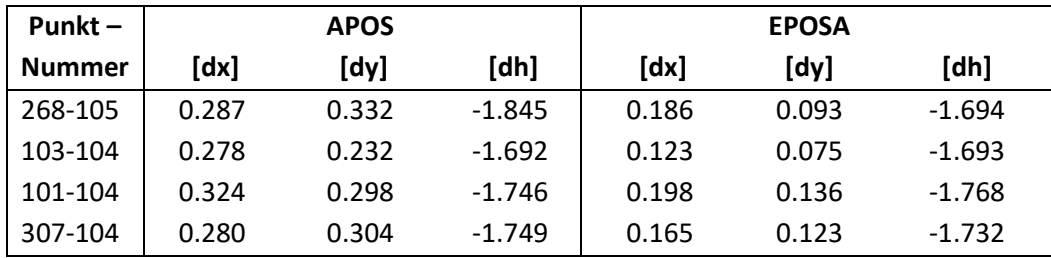

#### *Tabelle 7.2.4.2 - Residuen im Gebiet Semmering*

Vollständigkeitshalber werden die Messergebnisse der RTK-Messung von 2017 auch im Diagramm der Postprocessing Daten angeführt, um einen direkten Vergleich herzustellen. Die Messungen aller Punkte im Jahr 2017 erfüllen die Kriterien von besser als 15cm in Lage und Höhe. Die Daten von 2012 erreichen bei APOS eine durchschnittliche Genauigkeit von drei Zentimetern in Lage und Höhe. Bei EPOSA konnte eine Fixierung bei dem Punkt 268-105 hergestellt werden, doch weist die Höhenkomponente einen Fehler von 24cm auf. Es ist zu beachten, dass die Topographie in diesem Gebiet sehr stark ausgeprägt ist und deshalb es zu so einem Fehler im Raster von EPOSA kommen kann.

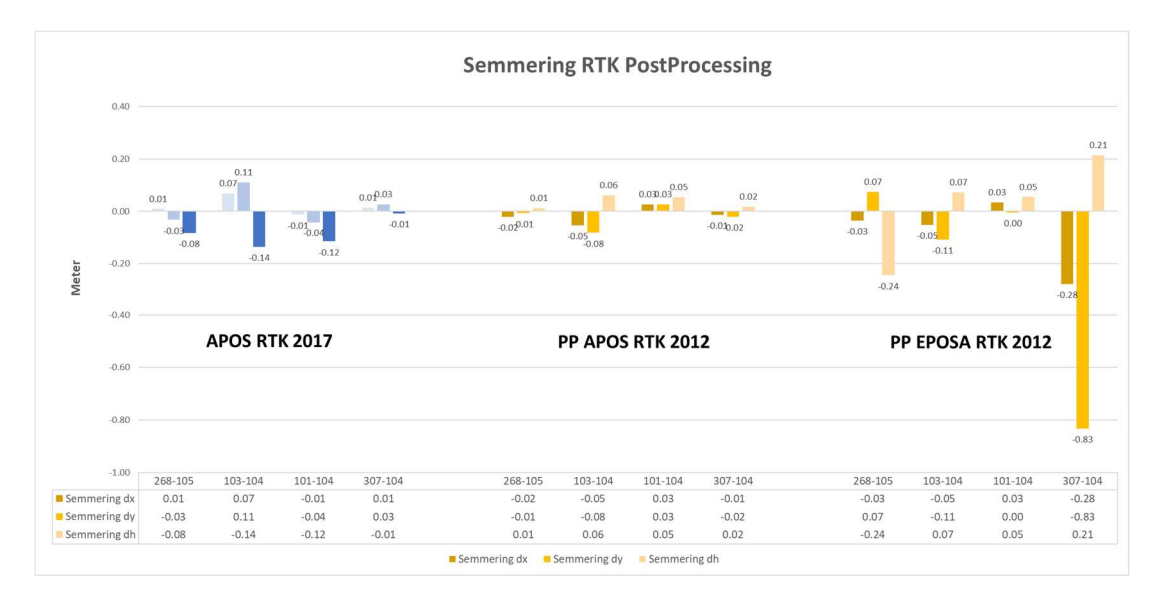

*Diagramm 7.2.4.2 - RTK-Messung 2012 + Raster u. RTK 2017 APOS Semmering*

Die Auswertung der statischen Messung erbrachte keine sinnvollen Ergebnisse. Bei der Auswertung mit Leica Geo-Office sah man im Satellitenfenster, dass bei einer Aufnahmezeit von 15' 35" nur Beobachtungen von knapp vier Minuten vorlagen. Dieses Phänomen ist auf eine Störungen der Signale durch äußerliche Einflüsse zur erklären.

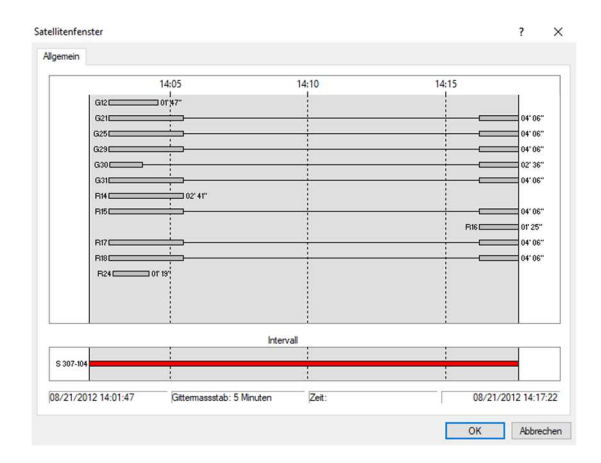

*Abbildung 7.2.4.1 - Satellitenfenster des amtlichen Festpunktes 307-104*

#### **7.2.5 Wiener Neustadt**

Das Gebiet zwischen Wiener Neustadt und Baden wurde in diese Arbeit im Jahr 2017 mit aufgenommen, da erhebliche Differenzen der beiden Raster in diesem Gebiet vermutet werden.

Die RTK-Messungen erfolgten an zwei unterschiedlichen Tagen und unterschiedlichen Uhrzeiten, um systematische Fehler zu eliminieren. Für die statische Messung wurde der Receiver SP80 von der TU-Wien verwendet. Diese Messdaten waren im Leica GEO Office 4.0 jedoch nicht auswertbar, es erfolgte beim Start der Berechnung ein Programmabsturz. Die Vermutung lag nahe, dass bei der Messung falsche Parameter eingestellt waren. Anhand der RINEX Daten konnte kein Fehler erkannt werden. Die Folgemessung brachte jedoch auch das Programm zum Absturz. Um die Daten dennoch auswerten zu können wurde dem Verfasser für die Auswertung der statischen Messung eine Lizenz für das Programm Leica Infinity von Leica Österreich zur Verfügung gestellt.

• 7.2.5.1 RTK – Messung APOS

Die eingemessenen Koordinaten zeigten gegenüber den amtlichen Festpunkten an beiden Tagen maßgebliche Differenzen. Ein fast gleichmäßiger Versatz von -16 cm in der Höhe lässt auf einen Fehler im Raster des BEV schließen.

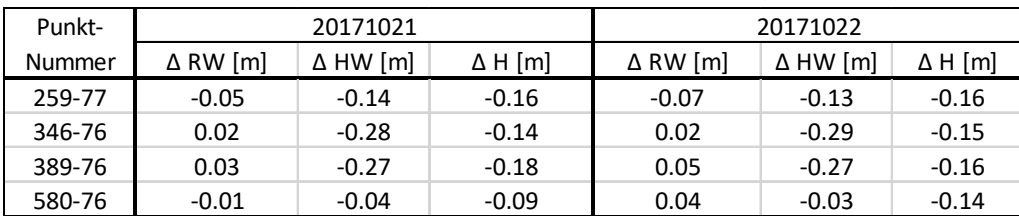

*Tabelle 7.2.5.1.1 – Differenz Landeskoordinaten zur RTK-Messung APOS Wiener Neustadt* 

Die Wiederholbarkeit der beiden Messungen ist in Tabelle 7.2.5.2 dargestellt. Zum Großteil handelt es sich um Werte im ein bis zwei Zentimeterbereich.

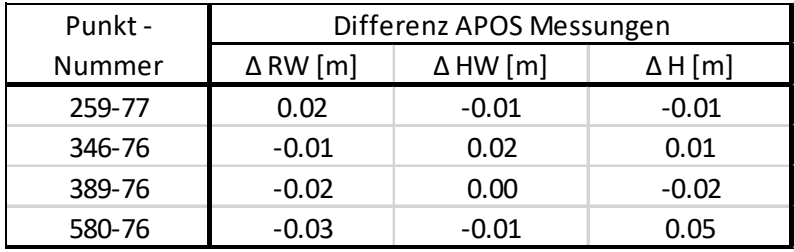

*Tabelle 7.2.5.1.2 - Differenzbildung der beiden Messungen mit APOS*

• 7.2.5.2 RTK – Messung EPOSA

Bei der Messung vom 21.10.2017 wurde der Korrekturraster von EPOSA fehlerhaft übertragen. Der Fehler wurde leider vor Ort nicht erkannt, da die Ergebnisse von APOS mit denen vom 21.10 ident waren.

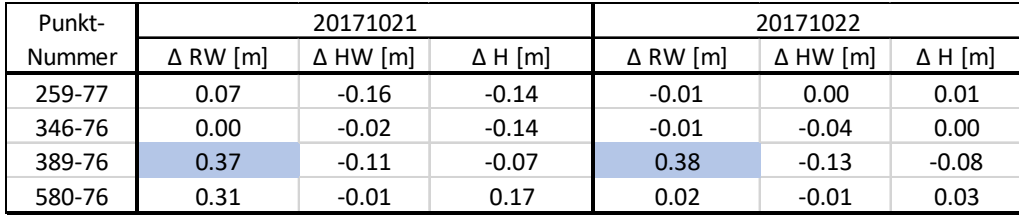

*Tabelle 7.2.5.2.1 - Differenz Landeskoordinaten zur RTK-Messung EPOSA Wiener Neustadt* 

Der Punkt 389-76 liegt am Rand der Pottendorfer Straße in der Gemeinde Tattendorf. Laut den Ergebnissen ist zu erwarten, dass die Rasterinformation an beiden Tagen nicht übertragen worden sind.

| Punkt - | Differenz EPOSA Messungen |                 |                |  |  |
|---------|---------------------------|-----------------|----------------|--|--|
| Nummer  | $\triangle$ RW [m]        | $\Delta$ HW [m] | $\Delta H$ [m] |  |  |
| 259-77  | 0.26                      | $-0.16$         | $-0.13$        |  |  |
| 346-76  | $-0.01$                   | $-0.02$         | $-0.14$        |  |  |
| 389-76  | 0.01                      | $-0.02$         | $-0.01$        |  |  |
| 580-76  | 0.29                      | 0.00            | $-0.15$        |  |  |

*Tabelle 7.2.5.2.2 - Differenzbildung der beiden Messungen mit EPOSA* 

Die Ergebnisse vom 22.10.2017 weisen eine Genauigkeit von 1-3 cm in Lage und Höhe auf.

• 7.2.5.3 Statische Messung Wiener Neustadt

Die Ergebnisse der statischen Auswertung spiegeln die Resultate der RTK-Messungen wider. APOS weist große Differenzen im Hochwert und der Höhe auf. Bei dem Resultat von EPOSA erreicht der Punkt 389-76 eine Lagegenauigkeit im Dezimeterbereich, was die Vermutung über fehlerhafte Übertragung der Residuen bestätigt. Die Residuen von EPOSA zum Punkte 389-76 kann man aus der Tabelle 7.2.5.3.1 entnehmen.

| Punkt- | <b>EPOSA - Raster</b> |                 |                |  |  |
|--------|-----------------------|-----------------|----------------|--|--|
| Nummer | $\Delta$ RW [m]       | $\Delta$ HW [m] | $\Delta$ H [m] |  |  |
| 389-76 | $-0.36$               | 0.12            | 0.04           |  |  |

*Tabelle 7.2.5.3.1 - Residuen EPOSA Punkt 389-76 zu Landeskoordinaten*

| Punkt- | <b>APOS</b>     |                 |                | <b>EPOSA</b>    |                 |                |
|--------|-----------------|-----------------|----------------|-----------------|-----------------|----------------|
| Nummer | $\Delta$ RW [m] | $\Delta$ HW [m] | $\Delta$ H [m] | $\Delta$ RW [m] | $\Delta$ HW [m] | $\Delta$ H [m] |
| 259-77 | 0.06            | 0.06            | 0.21           | -0.01           | 0.16            | 0.07           |
| 346-76 | $-0.01$         | 0.28            | 0.15           | 0.06            | 0.01            | 0.13           |
| 389-76 | $-0.01$         | 0.25            | 0.17           | $-0.01$         | 0.03            | 0.11           |
| 580-76 | $-0.01$         | $-0.01$         | 0.08           | 0.04            | $-0.09$         | $-0.03$        |

*Tabelle 7.2.5.3.2 - Differenz Landeskoordinaten zur statischer Messung Wiener Neustadt 2017* 

#### **7.2.6 Klosterneuburg**

Für eine Genauigkeitsabschätzung der beiden Raster im urbanen Gebiet um Klosterneuburg konnten im Jahr 2012 und 2017 nur an drei Messstellen akzeptable Ergebnisse erzielt werden. Wie zu erwarten hatte die Mehrwegausbreitung der GPS-

Signale signifikanten Einfluss auf die einzelnen Messungen. Bei einem Punkt wurden Koordinaten Abweichungen von bis zu 8400 Meter abgespeichert.

Bei der Einmessung des Punktes 541-40 konnte weder 2012 noch 2017 eine Fixierung der Mehrdeutigkeiten mit dem APOS-Dienst generiert werden. Es ist an diesem Punkt zu erkennen, mit welcher Genauigkeit im urbanen Gebiet auch noch im Jahr 2017 aufgrund der unterschiedlichen Fehlereinflüsse zu rechnen ist.

Die guten Ergebnisse bei den Punkten 61-40 und 77-40 sind darauf zurückzuführen, dass sie nicht in unmittelbarer Nähe von Gebäuden durchgeführt wurden. Die Qualitätssteigerung bei EPOSA ist auf die Weiterentwicklung der Hardware und die Nähe der Referenzstation Leopoldau zum Messgebiet zurückzuführen.

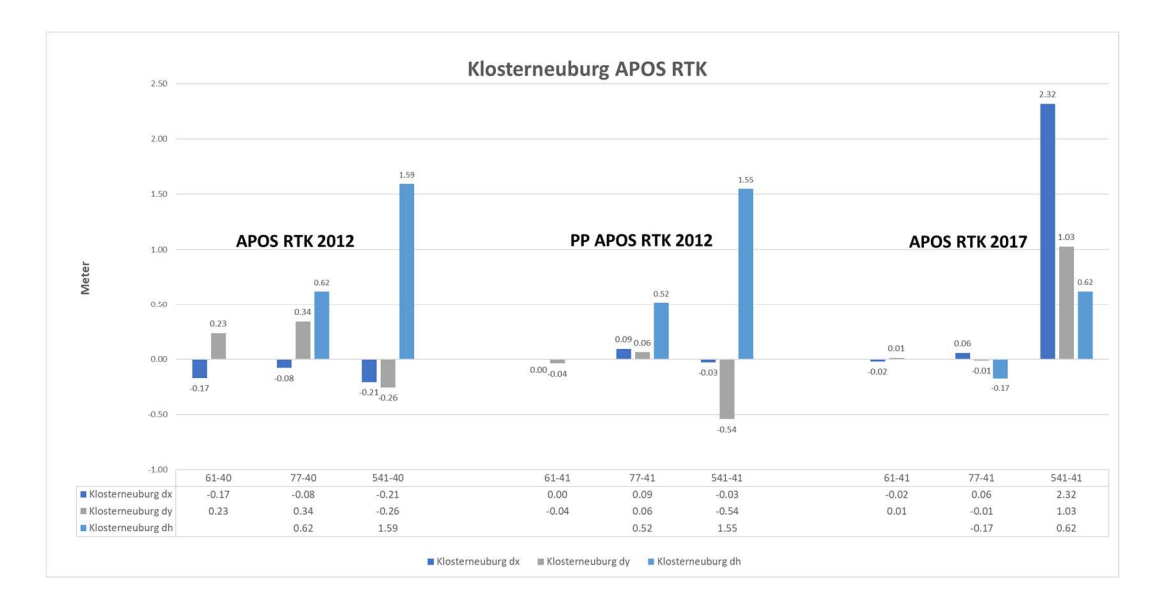

*Diagramm 7.2.6.1 - APOS RTK-Messungen Klosterneuburg* 

Die Ergebnisse der statischen Auswertung zeigen die gleichen Effekte wie jene der RTK-Messungen. Beim Punkt 541-40 konnten die Mehrdeutigkeiten auch bei der statischen Auswertung nicht gelöst werden. Diesem Umstand könnte man durch eine längere Beobachtungszeit entgegenwirken.

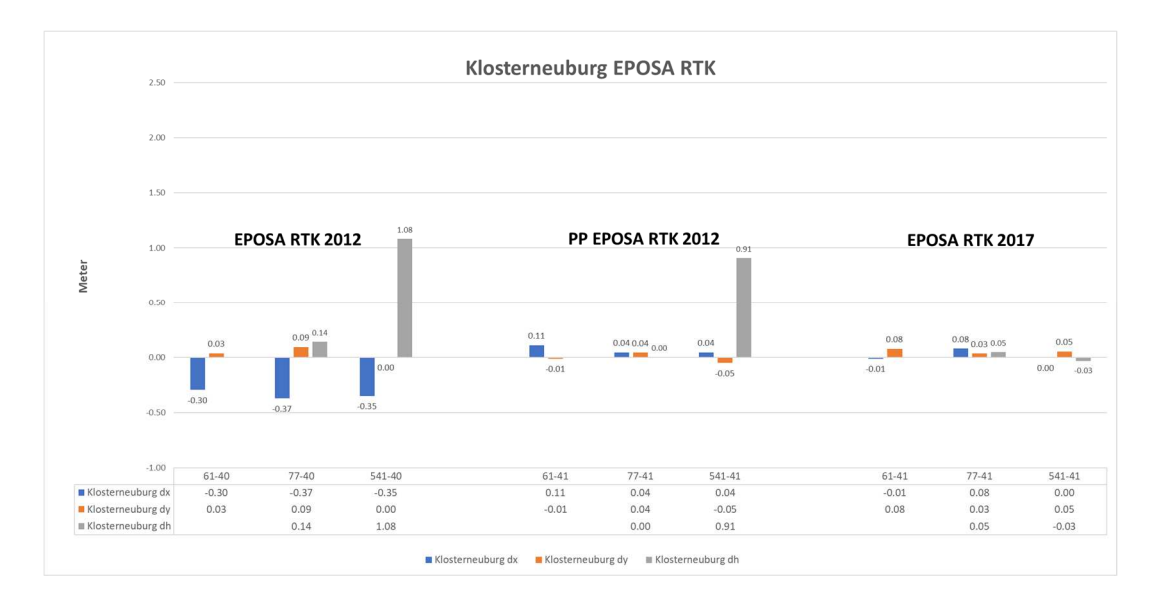

*Diagramm 7.2.6.2 - EPOSA RTK-Messungen Klosterneuburg* 

| Punkt-    | APOS Statisch 2012 |                 |                          | EPOSA Statisch 2012 |                 |                |
|-----------|--------------------|-----------------|--------------------------|---------------------|-----------------|----------------|
| Nummer    | $\triangle$ RW [m] | $\Delta$ HW [m] | $\Delta$ H [m]           | $\Delta$ RW [m]     | $\Delta$ HW [m] | $\Delta$ H [m] |
| 61-40     | $-0.12$            | $-0.22$         |                          | 0.11                | 0.00            | ۰              |
| $77-40$   | $-0.19$            | $-0.20$         | 0.04                     | 0.05                | 0.03            | 0.01           |
| 541-40    | 0.39               | $-0.27$         | $-0.05$                  | 0.61                | $-0.03$         | $-0.18$        |
| $32 - 40$ | 0.21               | $-1.06$         | $\overline{\phantom{0}}$ | 0.41                | $-0.80$         | ۰              |
| 298-41    | $-1.09$            | $-0.19$         | 0.22                     | $-0.83$             | 0.06            | 0.40           |

*Tabelle 7.2.6.1 - Differenz Landeskoordinaten zur statischer Messung Klosterneuburg 2012* 

# Kapitel

# 8. Resü mee

Die Messungen zeigten, dass die Empfänger aus dem Jahr 2012 große Probleme mit der Interpretation des RTCM 3.1 Formats aufwiesen. Die Probleme lagen in der unterschiedlichen Interpretation der Implementierung des Standards zwischen dem Empfänger und den Referenzstationsnetzsoftwarelösungen. Das Schwerwiegende an dieser Situation war, dass der Empfänger mit dem Mountpoint von APOS und EPOSA eine Verbindung herstellte, eine virtuelle Referenzstation generierte, die Mehrdeutigkeiten löste und Koordinaten ausgab ohne jedoch über die Probleme mit manchen RTCM 3.1 Messages zu informieren. Die Messungen von 2017 mit den Empfängern der neuesten Generation konnten den Standard verarbeiten und lieferten gute Ergebnisse.

Die Messungen in den Testgebieten zeigten weitgehend keine großen Unterschiede der Raster der beiden Systeme. Bei den Messungen im Gebiet von Wiener Neustadt wurden allerdings Differenzen des Rasters von APOS zum amtlichen Festpunktfeld angezeigt.

Die Steigerung der Güte der Messungen lässt sich auf die Weiterentwicklung und Verbesserung der GNSS-Systeme, auf die flächendeckende Netzabdeckung der Internet Anbieter und die neuen Realisierungen der beiden Raster zurückzuführen.

In der Vermessungsverordnung 2016 (VermV 2016) ist in Abschnitt 2 unter §3 "**Anschluss an das Festpunktfeld"** Folgendes deklariert:

#### **§3 - Vermessungsverordnung**

"(3) Im Falle der Nutzung von APOS gemäß § 1 Z 1 genügt es, die vom BEV veröffentlichten ETRS89-Koordinaten der nächstgelegenen Festpunkte zur Transformation der gemessenen Punkte in das geodätische Bezugssystem MGI heranzuziehen, ohne auf diesen Punkten selbst eine Messung vorzunehmen. Sind von den nächstgelegenen Festpunkten keine amtlichen ETRS89-Koordinaten verfügbar, sind diese Punkte in den durchgreifend kontrollierten Anschluss einzubeziehen. Wird ein anderer Satelliten-Positionierungsdienst verwendet, so ist zumindest ein nächstgelegener Festpunkt mit amtlichen ETRS-Koordinaten zur Kontrolle in die Messung miteinzubeziehen."

Mit dieser Verordnung wurde die gesetzliche Grundlage für die Nutzung der RTK-Messungen unter Verwendung aller am Markt befindlichen Diensten im Anwendungsbereich des Katasters geschaffen.

Die Weiterentwicklung der Technik in den letzten fünf Jahren lässt hoffen, dass das Spektrum GNSS-Systeme noch in vielen unterschiedlichen Fachgebieten Einsatz findet.

# Kapitel

9.Anhang

## Quellcode: Matlabfunktion – EPOSA Raster

```
load('Lambach.mat')
% unnötige Punkte raushauen
i_lat_roi = lat < 48.3 & lat > 47.80;
lat2 = lat(i_lat_roi);lon2 = lon(i_lat_roci);dx2 = dx(i_1 + c_1);
dy2 = dy(i_1 + c_1);
dh2 = dh(i_lat_roi);% unnötige Punkte raushauen
i_lon_roi = lon2 < 14.1 & lon2 > 13.6;
lat3 = lat2(i_lon_roi);lon3 = lon2(i_lon_roi);dx3 = dx2(i\_lon\_roi);dy3 = dy2(i\_lon\_roi);dh3 = dh2(i_lon_roi);% Listen zu Matrizen machen
lat4 = reshape(lat3, [39, 39]);lon4 = reshape(lon3, [39, 39]);dx4 = reshape(dx3, [39, 39]);
dy4 = \text{reshape}(dy3, [39, 39]);
dh4 = reshape(dh3, [39, 39]);
% amoi anschaun
figure
surf(lon4,lat4,dx4)
surf(lon4,lat4,dy4)
surf(lon4,lat4,dh4)
hold on
% interpolier-funktion aufstellen
ix = griddedInterpolant(lon4, lat4, dx4,'cubic');iy = griddedInterpolant(lon4,lat4,dy4,'cubic');
ih = griddedInterpolant(lon4,lat4,dh4,'cubic');
% interpolierte werte an den gesuchten Stellen abgreifen
results_x = ix(Y, X)results_y = iy(Y, X)results_h = ih(Y,X)% schaun obs passt
plot3(Y,X,results_h,'rO')
```
## Technische Datenblätter

## Leica GPS1200 **Technische Daten und** Systemeigenschaften

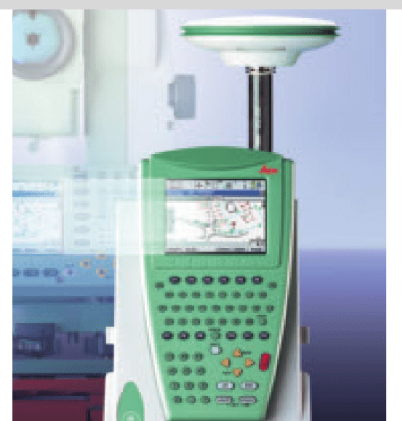

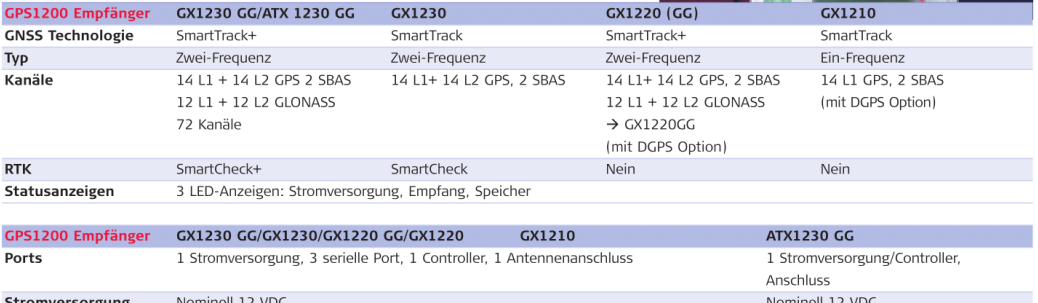

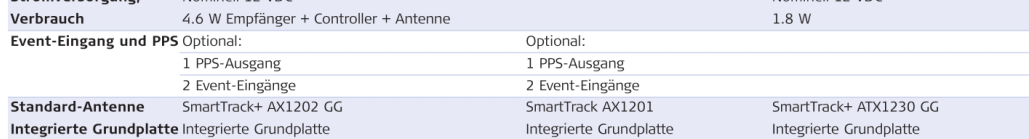

Die folgenden Daten gelten für alle Empfänger, sofern nicht anders angegeben.

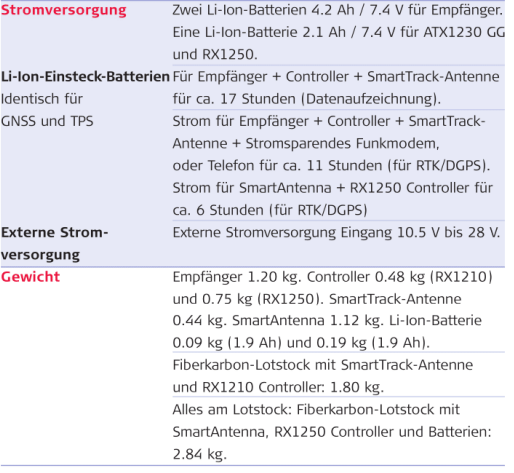

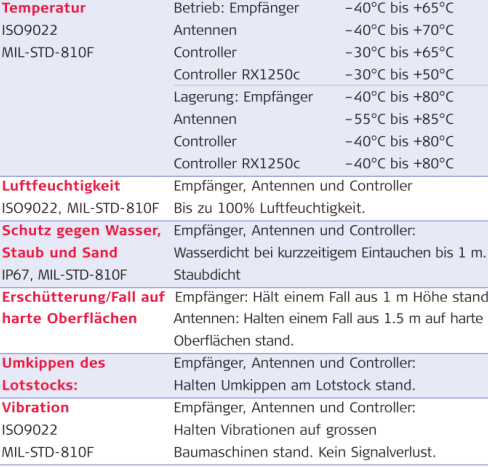

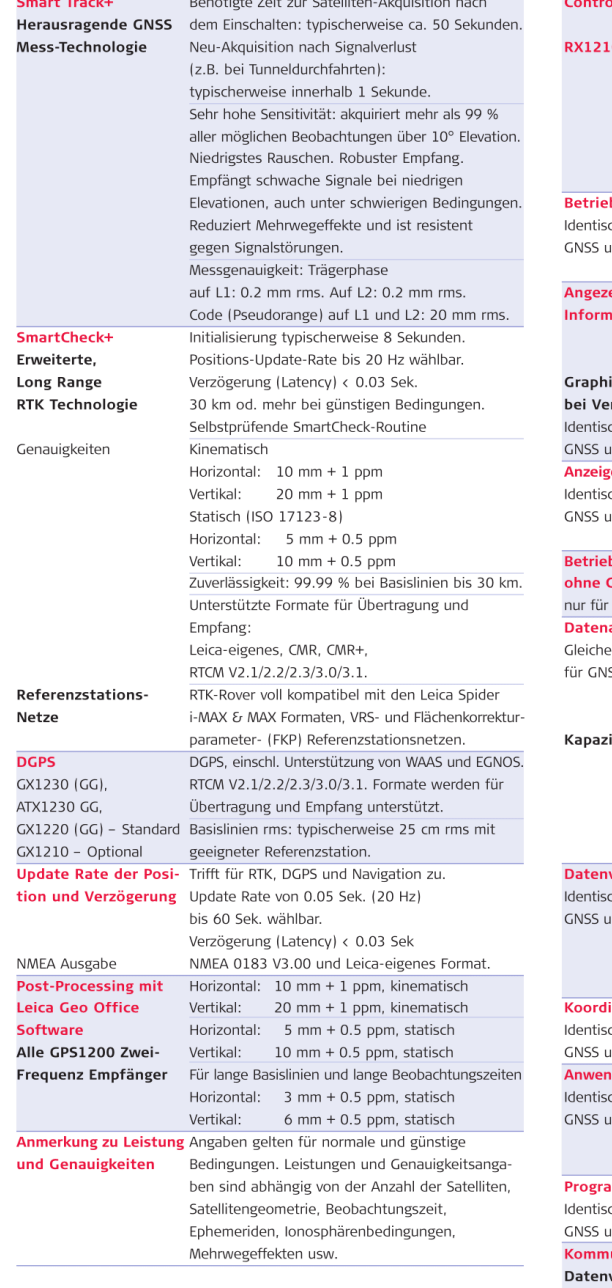

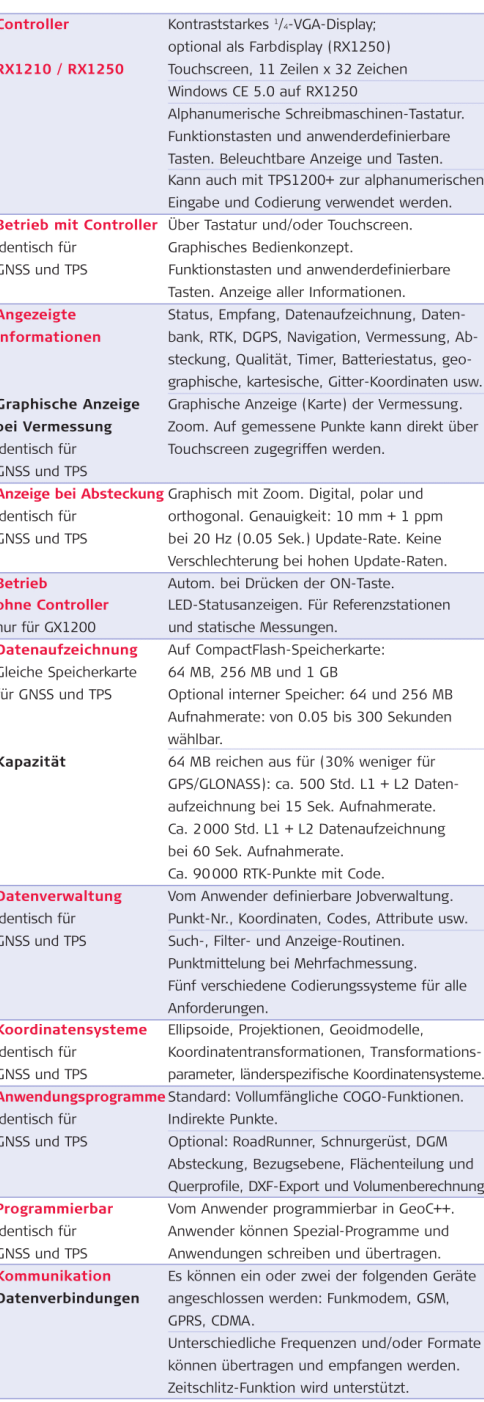

**HiPer SR** GNSS-Empfänger

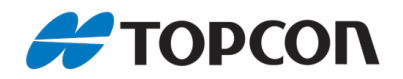

## Flexibler RTK-Empfänger

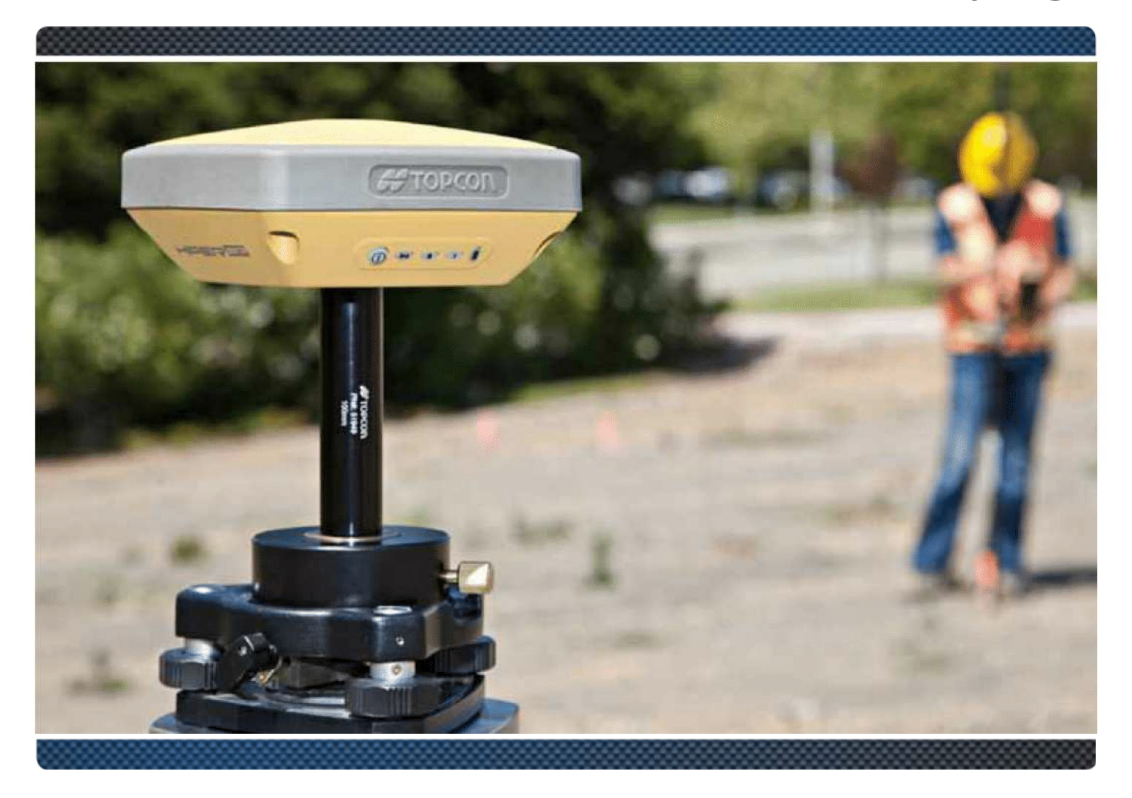

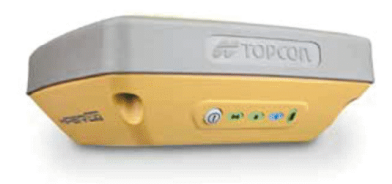

- Kompaktes, leichtes, robustes Design  $\bullet$
- Empfänger mit integrierter Antenne, Akkus, Speicher und Datenschnittstellen
- Multi-Konstellation Vanguard™ GNSS-Chip  $\bullet$
- Exklusive LongLink™-Technologie  $\bullet$
- $\bullet$ Optional mit 2 integrierten SIM-Kartenslots

#### **HiPer SR**

GNSS-Empfänger

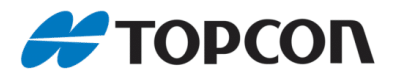

#### **Technische Daten**

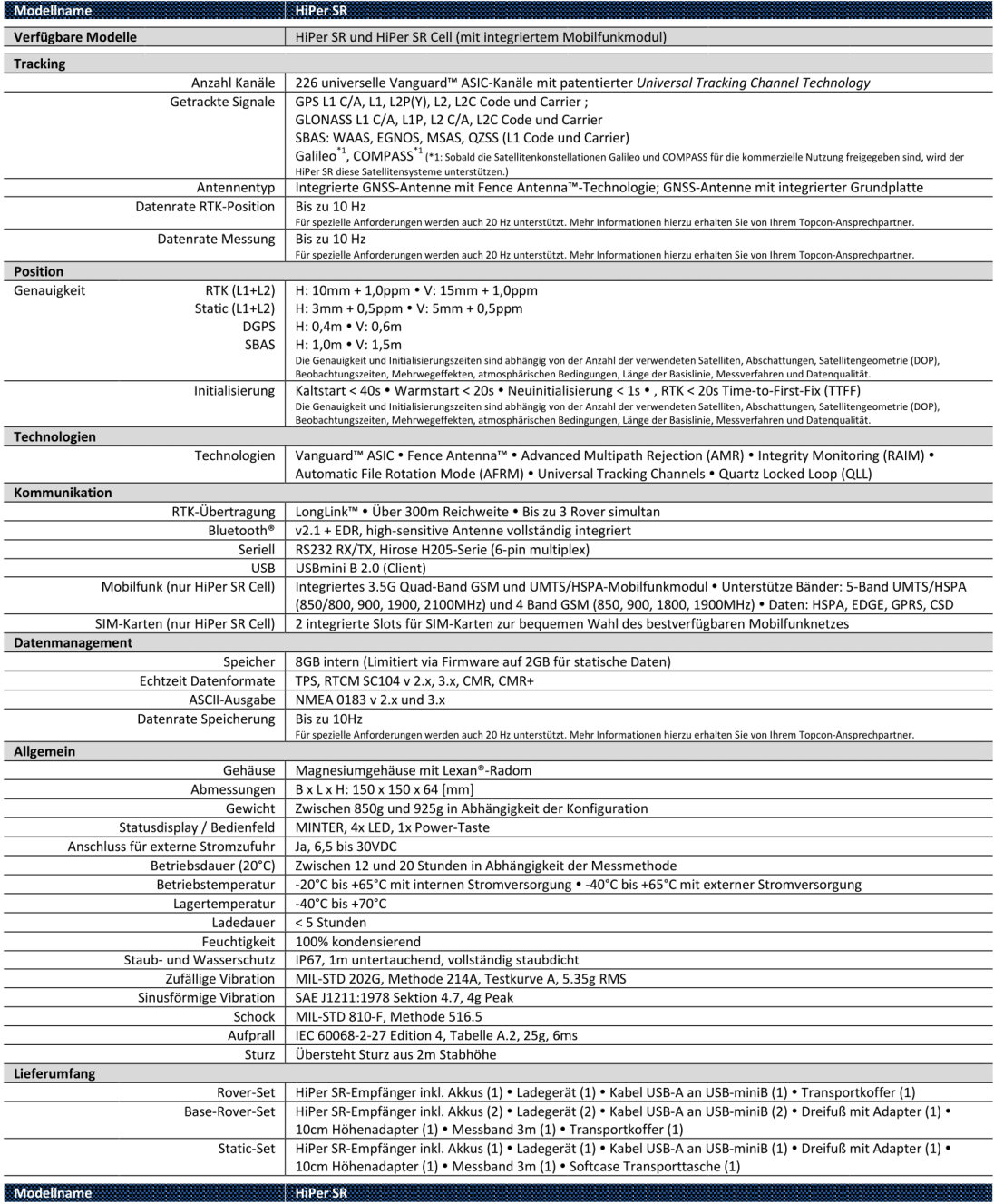

. One Wortmarke Bluetooth und die Bluetooth-Logos sind Eigentum von Bluetooth SIG, Inc.; die Verwendung dieser Marken durch Topcon erfolgt in Lizenz. Weitere Handelsmarken und Handelsnamen gehören ihren<br>Jeweiligen Eigentüm

Topcon HiPer SR, Technische Daten DE . Seite 2

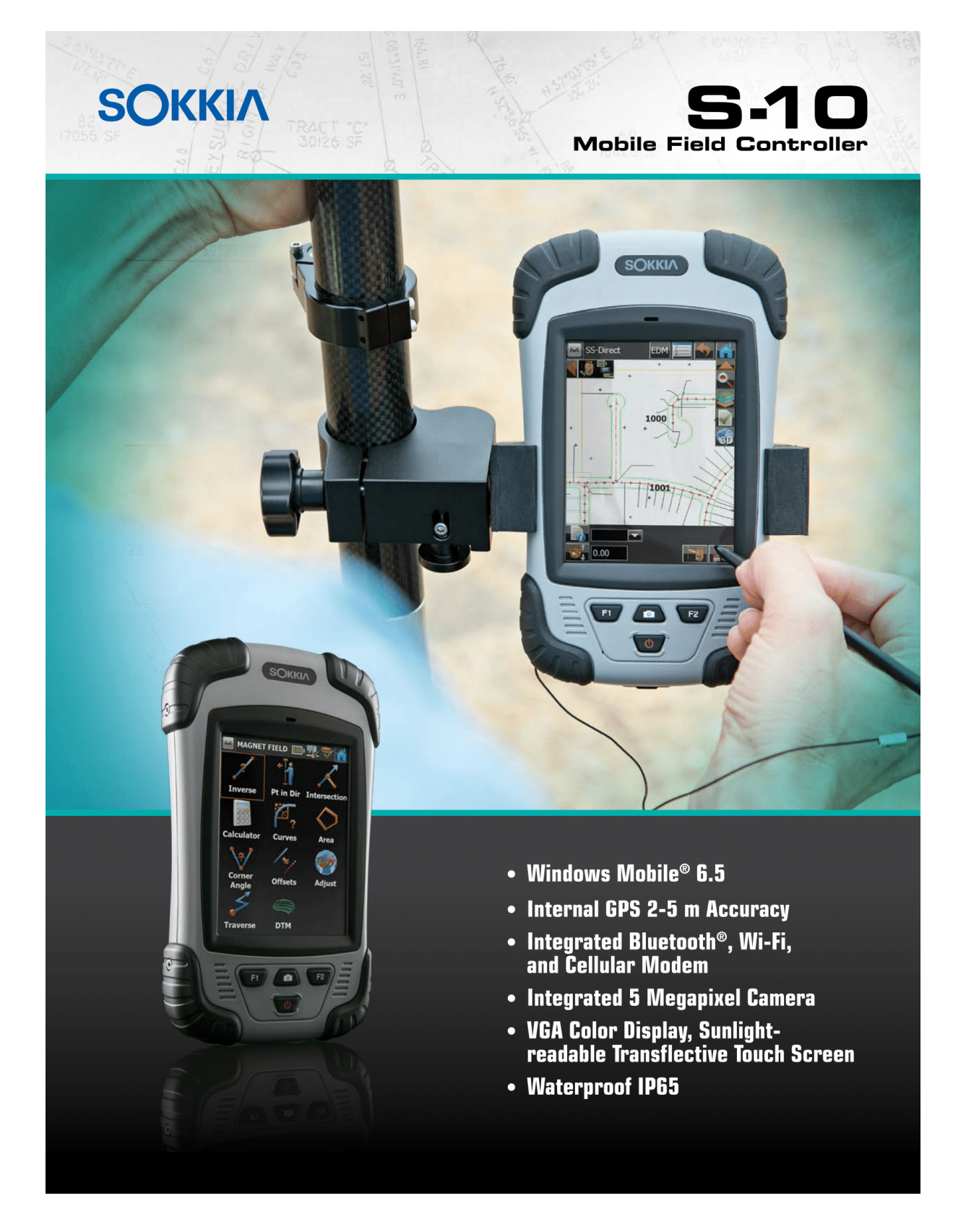

#### **SPECIFICATIONS**

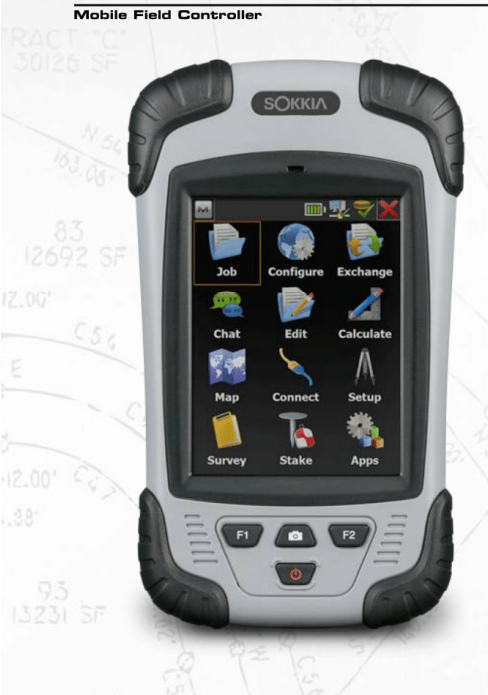

**S-10** 

 $86°15'42'$   $\frac{1}{2}$   $\frac{1}{2}$ 

An entry-level field controller that has high performance in a compact design delivering results with the MAGNET® software family.

## **Kit Components**

#### · S-10 Controller

- · Handstrap
- · Stylus
- · USB cable and Charger
- · Quick Start Guide
- · Battery
- · Pole Bracket (optional)

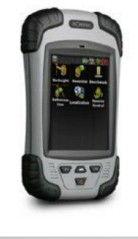

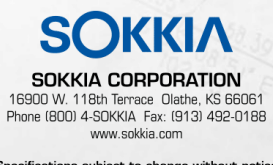

Specifications subject to change without notice<br>
©2015 Sokkia Corporation All rights reserved.<br>
SOK-1027 Rev C 9/15

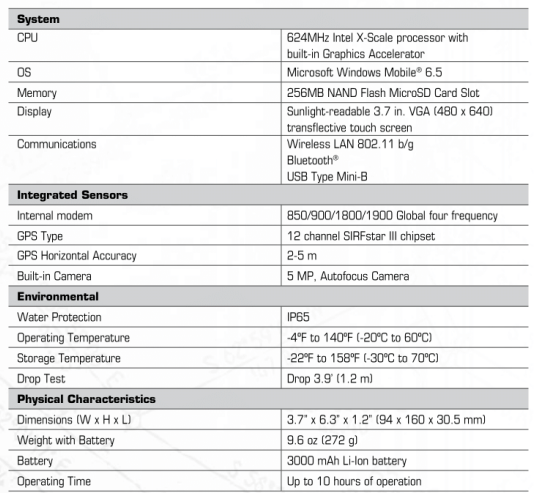

#### **Rugged**

The S-10 is a handheld controller that is waterproof (IP65) with an integrated cell modem and Bluetooth® connectivity allowing the user to easily connect to GNSS receivers cable free for network correction or MAGNET Relay.

#### **Long Life Battery**

The 3000 mAh Li-lon battery provides up to 10 hours to your extended working day.

#### **Easy, Intuitive Operation**

Windows Mobile® 6.5 operating system and the 3.7" sunlight readable display with MAGNET Field is simple to operate.

#### **Integrated Sensors**

The 12 channel GPS provides a 2-5 meter solution for locations in the field to tag Geo locations for pictures recorded with the 5 MP camera.

**Your local Authorized Dealer is:** 

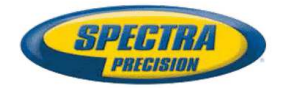

# **GNSS-Empfänger SP80**

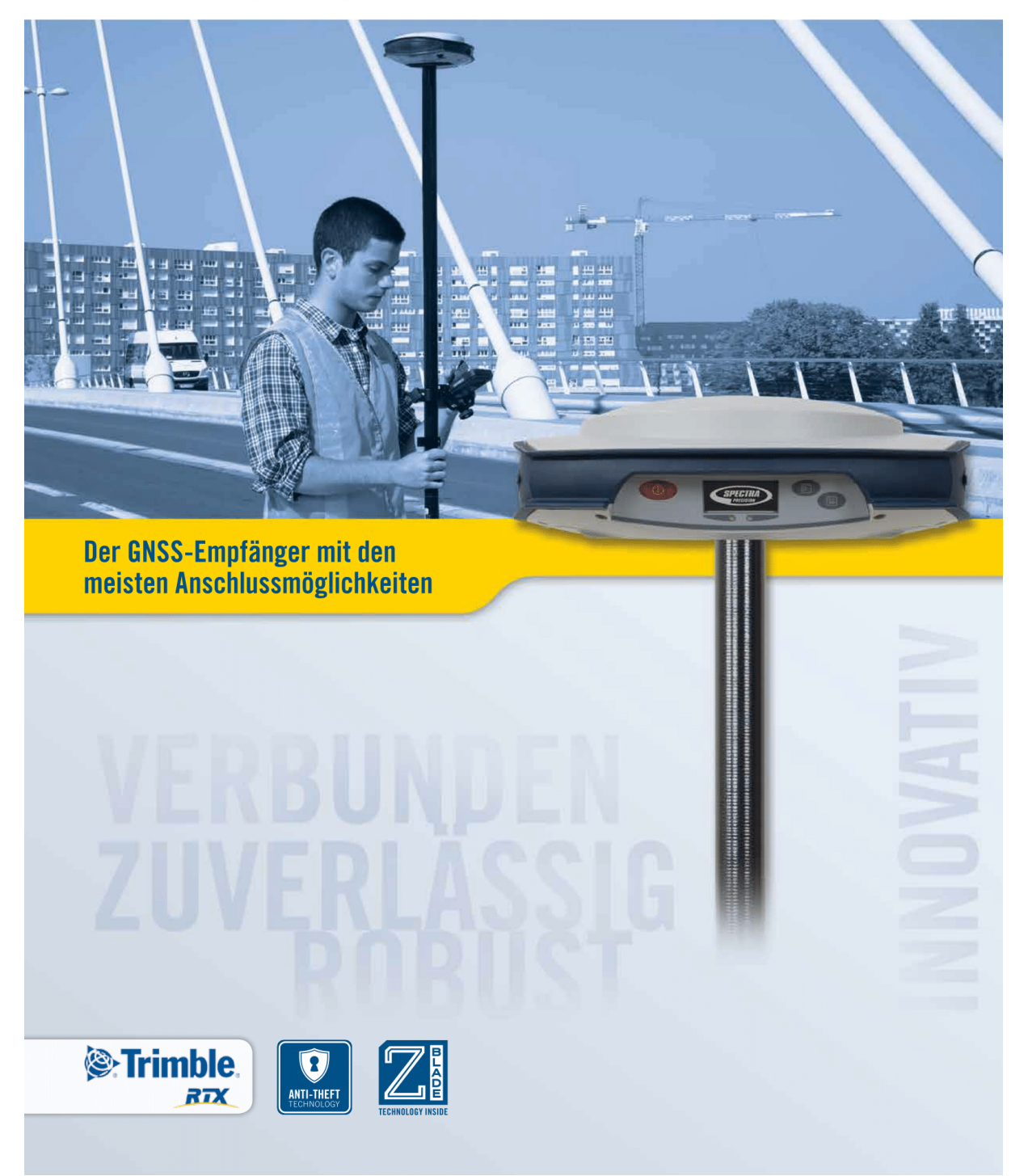

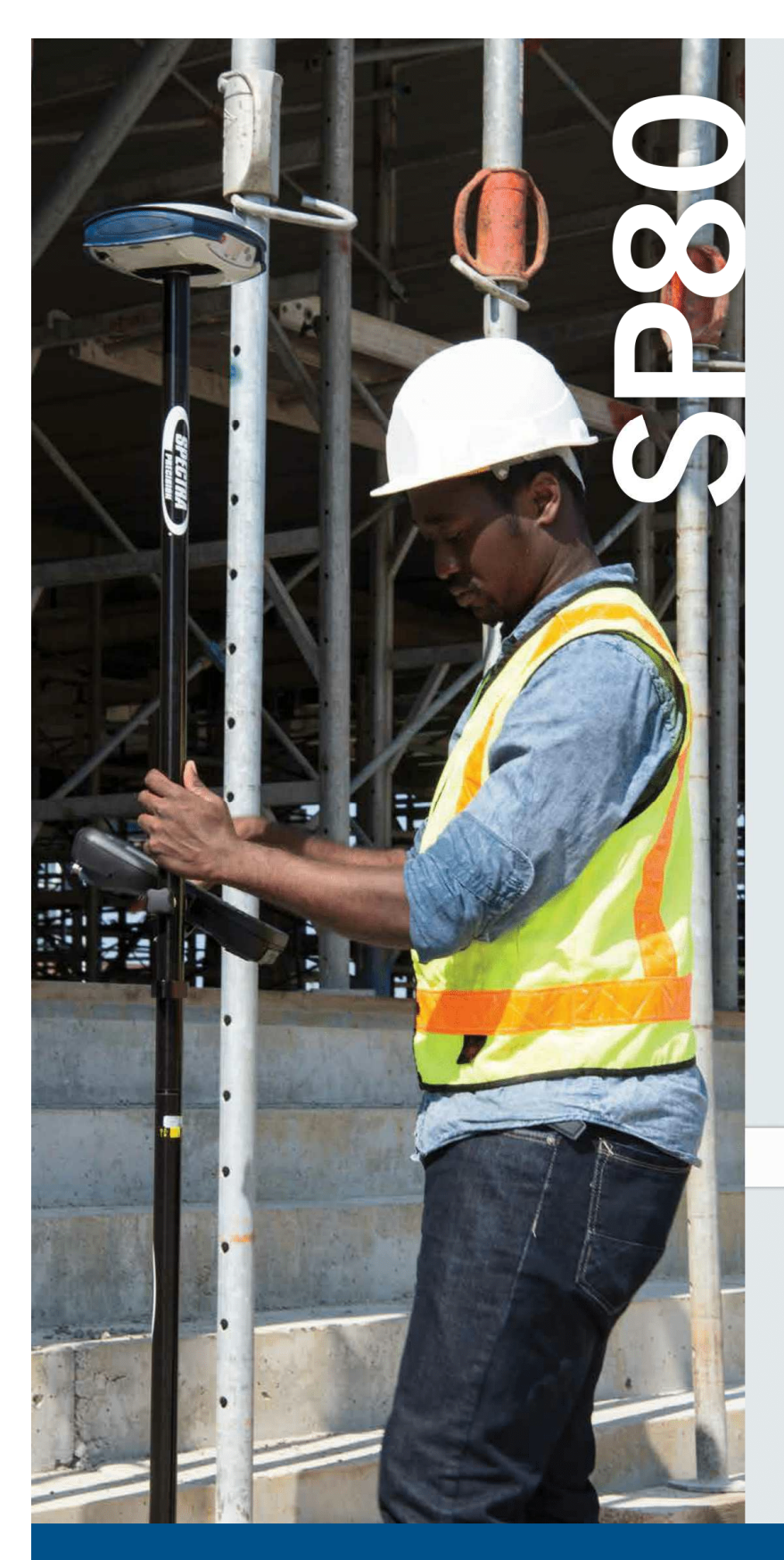

#### **GNSS-Empfänger SP80**

Der Spectra Precision SP80 ist ein GNSS-Empfänger der nächsten Generation, in dem jahrzehntelange Erfahrung im Bereich von RTK mit einer revolutionär neuen Art der GNSS-Verarbeitung kombiniert werden. Der 6G-Chipsatz mit 240 Kanälen ermöglicht dem SP80-System, sämtliche Signale aller GNSS-Konstellationen zu verfolgen und zu verarbeiten.

Außerdem ist der SP80 der GNSS-Empfänger mit den meisten Anschlussmöglichkeiten der Branche. Dies ist das erste Gerät, dass ein integriertes 3.5G-Mobilfunkmodem, WLAN- und UHF-Kommunikation sowie SMS, E-Mail und Diebstahlschutz in einem bietet.

Diese starken Möglichkeiten sind im äußerst robusten und kabellosen Gehäuse verpackt. Nimmt man noch die praktisch unbegrenzte Betriebsdauer (Akkuwechsel im laufenden Betrieb) hinzu, ist der SP80 eine überaus vielseitige, sofort einsatzbereite Lösung.

#### **Hauptmerkmale**

- Neuer 6G-ASIC mit 240 Kanälen GNSS-zentrische
	- Z-Blade-Technologie
- 3.5G-Mobilfunkmodem
- Internes TRx-UHF-Funkmodem
- Integriertes WLAN
- SMS- und E-Mail-Benachrichtigungen
- Diebstahlschutz
- Trimble RTX Korrektursignal Service

*<b>*:Trimble  $R\n\n *TX*$  $C^{(n)}$ Patentierte Anbringung der<br>UHF-Antenne im Stab

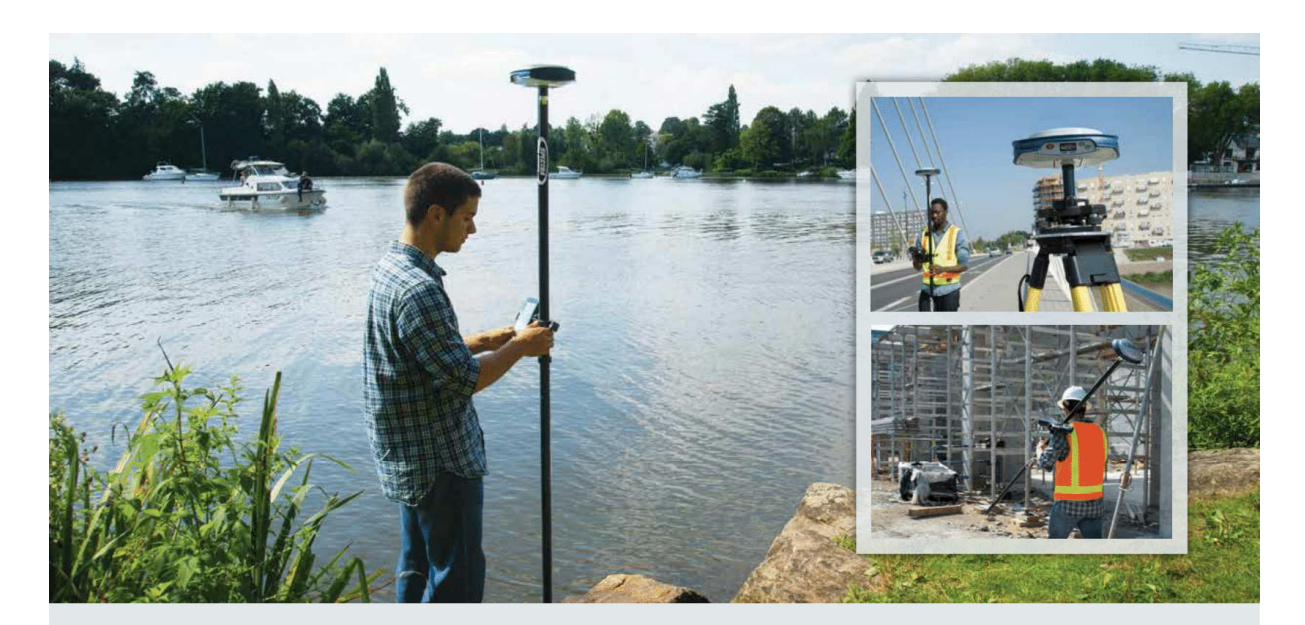

#### **Einzigartige GNSS-zentrische 6G-Technologie**

Die exklusive Z-Blade-Verarbeitungstechnik auf Basis des 6G-ASIC von Spectra Precision mit 240 Kanälen nutzt alle 6 GNSS-Systeme: GPS, Glonass, BeiDou, Galileo, QZSS und SBAS Der einzigartige GNSS-zentrische Ansatz kombiniert die GNSS-Signale optimal miteinander, ohne von einem einzelnen GNSS-System abhängig zu sein. So kann der SP80 bei Bedarf im reinen GPS-Modus, im reinen Glonass-Modus oder im reinen BeiDou-Modus verwendet werden. Außerdem unterstützt der SP80 die kürzlich freigegebenen Multisignalnachrichten (MSM, Multiple Signal Messages) im RTCM 3.2, einer genormten Definition zum Übertragen aller GNSS-Signale aus dem Raum, ungeachtet der Konstellation. Damit schützen Sie Ihre Investition und erhalten überragende Leistung und höhere Produktivität durch die künftige Verfügbarkeit neuer Signale.

#### **SMS- und E-Mail-Nachrichten**

Der SP80 kombiniert unterschiedliche Kommunikationskanäle. darunter ein integriertes 3.5G-GSM/UMTS-Modem, Bluetooth und WLAN. Optional ist auch ein internes UHF-Sendefunkmodem erhältlich. Das GSM-Modem kann für SMS (Textnachrichten) und F-Mail-Benachrichtigungen genutzt werden, ermöglicht aber auch normale Internet- und VRS-Verbindungen. Natürlich kann der SP80 alle verfügbaren RTK-Korrekturen über WLAN-Hotspots (sofern verfügbar) beziehen und Verbindungen zum Internet herstellen. Das interne UHF-Sende/Empfangsmodem ermöglicht die schnelle und einfache Einrichtung einer örtlichen Basisstation. Das spart Zeit und erhöht die Messproduktivität

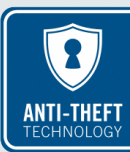

#### **Diebstahlschutz**

Eine einzigartige Diebstahlschutztechnik schützt den SP80 im Basisstationsbetrieb an entlegenen oder öffentlichen Orten; so wird ein Bewegen oder Verändern des Gerätes und damit auch ein Diebstahl erkannt. Damit sich ein Stehlen für

Diebe nicht lohnt, kann das Gerät so eingerichtet werden, dass es nur an einem bestimmten Ort funktioniert. Außerdem ertönt ein Alarmsignal und ein Warnhinweis erscheint auf dem Display des SP80. Sie werden per SMS oder E-Mail an Ihr Mobiltelefon oder Ihren PC benachrichtigt. Die Nachricht enthält die aktuellen Empfängerkoordinaten und

ermöglicht die Überwachung der Position und so eine Bergung des Empfängers. Der Diebstahlschutz des SP80 sorgt für ein Plus bei Sicherheit und Gelassenheit.

#### Das leistungsfähigste Werkzeug für den zuverlässigen Feldeinsatz

Das robuste Gehäuse des SP80 wurde von Spectra-Precision-Ingenieuren in Deutschland entwickelt und bietet jede Menge praktische Innovationen. Zwei im laufenden Betrieb auswechselbare .<br>Akkus können mit nur einer Hand getauscht werden, um einen unterbrechungsfreien Arbeitstag sicherzustellen - nie mehr geht kurz vor Abschluss der Messaufgabe der Saft aus! Das stoßfeste, glasfaserverstärkte Gehäuse übersteht einen Sturz am Stab aus 2 Metern Höhe, ist wasserdicht nach IP67 und macht den SP80 fit für den harten Messalltag. Die patentierte UHF-Antenne befindet sich im Innern des stabilen Karbonstabs. So wird nicht nur die RTK-Funkreichweite erhöht, sondern auch ein hervorragender Schutz der Antenne erreicht. Das Display ist im Sonnenlicht ablesbar und hält alle wichtigen Informationen bereit: Anzahl der Satelliten, RTK-Status, Akkuladezustand und freier Speicher. Diese starken Entwurfsmerkmale machen den SP80 zum vielseitigsten und zuverlässigsten GNSS-Empfänger. Und für seine Robustheit stehen wir mit unserer üblichen und umfassenden 2-Jahres-Garantie.

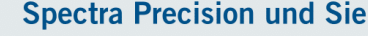

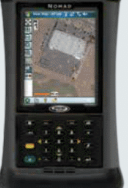

### Mit den modernsten und robusten

Datenerfassungsgeräten von Spectra Precision haben Sie im Messalltag einen zuverlässigen Partner der Sie zu Höchstleistungen befähigt Spectra Precision Survey Pro oder FAST Survey sind speziell für den GNSS-Empfänger SP80 angepasste Softwarepakete, die bei aller Funktionsvielfalt einfach zu bedienen bleiben. sodass Sie sich auf die Messaufgabe und nicht

auf die Bedienoberfläche konzentrieren können. Spectra Precision Survey Office Software ist das umfassende Büropakete für das Verarbeiten von GNSS-Daten und Ausgleichen von Messdaten. Die Frøebnisse lassen sich direkt in Anwendungen für den Außendienst oder spezielle technische Planungspakete übergeben. In Verbindung mit der Außendienst- und Bürosoftware von Spectra Precision ist der SP80 eine überaus leistungsfähige und vollständige Lösung.

#### SP80 - Technische Daten

#### **GNSS-Daten**

- 240 GNSS-Kanäle<br>- GPS L1C/A, L1P(Y), L2P(Y), L2C, L5
	- Glonass L1C/A, L2C/A
- 
- 
- Giornass Lucz, Lezzin<br>- BeiDou B1 (Phase 2), B2<br>- Galileo E1, E5a, E5b<br>- QZSS L1C/A, L2C, L1SAIF, L5<br>- SBAS (WAAS/EGNOS/MSAS/GAGAN)L1C/A
- Ünterstützt Trimble RTX™ Real-Time Korrekturdatenservice
- Patentierte Z-Blade-Technologie für optimale<br>GNSS-Performance
- anvoor en ommance<br>vollständiger Nutzung der Signale aller 6<br>GNSS-Systeme (GPS, Glonass, BeiDou,<br>Galileo, QZSS und SBAS)
- Galileo, QZSS und SBAS)<br>verbesserter GNSS-zentrischer<br>Algorithmus: vollkommen unabhängige<br>GNSS-Signalverfolgung und optimale<br>Datenverarbeitung einschließlich reiner GPS-, reiner Glonass- oder reiner BeiDou-<br>Lösungen (autonom bis RTK)
- Eusungen (autonom bis KTK)<br>- Fast-Search-Modul für schnelle Erfassung<br>und Wiedererfassung von GNSS-Signalen
- patentierte SBAS-Entfernungsmessung pucinium Companient Companient Companient<br>
-Trägerphasenmessungen sowie -Bahndaten<br>
in die RTK-Verarbeitung
- patentierter Strobe<sup>ru</sup>-Correlator für reduzierten GNSS-Multipath
- 
- GINSS-Multipath<br>
 bis zu 20 Hz Echtzeit-Rohdaten (Code und<br>
Träger sowie Positionsausgabe)<br>
 unterstützte Datenformate: ATOM, CMR,<br>
CMR+,RTCM 2.1, 2.2, 2.3, 3.0, 3.1 und 3.2 (inklusive MSM)
- NMEA-0183-Nachrichtenausgabe

#### Echtzeitgenauigkeit (RMS) (1)(2)

- SBAS (WAAS/EGNOS/MSAS/GAGAN)
- $\blacksquare$  Lage: < 50 cm  $Höhe: < 85 cm$

#### Echtzeit-DGPS-Positionierung

- 
- Lage:  $25 \text{ cm} + 1 \text{ ppm}$ <br>■ Höhe:  $50 \text{ cm} + 1 \text{ ppm}$

#### **Real-Time Kinematic Position (RTK)**

- Horizontal: 8 mm + 1 ppm<br>■ Vertikal: 15 mm + 1 ppm
- 
- RTK-Netzwerk<sup>(6)</sup>
- Horizontal:  $8 \text{ mm} + 0.5 \text{ ppm}$ <br>- Vertikal:  $15 \text{ mm} + 0.5 \text{ ppm}$
- Echtzeitgenauigkeit

#### ■ Instant-RTK<sup>®</sup>-Initialisierung

- typische Initialisierungszeit für Basislinien bis 20 km
- . bis zu 99.9 %. Zuverlässigkeit
- RTK-Initialisierungsreichweite: über 40 km

#### Postprocessing-Genauigkeit (RMS) (1)(2) Statisch und Kurzzeit-Statisch<br>Lage: 3 mm + 0,5 ppm

- $\blacksquare$  Höhe: 5 mm + 0.5 ppm
- Präzise statisch (3)
- $\blacksquare$  Lage: 3 mm  $\pm$  0.1 npm
- $\blacksquare$  Höhe: 3,5 mm + 0,4 ppm

#### **Datenaufzeichnung**

Aufzeichnungsintervall<br>• 0.05 - 999 Sekunden

#### **Gewicht & Abmessungen**

- Abmessungen<br> $22.2 \times 19.4 \times 7.5$  cm
- 
- Gewicht  $-1.17$  kg
- 
- Bedienoberfläche<br>• grafisches PMOLED
- WEB UI (Zugriff über WiFi) für einfache Î. Konfiguration, Bedienung, Status, und<br>Datentransfer

#### Schnittstellen

- serielle RS232-Verbindung<br>USB 2.0/UART
- 
- USB 2.0/UART<br>Bluetooth 2.1 + EDR<br>WLAN (802.11 b/g/n)
- 3.5G quad-band GSM (850/900/1800/1900<br>MHz) / penta-band UMTS module Î.
- 
- Speicher<br>■ 2 GB interner Speicher
- (1,5 GB für Ihre Daten)<br>mehr als 1 Jahr GNSS-Rohdaten von 14
- Stelliten im 15-s-Takt<br>austauschbare SD/SDHC-Speicherkarte<br>(bis 32 GB)

(800/850/900/1900/2100 MHz)

- **Betrieb**
- 
- etrieu<br>RTK-Rover & -Basis<br>Rover in RTK-Netzen: VRS, FKP, MAC  $\mathbf{r}$
- Nover in Kirk-<br>Ntrip, Direct IP<br>CSD-Modus
- 
- Postprocessing<br>RTK Bridge
- i.  $\mathbf{r}$
- UHF Repeater<br>UHF Repeater<br>UHF Netzwerkverbund
- Trimble RTX (Mobilfunk/IP)

- 
- 
- **Umgebungsbedingungen**<br> **Exercise Expansion 1986**<br> **Exercise Exerce 2018**<br> **Exerce 2019**<br> **Exerce 2019**<br> **Exerce 2019**<br> **Exerce 2019**<br> **Exerce 2019**<br> **Exerce 2019**<br> **Exerce 2019**<br> **Exerce 2019**<br> **Exerce 2019**
- 
- 
- 

ich

- Feuchingent: 100 % Rondensierend<br>
 wasserdicht nach IP67, gegen Sand und<br>
 Sturz: Sturz auf Beton aus 2 m Höhe am Stab<br>
 Stoß: ETS300 019<br>
 Stoß: ETS300 019
- Vibration: MIL-STD-810F

#### Trimble RTX Initialisierung (1)(2)(7)

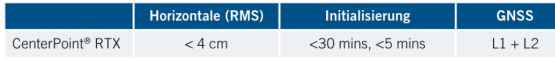

p

Den nächstgelegenen Distributor und aktuelle Produktinformationen finden Sie auf www.spectraprecision.com.

Gehen Sie auf www.spectraprecision.com und finden Ihren Händler vor Ort.

#### Kontaktinformationen

**AMFRIKA** 10368 Westmoor Drive Westminster, CO 80021, USA Tel. +1-720-587-4700 888-477-7516 (gebührenfrei innerhalb der USA)

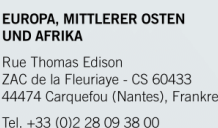

©2017 Trimble Inc. Alle Rechte vorbehalten. Spectra Precision gehört zur Trimble Inc. Spectra Precision, das Spectra-Precision-Logo, Blade sind Marken von Trimble Inc. oder ihre<br>Tochtergesellschaften. Alle anderen Marken s

#### **ASIEN-PAZIEIK**

80 Marine Parade Road #22-06. Parkway Parade Singapur 449269, Singapur Tel. +65-6348-2212

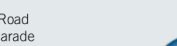

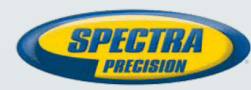

**INFORMATIONEN** GEWÜNSCHT?<br>EINFACH DIESEN 画笔 **CODE SCANNEN!** 

**MEHR 見然頃** 

priysische Basissiation bezogen.<br>(7) Initialisierungszeit variiert, abhängig von Satellitenkonstellation,<br>Einfluss von Multipath-Effekten und Nähe zu Hindernissen wie<br>z.B. großen Bäumen oder Gebäuden.

#### Mitgelieferte Systemkomponenten Empfänger SP80<br>2 Lithium-Ionen-Akkus

■ externe Stromversorgung<br>(Gleichstrom): 9-28 V

Ladegeräf für zwei Akkus, Netzteil und<br>internationale Netzleitung<br>Bandmaß (3,6 m)

Stromversorgung<br>2 Li-Ion-Akkus, 38,5 Wh, im Betrieb

(GNSS eingeschaltet, GSM ode<br>UHF-Empfänger eingeschaltet)

2 LI-ion-Akkus, 36,3 WH, Im Betheb<br>austauschbar (2 × 7,4 V, 2600 mAh)<br>Akkustandzeit (2 Akkus): 10 h

- 
- 
- 7-cm-Stabverlängerung<br>Kabel USB auf Mini-USB
- Hartschalenkoffer
- 2 Jahre Garantie
- Optionale Systemkomponenten
	- SUHF-Paket für SP80<br>(410-470 MHz 2 W TRx)
- Außendienststromversorgung für SP80<br>Bürostromversorgung für SP80

- Survey Mobile (Android)<br>- Space Kontrollapplikation für Hardware

(1) Genauigkeit und TTFF-Angaben richten sich nach<br>atmosphärischen Bedingungen, Signalmehrwegeeffekten,<br>Satellitengeometrie und verfügbaren Korrekturen sowie<br>deren Qualität.

deren Qualität.<br>
(2) Leistungsdaten für mindestens fünf Satelliten gemäß den Anleitungen im Handbuch. In Gebieten mit höhem Multipath,<br>
hohen PDOP-Werten und zu Zelten erschwerter atmosphärischer<br>
Bedingungen kann die Leis

Ephementen.<br>(4) Bei sehr niedrigen Temperaturen sollte das UHF-Modul nicht im<br>Sendebetrieb benutzt werden.

Ohne Batterien, Batterien können bis +70°C gelagert werden.

(5) Onlie Batterien, batterien konnen bis +70 C gelagen werde<br>(6) PPM-Werte für RTK -Netzwerk sind auf die nächstgelegene<br>physische Basisstation bezogen.

von Drittanbietern (Android)

- 
- Datenerfassungsgeräte Ranger 3

- MobileMapper 50<br>- Nomad 1050

Außendienstsoftware

- Survey Pro<br>- Survey Pro<br>- FAST Survey

 $T41$ 

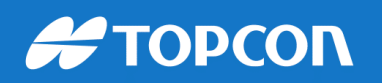

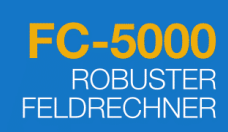

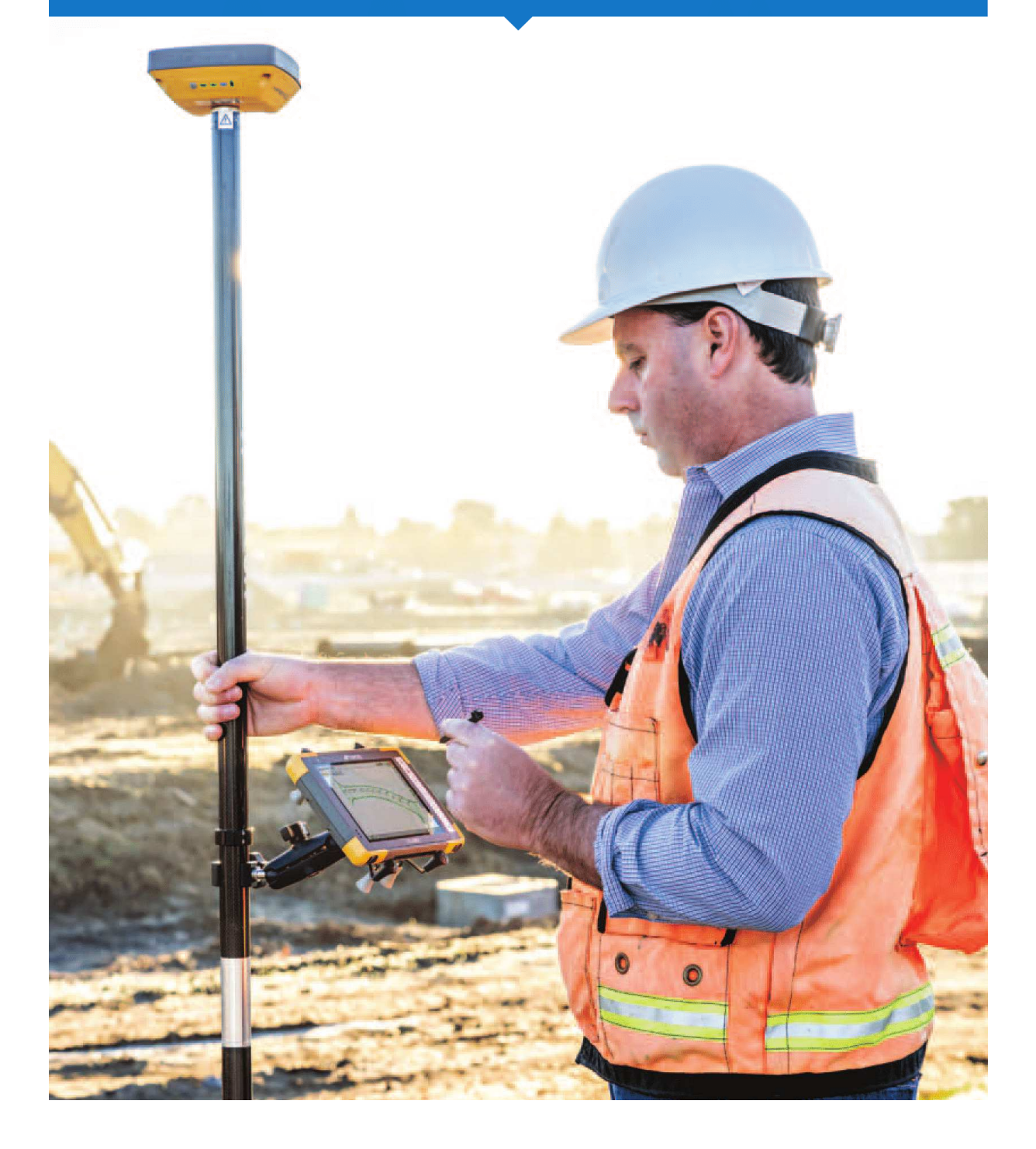

#### FC-5000

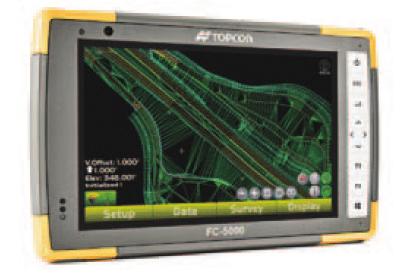

#### Das Kraftpaket für den Baustelleneinsatz

- · im Sonnenlicht ablesbares 7-Zoll-Display (17,8 cm Diagonale)
- Prozessor Intel® Atom™ Z3745
- · zertifiziert nach MIL-STD-810G und IP68
- · Betriebssystem Windows® 10
- · Hauptkamera mit 8 Megapixel, Frontkamera mit 2 Megapixel
- · integriertes 4G-LTE-Mobilfunkmodem (Option)

#### Mit Kraft und Köpfchen vielseitig einsetzbar

Ein Blick auf das großzügige 7-Zoll-Display des FC-5000 zeigt Ihnen, dass wir dabei vor allem an Ihre Produktivität gedacht haben. Und somit haben wir sichergestellt, dass Sie die Anzeigen auch bei direkter Sonneneinstrahlung ablesen können. Aber auch bei Kälte und Regenwetter behalten Sie die Kontrolle: Fingerspitzen, Handschuhe oder ein für eine verbesserte Erkennung optisch verknüpfter kleiner Bedienstift - der Touchscreen kann auf jede Art präzise bedient werden.

Die Schutzklasse IP68 steht für Staubschutz und folgenlose, bis zu zwei Stunden lange Tauchbäder in einem Meter Wassertiefe. Außerdem wurde der FC-5000 unabhängig davon nach MIL-STD 810G zertifiziert, was bedeutet, dass er in einem großen Temperaturbereich von -20 °C bis 50 °C arbeitet.

Das Gerät ist dank des Intel® Atom™ Z3745 auf Geschwindigkeit ausgelegt und führt jegliche Topcon-Software mühelos aus. Auch große Entwurfsdateien sind kein Problem für diesen flinken Prozessor. Ob für die Höhenprüfung mit Pocket 3D oder Vermessungsaufgaben mit MAGNET® Field zur Datenerfassung: Mit diesem Gerät sind Sie bestens vorbereitet.

Bei der Aufnahme mit MAGNET Field können Sie jederzeit die integrierten Digitalkameras nutzen, um beliebig viele Photonotizen aufzunehmen, die automatisch mit der Aufnahmeposition versehen werden. Sobald Sie ein MAGNET-Field-Projekt an MAGNET Enterprise übertragen, können Projektmanager und der Innendienst darauf zugreifen, um beispielsweise Sichtprüfungen durchzuführen. Dazu steht Ihnen ein ganz persönliches Firmenkonto zur Verfügung.

Bleiben Sie vernetzt, produktiv und behalten Sie jederzeit die Kontrolle - mit dem Feldrechner Topcon FC-5000.

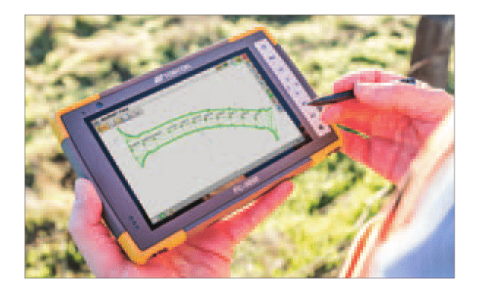

#### Versetzen Sie Grenzen

Topcons exklusive LongLink™-Kommunikationstechnik ist bereits im FC-5000 integriert. Damit stellen Sie eine drahtlose Verbindung zu Totalstationen und GNSS-Empfängern von Topcon aus bis zu 300 Metern Entfernung her, um diese zu steuern.

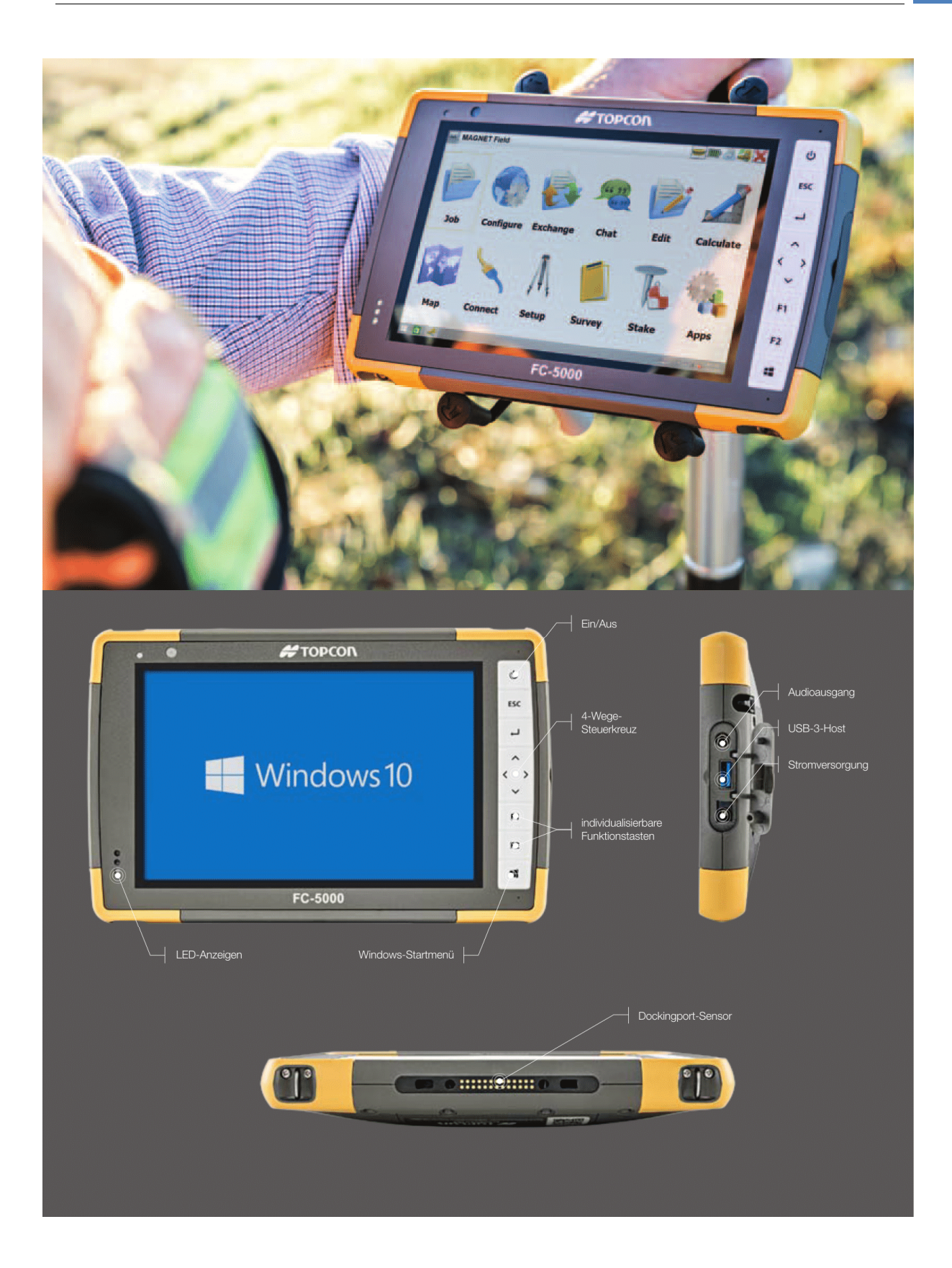

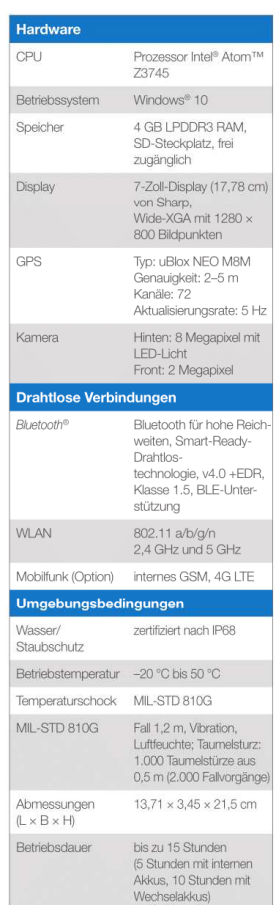

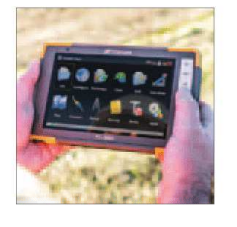

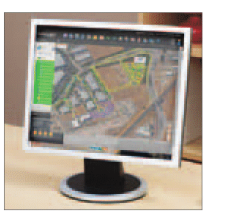

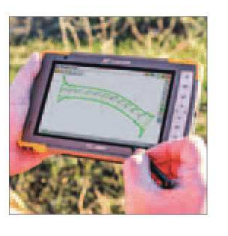

... ist die bewährte Bausoftware für einfache Höhenprüfungen und komplexe Trassenabsteckungen. Die vernetzte Lösung ergänzt die 3D-MC-Software der Topcon-Maschinensteuerungen.

**MAGNET Field** 

MAGNET Enterprise.

**MAGNET Enterprise** ... ist ein sicherer Webdienst, der als zentrale Anlaufstelle im gesamten MAGNET-System dient. Mit MAGNET Enterprise bleiben Projektmanager im Bilde und haben jederzeit den Überblick über Zeitaufwand

und Kosten.

Pocket 3D

... ist die MAGNET-Komponente zur Datenerfassung. Damit holen Sie das meiste aus all Ihren Topcon-Instrumenten und ermöglichen den direkten Datenaustausch über den Webdienst

#### Erfassen, Vernetzen, Bezwingen

Der gemeinsame Nenner aller standortbezogenen Projekte ist die Veränderung. Mit MAGNET Enterprise oder den Sitelink3D-Webdiensten bleiben Sie stets auf dem Laufenden und behalten die Kontrolle. Der sofortige und problemlose Datenaustausch erfolgt über eine sichere Verbindung.

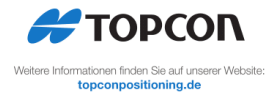

Die Wortmarke Bluetooth<sup>e</sup> und entsprechende Logos sind<br>eingetragene Marken von Bluetooth SKG, Inc. Jegilche<br>Nutzung der Marken durch Topcon erfolgt in Lizenz.<br>Sonstige Marken oder Handelsnamen sind Eigentum der<br>jeweiligen

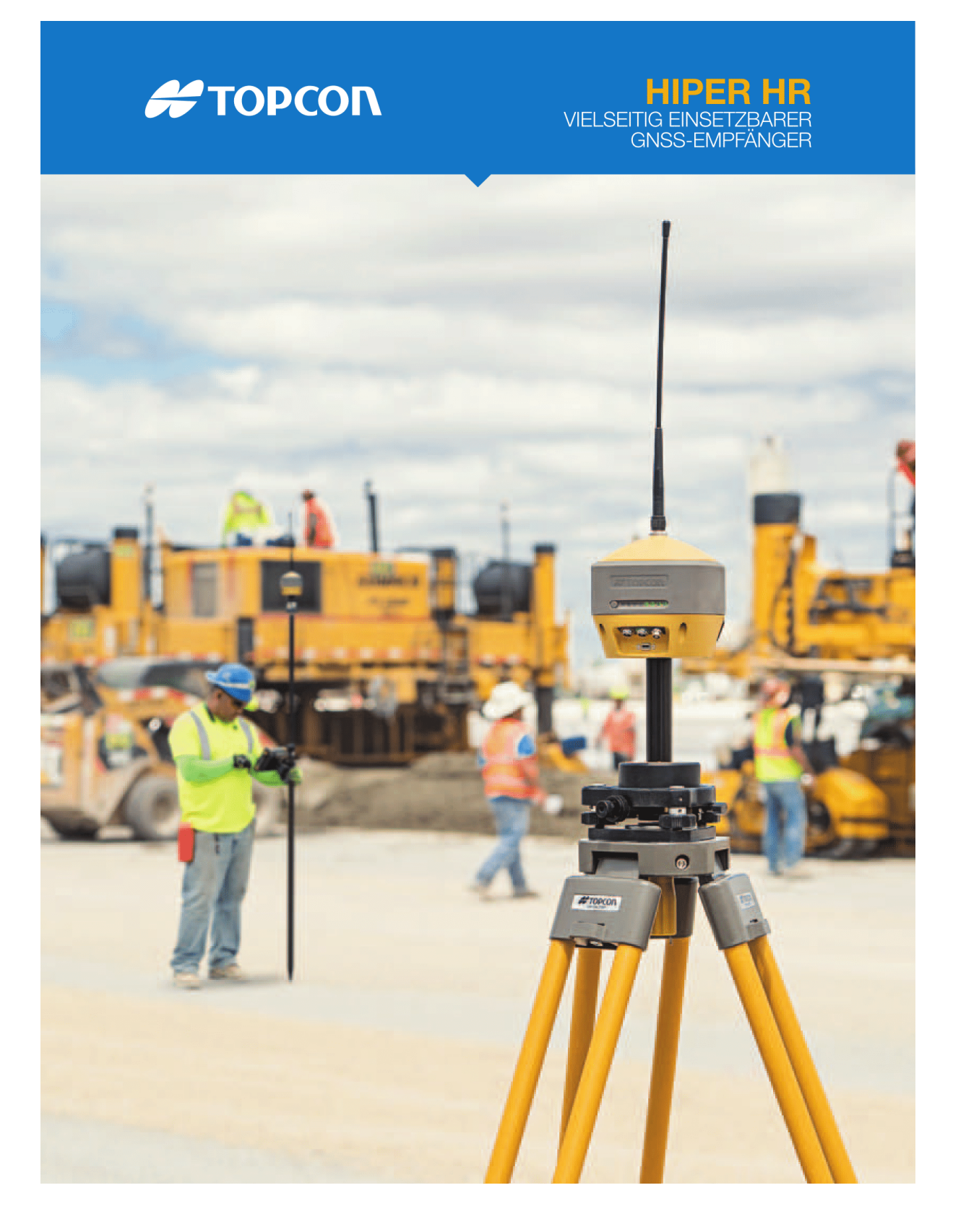

#### **HIPER HR**

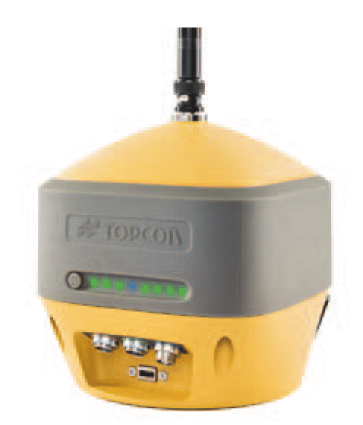

#### Klein aber oho

Der HiPer HR ist kleiner und leichter - deswegen unterschätzt man ihn schnell. Denn die kompakte Hülle verbirgt nicht nur die allerneueste GNSS-Technologie, sondern übersteht auch die widrigsten Baustelleneinsätze. Das Gehäuse des HiPer HR besteht aus einer robusten Aluminiumlegierung, damit es anders als schwaches Plastik den rauen Alltag problemlos wegsteckt.

Das patentierte "Fence Antenna™"-Design und der moderne GNSS-Chipsatz mit universellen Tracking-Kanälen sorgen dafür, dass der Empfänger automatisch jedes einzelne Satellitensignal erfasst und verfolgt; heute genauso wie in der Zukunft.

Alle Signale, alle Satelliten, alle Konstellationen in einem kompakten und robusten Gerät, ergänzt um eine integrierte Inertialeinheit und einen elektronischen Kompass - das gibt es nur mit dem Topcon HiPer HR.

#### TILT™ - Topcon Integrated Leveling Technology

Der HiPer HR ist mit einer revolutionären 9-Achsen-Inertialeinheit (IMU) und einem besonders kompakten elektronischen 3-Achsen-Kompass ausgestattet. Diese fortschrittliche Technologie kompensiert Lotfehler um bis zu 15°.

Mit TILT™ verlieren steile Hänge und schwer erreichbare Stellen ihren Schrecken.

## Moderne Hybrid-Positioning-Technologie

- kompakte, leichte und dennoch robuste Bauweise; übersteht einen Sturz am Stab aus 2 Meter Höhe
- · fünf Datenkommunikationsoptionen zur Wahl
- · alle Signale, alle Satelliten, alle Konstellationen
- · Schutzart IP67 für einen wasserdichten Außeneinsatz
- kompakte Abmessungen ideal für Millimeter-GPS und Hybrid-Positioning
- · revolutionäre 9-Achsen-Inertialeinheit (IMU) und kompakter elektronischer 3-Achsen-Kompass

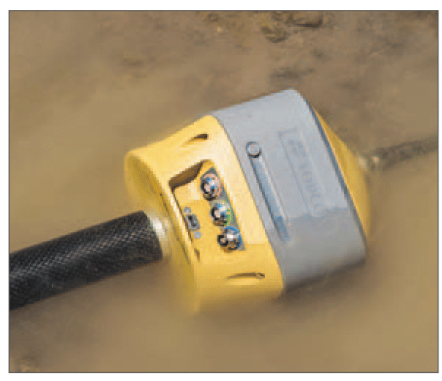

Wasserdicht nach Schutzart IP67

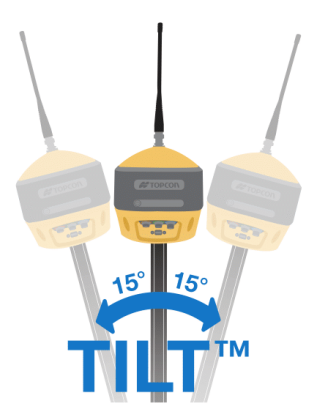

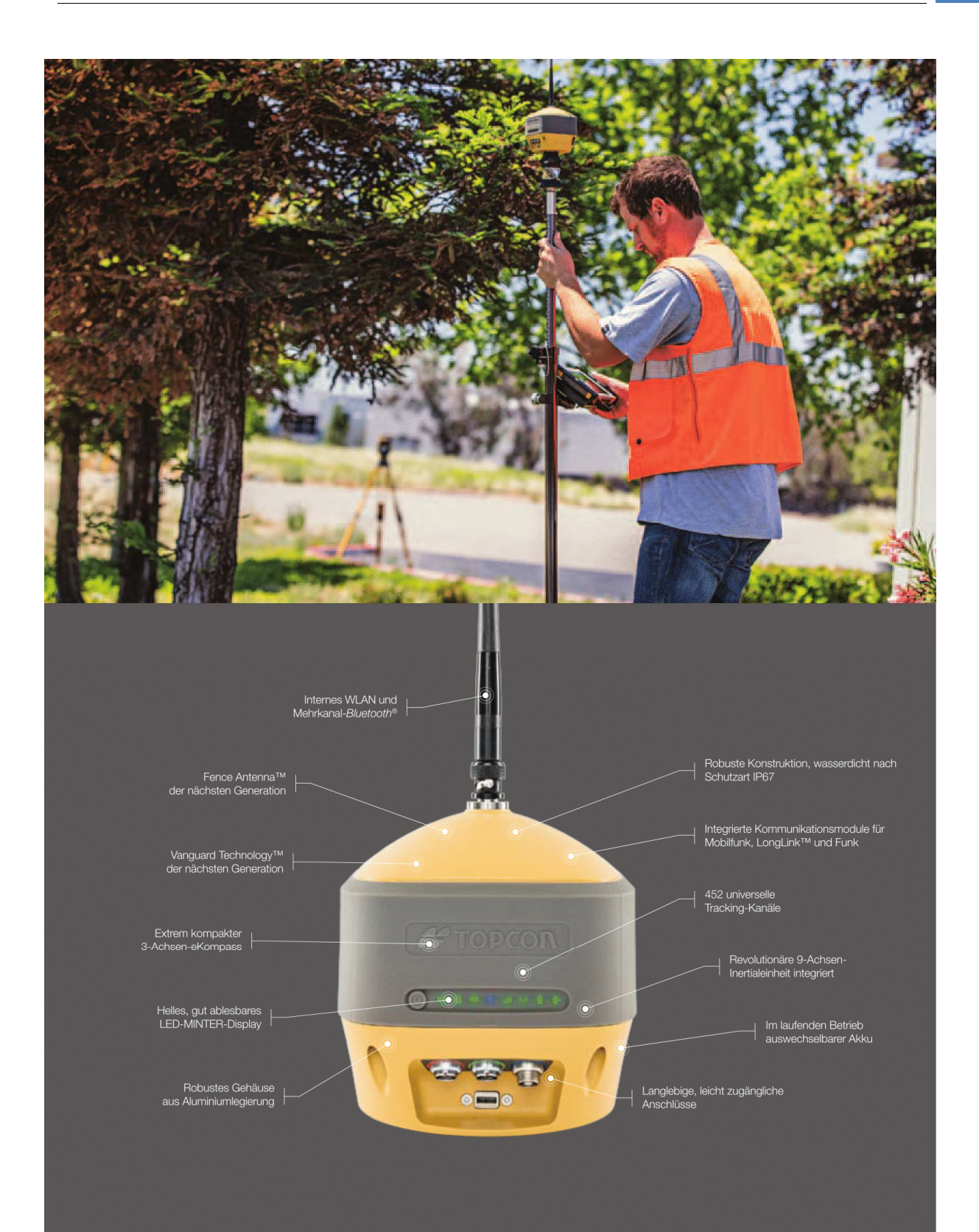

#### **HIPER HR**

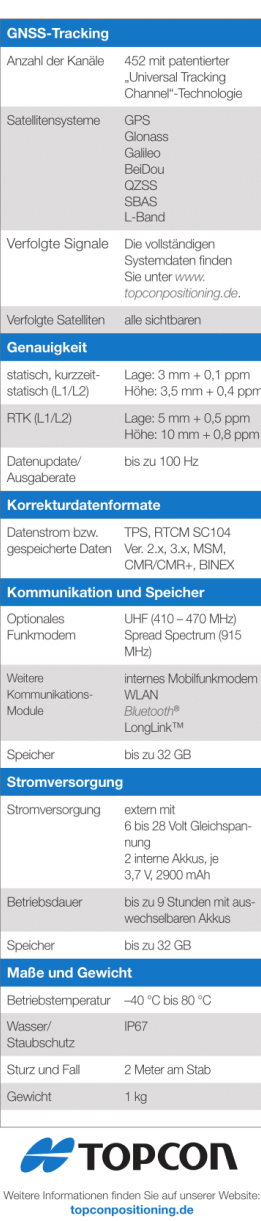

Änderungen ohne Ankündigung vorbehalten,<br>@2016 Topcom Corporation. Alle Rechte vorbehalten.<br>T724DE A 6/16<br>Wortmarke Blustooth<sup>e</sup> und entsprechende Logos sind<br>eingetragere Marken von Blustooth SIG, Inc. Jugiche<br>Nutzung der

Form und Funktion Die modernste GNSS-Technologie am Markt - und doch so klein, dass er in Ihre Hand passt.

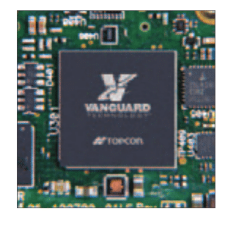

#### Konfigurationswunder

Damit das Gerät mit Ihren Ansprüchen wächst, können Sie über Optionsdateien die für Ihr nächsten Projekt benötigten Funktionen im Nu nachrüsten.

# G

#### Höchstleistungen Das interne Mobilfunkmodem und

das LongLink™-Modul für die Drahtloskommunikation gehören zur Standardausstattung. Wenn gewünscht, wählen Sie für große Entfernungen das UHF-Modem oder das Spread-Spectrum-Modem als Extra.

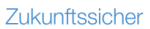

Die Ganzwellenantenne Fence Antenna™ von Topcon empfängt alle aktuell verfügbaren GNSS-Signale und ist bereits heute für die Signale von morgen gerüstet.

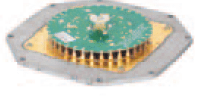

## Literaturverzeichnis

- [Bretterbauer 1986] BRETTERBAUER, K.: *Das Höhenproblem der Geodäsie*. VGI Österreichische Zeitschrift für Vermessung und Geoinformation 4/1986, S. 205-215
- [Briese, Höggerl, Imrek, Otter u. Ruess 2011] BRIESE, C; HÖGGERL, N; IMREK, E; OTTER, J; RUESS, D.: *Transformation von GNSS-Höhen in österreichische Gebrauchshöhen mittels einer Transformationsfläche (Höhen-Grid)*. VGI Österreichische Zeitschrift für Vermessung und Geoinformation 4/2011, S. 267-281
- [Dachsberger 2009] DACHSBERGER, W.: *APOS, Analyse der Netzfunktionalität und der erzielbaren Positionierungsgenauigkeit*, Forschungsgruppe Höhere Geodäsie, TU Wien, Diplomarbeit, 2009
- [Hinterberger 2010] HINTERBERGER, F.: *Automatisierte Berücksichtigung von Netzspannungen und Geoidundulationen in der RTK-Vermessung*, Forschungsgruppe Höhere Geodäsie, TU Wien, Diplomarbeit, 2010
- [Höggerl 2005] HÖGGERL, N.: *Realisierung des Europäischen Bezugssystems ETRS89 durch APOS - Austrian Positioning Service,* Fachforum VoGIS 2004
- [Kahmen 2006] KAHMEN, H.: *Angewandte Geodäsie: Vermessungskunde.* Berlin, New York: Walter de Gruyter, 2006
- [Lederbauer 2009] LEDERBAUER, S.: *Automatisierte Führung, Analyse und Verwaltung von Transformationsparametersätzen zur Abbildung globaler ITRF-Koordinaten in das Landeskoordinatensystem*, Forschungsgruppe Höhere Geodäsie, TU Wien, Diplomarbeit, 2009
- [Möller 2010] MÖLLER, G.: *Analyse des GNSS-Referenzstationsnetzes EPOSA,*  Forschungsgruppe Höhere Geodäsie, TU Wien. Diplomarbeit 2010
- [Otter 2015] OTTER, J.: *3-D Referenzsysteme in Österreich*. BEV Bundesamt für Eich- und Vermessungswesen, 1020 Wien, 2015
- [Rummel u. Freeden 2017] Rummel, R; FREEDEN, W.: *Erdmessung und Satellitengeodäsie: Handbuch der Geodäsie.* Berlin,: Springer Sepktrum, 2017
- [Schuh 2007] SCHUH, H.: *Höhere Geodäsie*, / Forschungsgruppe Höhere Geodäsie, TU Wien. 2005. - Vorlesungsskriptum

[Seeber 2003] SEEBER, G.: *Satellite Geodesy*. Berlin, New York : Walter de Gruyter, 2003

[Thaler u. Weber 2009] THALER, G. ; WEBER, R.: *Anpassung homogener GNSS -Punktfelder an das System der amtlichen Festpunkte.* 2009 - Österreichischer Geodätentag, Vortragsunterlagen

[Torge 2003] TORGE, W.: *Geodäsie.* Berlin, New York: Walter de Gruyter, 2003

- [Weber 2008] WEBER, R.: *Geo-Koordinatensysteme* / Forschungsgruppe Höhere Geodäsie, TU Wien. 2008. - Vorlesungsskriptum
- [Weber 2010] WEBER, R.: *Satellitennavigationsdienste* / Forschungsgruppe Höhere Geodäsie, TU Wien. 2010. - Vorlesungsskriptum
- [Weber, Walter u. Klotz 1995] WEBER, R; WALTER, G; KLOTZ, S.: *GPS-relevante Koordinatensysteme und deren Bezug zum Österreichischen Festpunktfeld*. Institut für Theoretische Geodäsie und Geophysik, VGI Österreichische Zeitschrift für Vermessung und Geoinformation 83 (4), S. 190-200
- [Willgalis 2005] WILLGALIS S.: *Beiträge zur präzisen Echtzeitpositionierung in GPS-Referenzstationsnetzen,* Wissenschaftliche Arbeiten der Fachrichtung Geodäsie und Geoinformatik der Universität Hannover Nr. 255

## Quellenverzeichnis

#### EPOSA

www.eposa.at

#### BEV APOS

www.bev.gv.at/portal/page?\_pageid=713,1571538&\_dad=portal&\_schema=PORTAL

#### BEV GIS-Grid

www.bev.gv.at/portal/page?\_pageid=713,2157075&\_dad=portal&\_schema=PORTAL

#### BEV Höhen-Grid plus Geoid

www.bev.gv.at/portal/page?\_pageid=713,2363167&\_dad=portal&\_schema=PORTAL

### Präzise Ephemeriden ftp://cddis.gsfc.nasa.gov

## EUREF Permanent GNSS Network www.epncb.oma.be

- IERS International Earth Rotation and Reference Systems Service www.iers.org
- Deutsches Geodätisches Forschungsinstitut Technische Universität München www.dgfi.tum.de
- GPS: The Global Positioning System www.gps.gov

#### SAPOS

www.sapos.de

#### RTCM Format

www.use-snip.com/kb/knowledge-base/rtcm-3-message-list

National Oceanic and Atmospheric Administration [U.S. Department of Commerce] www.noaa.gov

Leica Österreich

www.leica-geosystems.at
Topcon

www.topconpositioning.com

#### Spectra Precision

www.spectraprecision.com

#### Sokkia Europa

https://eu.sokkia.com

# Abkürzungsverzeichnis

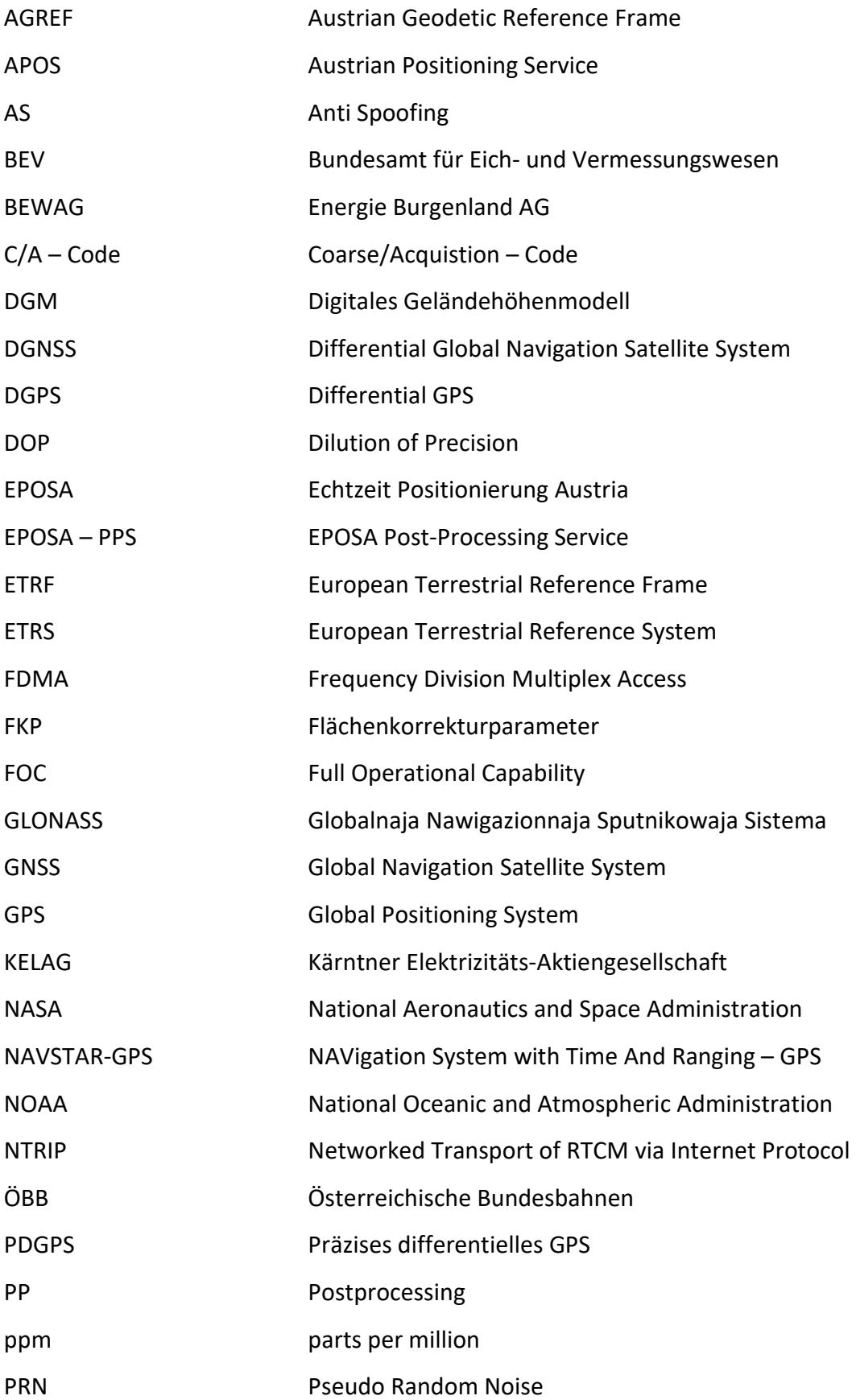

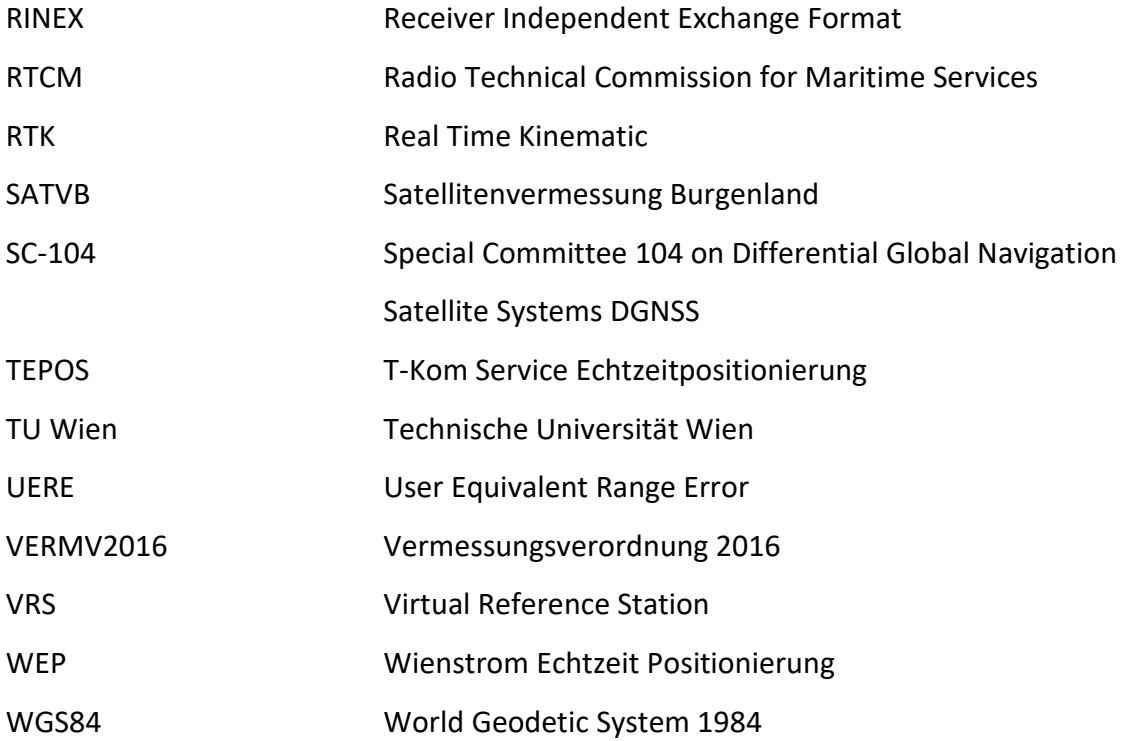

# Abbildungsverzeichnis

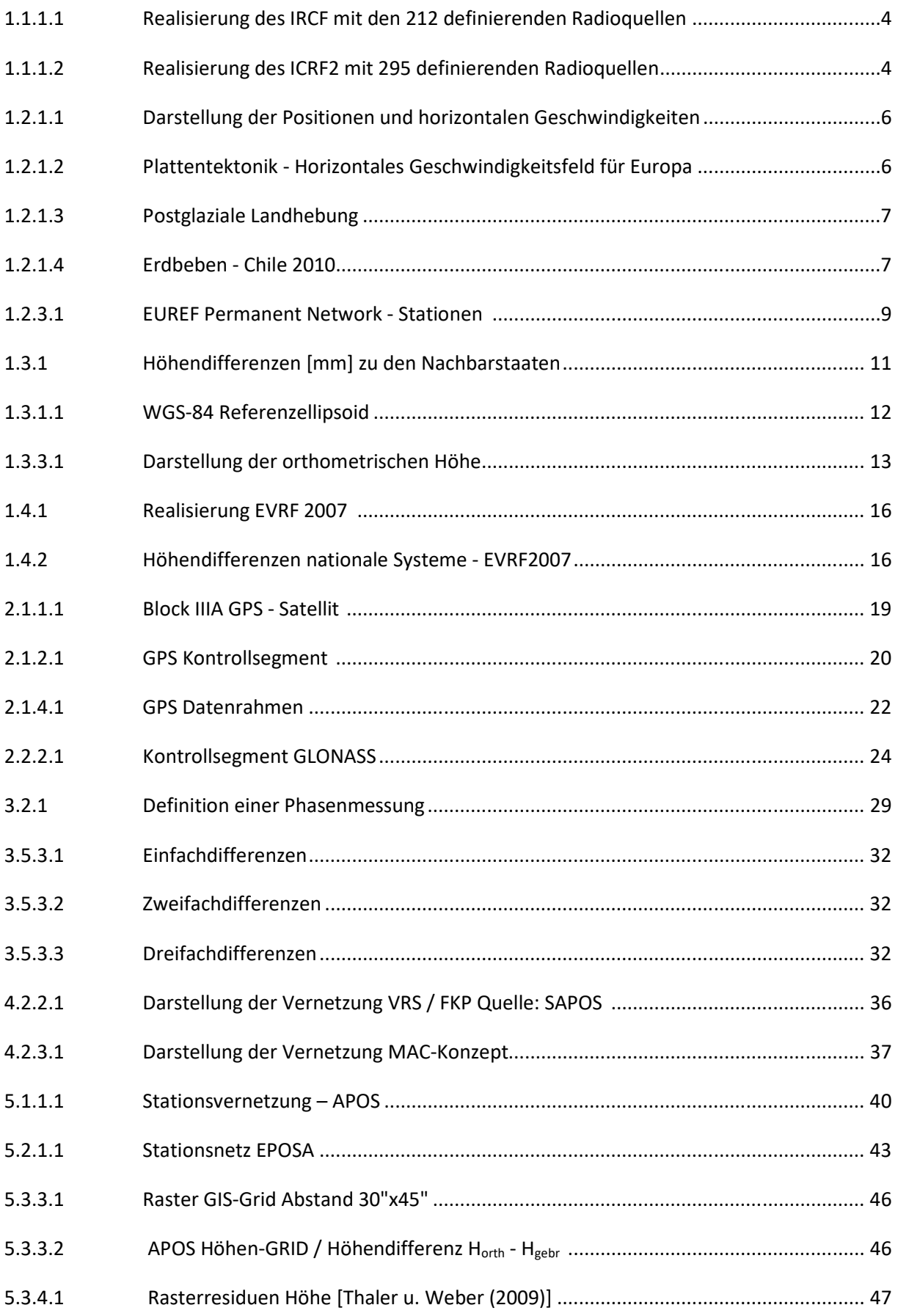

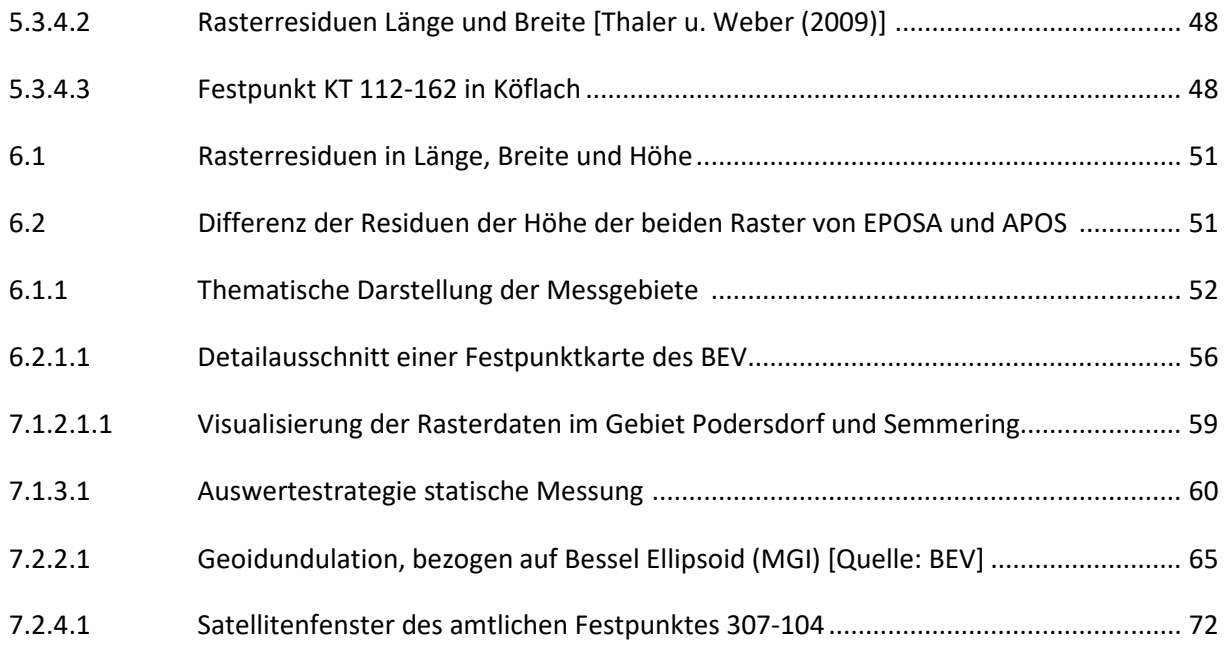

### Tabellenverzeichnis

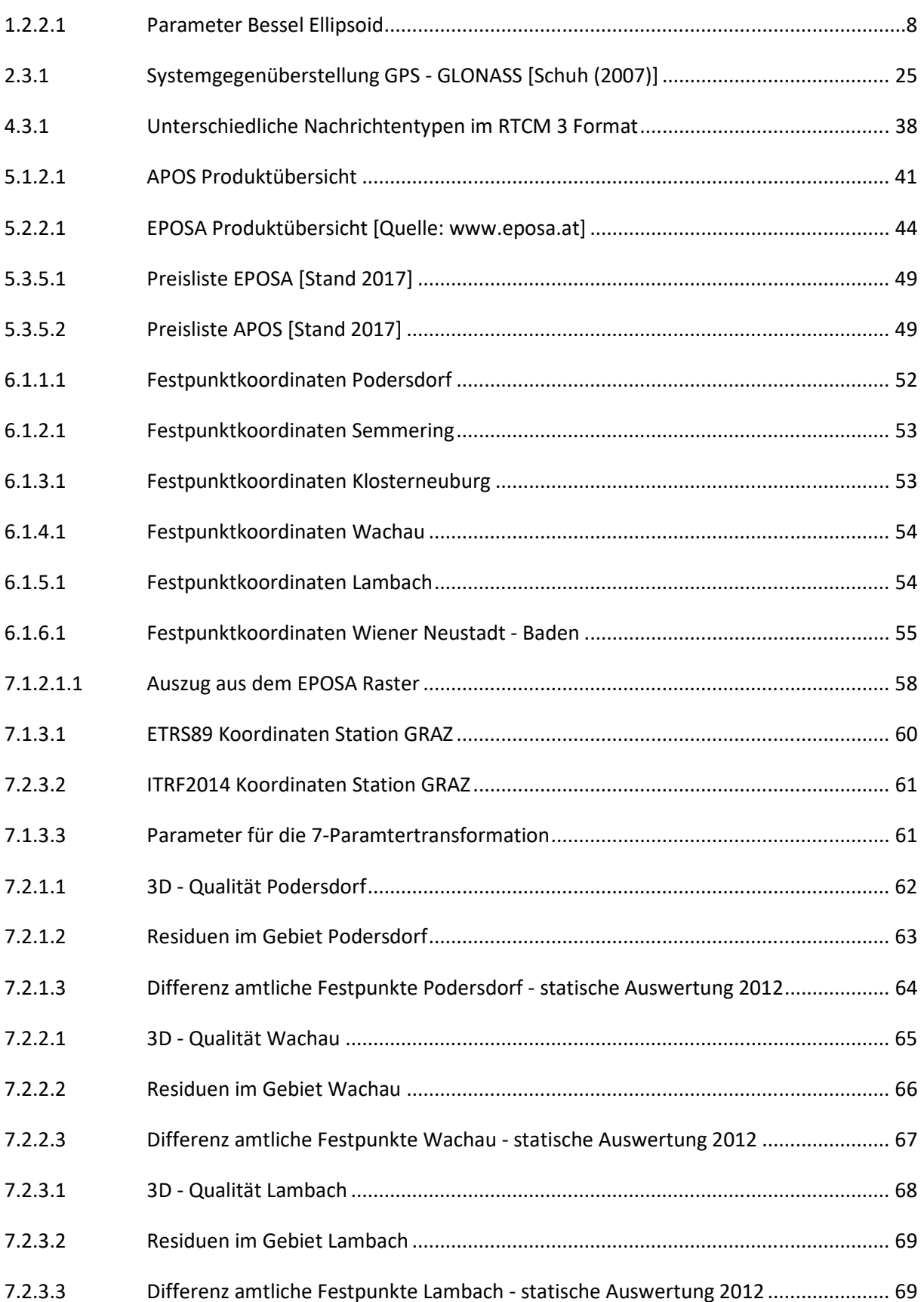

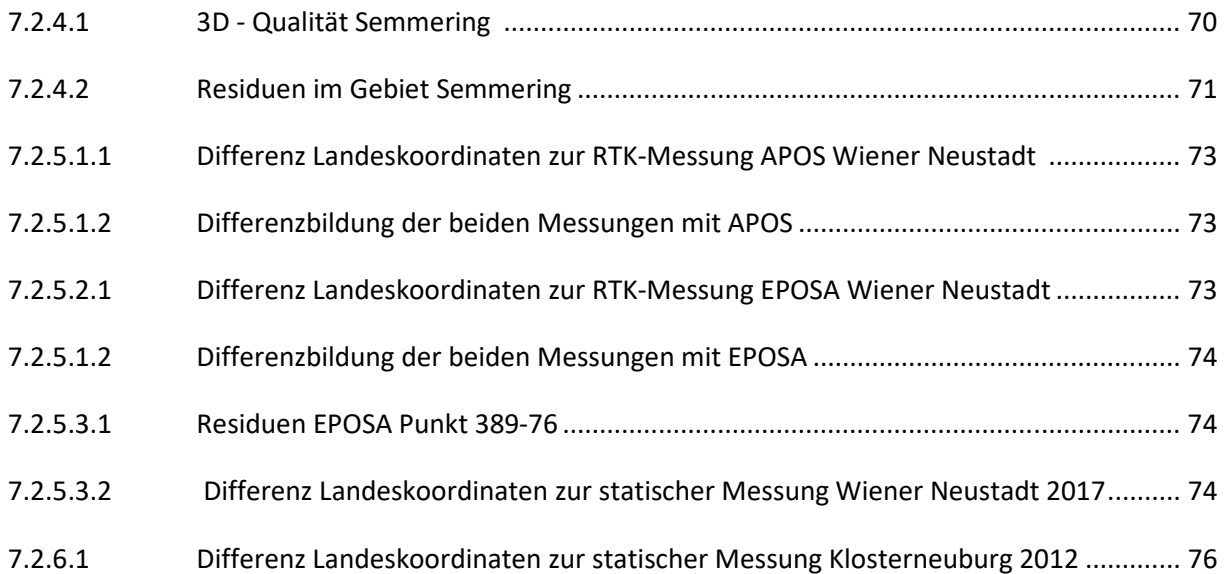

### Diagrammverzeichnis

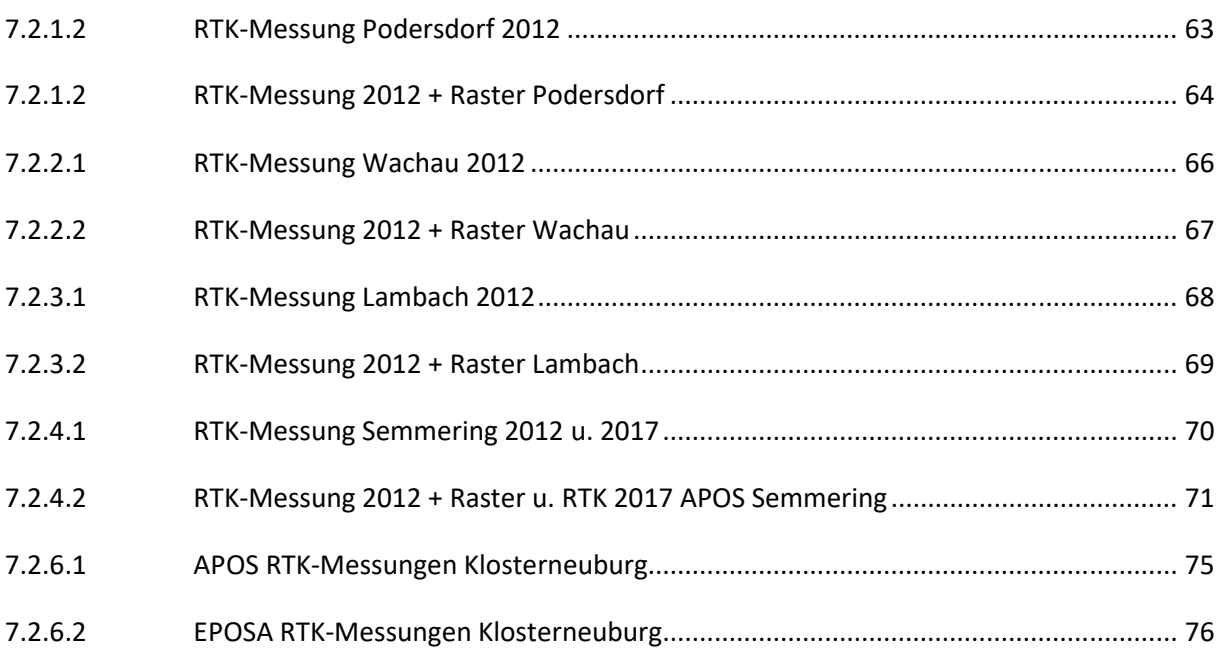